This form is effective beginning with the January 1 to June 30, 2017 accounting period (2017/1) If you are filing for a prior accounting period, contact the Licensing Division for the correct form.

**STATEMENT OF ACCOUNT** for Secondary Transmissions by

Cable Systems (Long Form)

General instructions are located in

the first tab of this workbook.

## SA3E Long Form

Return completed workbook by email to:

## coplicsoa@loc.gov

For additional information, contact the U.S. Copyright Office Licensing Division at: Tel: (202) 707-8150

| Α                                          | AC                           | COUNTING PERIOD COVERED                                                                                                    | BY THIS STATEMENT:                                                                                                    |                                                                      |                                                                        |                |        |
|--------------------------------------------|------------------------------|----------------------------------------------------------------------------------------------------|----------------------------------------------------------------------------------------------------|----------------------------------------------------------------------|------------------------------------------------------------------------|----------------|--------|
| Accounting<br>Period                       |                              | 2018/1                                                                                                    |                                                                                                    |                                                                      |                                                                        |                |        |
| <b>B</b><br>Owner                          | rate                         | tructions:<br>Give the full legal name of the owner of<br>title of the subsidiary, not that of the pare<br>List any other name or names under wh<br>If there were different owners during the<br>ingle statement of account and royalty fee<br>Check here if this is the system's first | ent corporation<br>ich the owner conducts the busin<br>e accounting period, only the own<br>e payment covering the entire acc | ess of the cable system<br>er on the last day of the counting period | em<br>the accounting period should                                     | ·              | 005783 |
|                                            | LI                           | EGAL NAME OF OWNER/MAILING ADD                                                                                                    |                                                                                                    |                                                                      |                                                                        |                |        |
|                                            |                              |                                                                                                    |                                                                                                    |                                                                      |                                                                        | 00578          | 320181 |
|                                            |                              |                                                                                                    |                                                                                                    |                                                                      |                                                                        | 005783         | 2018/1 |
|                                            |                              | 3015 S SE LOOP 323<br>TYLER, TX 75701                                                                                                    |                                                                                                    |                                                                      |                                                                        |                |        |
| С                                          |                              | STRUCTIONS: In line 1, give any bus mes already appear in space B. In line                                                                                                    |                                                                                                    |                                                                      |                                                                        |                |        |
| System                                     | 1                            | IDENTIFICATION OF CABLE SYSTEM:<br>ROCKY MOUNT                                                                                                    |                                                                                                    |                                                                      |                                                                        |                |        |
|                                            | 2                            | MAILING ADDRESS OF CABLE SYSTEM:                                                                                                    | nber)                                                                                                    |                                                                      |                                                                        |                |        |
|                                            |                              | (City, town, state, zip code)                                                                                                    |                                                                                                    |                                                                      |                                                                        |                |        |
| D<br>Area                                  |                              | tructions: For complete space D insi<br>h all communities.                                                                                                    | tructions, see page 1b. Identify                                                                                              | y only the frst comr                                                 | nunity served below and re                                             | elist on page  | ∋ 1b   |
| Served                                     | wit                          | CITY OR TOWN                                                                                                    |                                                                                                    | STATE                                                                |                                                                        |                |        |
| First                                      |                              | ROCKY MOUNT                                                                                                    |                                                                                                    | NC                                                                   |                                                                        |                |        |
| Community                                  | E                            | Below is a sample for reporting commu                                                                                                    | unities if you report multiple ch                                                                                             | annel line-ups in S                                                  |                                                                        | -              |        |
|                                            |                              | CITY OR TOWN (SAMPLE)                                                                                                    |                                                                                                    | STATE                                                                | CH LINE UP                                                             | SUE            | B GRP# |
| Sample                                     | Alc                          |                                                                                                    |                                                                                                    | MD                                                                   | A                                                                      |                | 1      |
|                                            | Alliance MD B<br>Gering MD B |                                                                                                    |                                                                                                    |                                                                      |                                                                        |                | 2 3    |
|                                            |                              |                                                                                                    |                                                                                                    |                                                                      |                                                                        |                |        |
| form in order to pro<br>numbers. By provid | ocess<br>ding P              | tion 111 of title 17 of the United States Code ar<br>your statement of account. PII is any personal i<br>II, you are agreeing to the routine use of it to es<br>for the public. The effect of not providing the PI                                                                      | nformation that can be used to identif stablish and maintain a public record,                                                 | y or trace an individual,<br>which includes appearin                 | such as name, address and telep<br>ng in the Offce's public indexes an | phone<br>nd in |        |

FOR COPYRIGHT OFFICE USE ONLY

\$

AMOUNT

ALLOCATION NUMBER

DATE RECEIVED

8/29/2018

| LEGAL NAME OF OWNER OF CABLE SYSTEM: SYSTEM ID#                                                                                                    |                                    |                                           |          |                                             |  |  |  |  |  |  |  |
|----------------------------------------------------------------------------------------------------|------------------------------------|-------------------------------------------|----------|---------------------------------------------|--|--|--|--|--|--|--|
| CEQUEL COMMUNICATIONS LLC                                                                                                    |                                    |                                           | 005783   |                                             |  |  |  |  |  |  |  |
| <b>Instructions:</b> List each separate community served by the cable system. A "community in FCC rules: "a separate and distinct community or municipal entity (including unincorp areas and including single, discrete unincorporated areas." 47 C.F.R. §76.5(dd). The frs of system identification hereafter known as the "first community." Please use it as the first community.                                                                                           | orated communitiest community that | es within unincorp<br>you list will serve | orated   | D<br>Area<br>Served                         |  |  |  |  |  |  |  |
| <b>Note:</b> Entities and properties such as hotels, apartments, condominiums, or mobile home parks should be reported in parentheses below the identified city or town.                                                                                                    |                                    |                                           |          |                                             |  |  |  |  |  |  |  |
| If all communities receive the same complement of television broadcast stations (i.e., one channel line-up for all), then either associate all communities with the channel line-up "A" in the appropriate column below or leave the column blank. If you report any stations on a partially distant or partially permitted basis in the DSE Schedule, associate each relevant community with a subscriber group, designated by a number (based on your reporting from Part 9). |                                    |                                           |          |                                             |  |  |  |  |  |  |  |
| When reporting the carriage of television broadcast stations on a community-by-community basis, associate each community with a channel line-up designated by an alpha-letter(s) (based on your Space G reporting) and a subscriber group designated by a number (based on your reporting from Part 9 of the DSE Schedule) in the appropriate columns below.                                                                                                    |                                    |                                           |          |                                             |  |  |  |  |  |  |  |
| CITY OR TOWN                                                                                                    | STATE                              | CH LINE UP                                | SUB GRP# |                                             |  |  |  |  |  |  |  |
| ROCKY MOUNT                                                                                                    | NC                                 | Α                                         | 1        | First                                       |  |  |  |  |  |  |  |
| CONETOE                                                                                                    | NC                                 | В                                         | 3        | Community                                   |  |  |  |  |  |  |  |
| EDGECOMB COUNTY (PORTION)                                                                                                    | NC                                 | Α                                         | 1        | ,                                           |  |  |  |  |  |  |  |
| EDGECOMBE                                                                                                    | NC                                 | Α                                         | 1        |                                             |  |  |  |  |  |  |  |
| ENFIELD                                                                                                    | NC                                 | C                                         | 4        |                                             |  |  |  |  |  |  |  |
| HALIFAX COUNTY(PORTION)                                                                                                    | NC                                 | C C                                       | 4        |                                             |  |  |  |  |  |  |  |
|                                                                                                    |                                    |                                           | 4        | See instructions for additional information |  |  |  |  |  |  |  |
|                                                                                                    | NC                                 | <u>A</u>                                  | 2        | on alphabetization.                         |  |  |  |  |  |  |  |
| NASHVILLE                                                                                                    | NC                                 | <u>A</u>                                  | 2        |                                             |  |  |  |  |  |  |  |
| PRINCEVILLE                                                                                                    | NC                                 | В                                         | 3        |                                             |  |  |  |  |  |  |  |
| RED OAK                                                                                                    | NC                                 | A                                         | 2        |                                             |  |  |  |  |  |  |  |
| SCOTLAND NECK                                                                                                    | NC                                 | С                                         | 4        |                                             |  |  |  |  |  |  |  |
| SHARPSBURG                                                                                                    | NC                                 | Α                                         | 1        | Add rows as necessary.                      |  |  |  |  |  |  |  |
| TARBORO                                                                                                    | NC                                 | В                                         | 3        |                                             |  |  |  |  |  |  |  |
|                                                                                                    |                                    |                                           |          |                                             |  |  |  |  |  |  |  |
|                                                                                                    |                                    |                                           |          |                                             |  |  |  |  |  |  |  |
|                                                                                                    |                                    |                                           |          |                                             |  |  |  |  |  |  |  |
|                                                                                                    |                                    |                                           |          |                                             |  |  |  |  |  |  |  |
|                                                                                                    |                                    |                                           |          |                                             |  |  |  |  |  |  |  |
|                                                                                                    |                                    |                                           |          |                                             |  |  |  |  |  |  |  |
|                                                                                                    |                                    |                                           |          |                                             |  |  |  |  |  |  |  |
|                                                                                                    |                                    |                                           |          |                                             |  |  |  |  |  |  |  |
|                                                                                                    |                                    |                                           |          |                                             |  |  |  |  |  |  |  |
|                                                                                                    |                                    |                                           |          |                                             |  |  |  |  |  |  |  |
|                                                                                                    |                                    |                                           |          |                                             |  |  |  |  |  |  |  |
|                                                                                                    |                                    |                                           |          |                                             |  |  |  |  |  |  |  |
|                                                                                                    |                                    |                                           |          |                                             |  |  |  |  |  |  |  |
|                                                                                                    |                                    |                                           |          |                                             |  |  |  |  |  |  |  |
|                                                                                                    |                                    |                                           |          |                                             |  |  |  |  |  |  |  |
|                                                                                                    |                                    |                                           |          |                                             |  |  |  |  |  |  |  |
|                                                                                                    |                                    |                                           |          |                                             |  |  |  |  |  |  |  |
|                                                                                                    |                                    |                                           |          |                                             |  |  |  |  |  |  |  |
|                                                                                                    |                                    |                                           |          |                                             |  |  |  |  |  |  |  |
|                                                                                                    |                                    |                                           |          |                                             |  |  |  |  |  |  |  |
|                                                                                                    |                                    |                                           |          |                                             |  |  |  |  |  |  |  |
|                                                                                                    |                                    |                                           |          |                                             |  |  |  |  |  |  |  |
|                                                                                                    |                                    |                                           |          |                                             |  |  |  |  |  |  |  |
|                                                                                                    |                                    |                                           |          |                                             |  |  |  |  |  |  |  |
|                                                                                                    |                                    |                                           |          |                                             |  |  |  |  |  |  |  |
|                                                                                                    |                                    |                                           |          |                                             |  |  |  |  |  |  |  |
|                                                                                                    |                                    |                                           |          |                                             |  |  |  |  |  |  |  |
|                                                                                                    |                                    |                                           |          |                                             |  |  |  |  |  |  |  |
|                                                                                                    |                                    |                                           |          |                                             |  |  |  |  |  |  |  |
|                                                                                                    |                                    |                                           |          |                                             |  |  |  |  |  |  |  |
|                                                                                                    |                                    |                                           |          |                                             |  |  |  |  |  |  |  |
|                                                                                                    |                                    |                                           |          |                                             |  |  |  |  |  |  |  |

|  | <br> |  |
|--|------|--|
|  |      |  |
|  |      |  |

| N                                                     | LEGAL NAME OF OWNER OF CABLE SYSTEM:                                                                                                    |                                                                                                    |                                                                                                    |                                                                                                    |                                                                                                    |                                                                                                    |                                                                                                    |                                                                                      |       |  |  |  |
|-------------------------------------------------------|----------------------------------------------------------------------------------------------------|----------------------------------------------------------------------------------------------------|----------------------------------------------------------------------------------------------------|----------------------------------------------------------------------------------------------------|----------------------------------------------------------------------------------------------------|----------------------------------------------------------------------------------------------------|----------------------------------------------------------------------------------------------------|--------------------------------------------------------------------------------------|-------|--|--|--|
| Name                                                  | CEQUEL COMMUNICA                                                                                                    | TIONS LLC                                                                                                    |                                                                                                    |                                                                                                    |                                                                                                    |                                                                                                    |                                                                                                    |                                                                                      | 00578 |  |  |  |
|                                                       |                                                                                                    |                                                                                                    |                                                                                                    |                                                                                                    |                                                                                                    |                                                                                                    |                                                                                                    |                                                                                      |       |  |  |  |
| E                                                     | SECONDARY TRANSMISSION<br>In General: The information in s                                                                                                    |                                                                                                    |                                                                                                    |                                                                                                    |                                                                                                    | ry transmission                                                                                                    | service of t                                                                                            | he cable                                                                             |       |  |  |  |
|                                                       | system, that is, the retransmission                                                                                                    | •                                                                                                    |                                                                                                    | •                                                                                                    |                                                                                                    |                                                                                                    |                                                                                                    |                                                                                      |       |  |  |  |
| Secondary                                             | about other services (including p                                                                                                    |                                                                                                    |                                                                                                    |                                                                                                    |                                                                                                    |                                                                                                    | those existi                                                                                            | ng on the                                                                            |       |  |  |  |
| Transmission                                          | last day of the accounting period                                                                                                    |                                                                                                    |                                                                                                    |                                                                                                    |                                                                                                    |                                                                                                    |                                                                                                    |                                                                                      |       |  |  |  |
| Service: Sub-                                         | Number of Subscribers: Bot                                                                                                    |                                                                                                    |                                                                                                    |                                                                                                    |                                                                                                    |                                                                                                    |                                                                                                    |                                                                                      |       |  |  |  |
| scribers and<br>Rates                                 | down by categories of secondar<br>each category by counting the n                                                                                                    |                                                                                                    |                                                                                                    |                                                                                                    |                                                                                                    |                                                                                                    |                                                                                                    |                                                                                      |       |  |  |  |
| Nates                                                 | separately for the particular serv                                                                                                    |                                                                                                    |                                                                                                    |                                                                                                    |                                                                                                    |                                                                                                    |                                                                                                    | charged                                                                              |       |  |  |  |
|                                                       | Rate: Give the standard rate of                                                                                                    |                                                                                                    |                                                                                                    |                                                                                                    |                                                                                                    |                                                                                                    |                                                                                                    | e and the                                                                            |       |  |  |  |
|                                                       | unit in which it is generally billed                                                                                                    |                                                                                                    |                                                                                                    |                                                                                                    | ny standa                                                                                                    | ard rate variation                                                                                                    | s within a p                                                                                            | oarticular rate                                                                      |       |  |  |  |
|                                                       | category, but do not include discounts allowed for advance payment.<br>Block 1: In the left-hand block in space E, the form lists the categories of secondary transmission service that cable                                                                                                    |                                                                                                    |                                                                                                    |                                                                                                    |                                                                                                    |                                                                                                    |                                                                                                    |                                                                                      |       |  |  |  |
|                                                       | <b>BIOCK 1:</b> In the left-hand block in space E, the form lists the categories of secondary transmission service that cable systems most commonly provide to their subscribers. Give the number of subscribers and rate for each listed category                                                                                                    |                                                                                                    |                                                                                                    |                                                                                                    |                                                                                                    |                                                                                                    |                                                                                                    |                                                                                      |       |  |  |  |
|                                                       | systems most commonly provide to their subscribers. Give the number of subscribers and rate for each listed category that applies to your system. Note: Where an individual or organization is receiving service that falls under different                                                                                                    |                                                                                                    |                                                                                                    |                                                                                                    |                                                                                                    |                                                                                                    |                                                                                                    |                                                                                      |       |  |  |  |
|                                                       | categories, that person or entity should be counted as a subscriber in each applicable category. Example: a residential                                                                                                    |                                                                                                    |                                                                                                    |                                                                                                    |                                                                                                    |                                                                                                    |                                                                                                    |                                                                                      |       |  |  |  |
|                                                       | subscriber who pays extra for cable service to additional sets would be included in the count under "Service to the                                                                                                    |                                                                                                    |                                                                                                    |                                                                                                    |                                                                                                    |                                                                                                    |                                                                                                    |                                                                                      |       |  |  |  |
|                                                       | first set" and would be counted once again under "Service to additional set(s)."                                                                                                    |                                                                                                    |                                                                                                    |                                                                                                    |                                                                                                    |                                                                                                    |                                                                                                    |                                                                                      |       |  |  |  |
|                                                       | <b>Block 2:</b> If your cable system has rate categories for secondary transmission service that are different from those printed in block 1 (for example, tiers of services that include one or more secondary transmissions), list them, together                                                                                                    |                                                                                                    |                                                                                                    |                                                                                                    |                                                                                                    |                                                                                                    |                                                                                                    |                                                                                      |       |  |  |  |
|                                                       |                                                                                                    | with the number of subscribers and rates, in the right-hand block. A two- or three-word description of the service is                                                                                                    |                                                                                                    |                                                                                                    |                                                                                                    |                                                                                                    |                                                                                                    |                                                                                      |       |  |  |  |
|                                                       | sufficient.                                                                                                    |                                                                                                    |                                                                                                    |                                                                                                    |                                                                                                    |                                                                                                    |                                                                                                    |                                                                                      |       |  |  |  |
|                                                       |                                                                                                    | DCK 1                                                                                                    |                                                                                                    |                                                                                                    |                                                                                                    |                                                                                                    | BLOC                                                                                                    | К 2                                                                                  |       |  |  |  |
|                                                       |                                                                                                    | NO. OF                                                                                                    | =                                                                                                    |                                                                                                    |                                                                                                    |                                                                                                    | DLOO                                                                                                    | NO. OF                                                                               |       |  |  |  |
|                                                       | CATEGORY OF SERVICE                                                                                                    | SUBSCRIB                                                                                                    | ERS                                                                                                    | RATE                                                                                                    | CAT                                                                                                    | EGORY OF SE                                                                                                    | RVICE                                                                                                   | SUBSCRIBERS                                                                          | RATE  |  |  |  |
|                                                       | Residential:                                                                                                    |                                                                                                    |                                                                                                    |                                                                                                    |                                                                                                    |                                                                                                    |                                                                                                    |                                                                                      |       |  |  |  |
|                                                       | <ul> <li>Service to first set</li> </ul>                                                                                                    | 1                                                                                                    | 6,629                                                                                                    | \$ 29.99                                                                                                    |                                                                                                    |                                                                                                    |                                                                                                    |                                                                                      |       |  |  |  |
|                                                       | <ul> <li>Service to additional set(s)</li> </ul>                                                                                                    | 1                                                                                                    | 8,484                                                                                                    | 0                                                                                                    |                                                                                                    |                                                                                                    |                                                                                                    |                                                                                      |       |  |  |  |
|                                                       | <ul> <li>FM radio (if separate rate)</li> </ul>                                                                                                    |                                                                                                    |                                                                                                    |                                                                                                    |                                                                                                    |                                                                                                    |                                                                                                    |                                                                                      |       |  |  |  |
|                                                       | Motel, hotel                                                                                                    |                                                                                                    |                                                                                                    |                                                                                                    |                                                                                                    |                                                                                                    |                                                                                                    |                                                                                      |       |  |  |  |
|                                                       | Commercial                                                                                                    |                                                                                                    | 425                                                                                                    | \$ 29.99                                                                                                    |                                                                                                    |                                                                                                    |                                                                                                    |                                                                                      |       |  |  |  |
|                                                       | Converter                                                                                                    |                                                                                                    |                                                                                                    |                                                                                                    |                                                                                                    |                                                                                                    |                                                                                                    |                                                                                      |       |  |  |  |
|                                                       | Residential                                                                                                    |                                                                                                    |                                                                                                    |                                                                                                    |                                                                                                    |                                                                                                    |                                                                                                    |                                                                                      |       |  |  |  |
|                                                       | <ul> <li>Non-residential</li> </ul>                                                                                                    |                                                                                                    |                                                                                                    |                                                                                                    |                                                                                                    |                                                                                                    |                                                                                                    |                                                                                      |       |  |  |  |
|                                                       |                                                                                                    |                                                                                                    |                                                                                                    |                                                                                                    |                                                                                                    |                                                                                                    |                                                                                                    |                                                                                      |       |  |  |  |
|                                                       |                                                                                                    |                                                                                                    |                                                                                                    |                                                                                                    |                                                                                                    |                                                                                                    |                                                                                                    |                                                                                      |       |  |  |  |
| _                                                     | SERVICES OTHER THAN SEC                                                                                                    | -                                                                                                    |                                                                                                    |                                                                                                    |                                                                                                    | all vour cable sve                                                                                                    | stem's serv                                                                                             | ices that were                                                                       |       |  |  |  |
| F                                                     | In General: Space F calls for ra                                                                                                    | te (not subscril                                                                                                    | ber) info                                                                                                    | rmation with re                                                                                                    | spect to a                                                                                                    |                                                                                                    |                                                                                                    |                                                                                      |       |  |  |  |
| F                                                     |                                                                                                    | te (not subscril<br>hose services                                                                                                    | ber) infoi<br>that are                                                                                                    | rmation with re<br>not offered in c                                                                                                    | spect to a combination                                                                                                    | on with any seco                                                                                                    | ondary tran                                                                                             | smission                                                                             |       |  |  |  |
| -<br>Services                                         | In General: Space F calls for ra<br>not covered in space E, that is, t<br>service for a single fee. There as<br>furnished at cost or (2) services                                                                                                    | te (not subscril<br>hose services<br>re two exceptio<br>or facilities furr                                                                                                    | ber) infor<br>that are<br>ons: you<br>nished to                                                                                                    | rmation with re<br>not offered in o<br>do not need to<br>o nonsubscribe                                                                                                    | spect to a<br>combination<br>give rate<br>rs. Rate in                                                                             | on with any seco<br>information con<br>nformation shou                                                                                        | ondary tran<br>cerning (1)<br>ld include b                                                              | smission<br>services<br>ooth the                                                     |       |  |  |  |
| Services<br>Other Than                                | In General: Space F calls for ra<br>not covered in space E, that is, t<br>service for a single fee. There al<br>furnished at cost or (2) services<br>amount of the charge and the ur                                                                                                    | te (not subscril<br>hose services<br>re two exceptio<br>or facilities furn<br>hit in which it is                                                                                                    | ber) infor<br>that are<br>ons: you<br>nished to                                                                                                    | rmation with re<br>not offered in o<br>do not need to<br>o nonsubscribe                                                                                                    | spect to a<br>combination<br>give rate<br>rs. Rate in                                                                             | on with any seco<br>information con<br>nformation shou                                                                                        | ondary tran<br>cerning (1)<br>ld include b                                                              | smission<br>services<br>ooth the                                                     |       |  |  |  |
| Services<br>Other Than<br>Secondary                   | In General: Space F calls for ra<br>not covered in space E, that is, t<br>service for a single fee. There ar<br>furnished at cost or (2) services<br>amount of the charge and the ur<br>enter only the letters "PP" in the                                                                                                    | te (not subscril<br>hose services<br>re two exceptio<br>or facilities furn<br>hit in which it is<br>rate column.                                                                                                    | ber) infor<br>that are<br>ons: you<br>nished to<br>usually                                                                                                    | rmation with re<br>not offered in o<br>do not need to<br>p nonsubscribe<br>billed. If any ra                                                                                                    | spect to a<br>combinatio<br>give rate<br>rs. Rate in<br>ites are ch                                                               | on with any seco<br>information con<br>nformation shou<br>harged on a vari                                                                    | ondary tran<br>cerning (1)<br>ld include b<br>able per-pr                                               | smission<br>services<br>ooth the                                                     |       |  |  |  |
| Services<br>Other Than                                | In General: Space F calls for ra<br>not covered in space E, that is, t<br>service for a single fee. There al<br>furnished at cost or (2) services<br>amount of the charge and the ur                                                                                                    | te (not subscril<br>hose services<br>re two exceptio<br>or facilities furn<br>hit in which it is<br>rate column.<br>te charged by t                                                                                                    | ber) infor<br>that are<br>ons: you<br>nished to<br>usually<br>the cable                                                                                                    | rmation with re<br>not offered in o<br>do not need to<br>o nonsubscribe<br>billed. If any ra<br>e system for ea                                                                                                    | spect to a<br>combination<br>give rate<br>rs. Rate in<br>thes are ch<br>thes of the                                               | on with any seco<br>information con<br>nformation shou<br>harged on a vari<br>applicable servi                                                | ondary tran<br>cerning (1)<br>ld include b<br>able per-pr<br>ces listed.                                | smission<br>services<br>ooth the<br>ogram basis,                                     |       |  |  |  |
| Services<br>Other Than<br>Secondary<br>Iransmissions: | In General: Space F calls for ra<br>not covered in space E, that is, t<br>service for a single fee. There au<br>furnished at cost or (2) services<br>amount of the charge and the ur<br>enter only the letters "PP" in the<br>Block 1: Give the standard ra                                                                                                    | te (not subscril<br>hose services<br>re two exceptio<br>or facilities furr<br>hit in which it is<br>rate column.<br>te charged by t<br>t your cable sy                                                                                           | ber) infor<br>that are<br>ons: you<br>nished to<br>usually<br>the cable<br>stem fur                                                                                                    | rmation with re<br>not offered in of<br>do not need to<br>o nonsubscribe<br>billed. If any ra<br>e system for ea<br>nished or offere                                                                                                    | spect to a<br>combination<br>give rate<br>rs. Rate in<br>ites are ch<br>inch of the<br>ed during                                  | on with any seco<br>information con<br>nformation shou<br>harged on a vari<br>applicable servi<br>the accounting                              | ondary tran<br>cerning (1)<br>ld include b<br>able per-pr<br>ces listed.<br>period that                 | smission<br>services<br>ooth the<br>ogram basis,<br>were not                         |       |  |  |  |
| Services<br>Other Than<br>Secondary<br>Iransmissions: | In General: Space F calls for ra<br>not covered in space E, that is, t<br>service for a single fee. There au<br>furnished at cost or (2) services<br>amount of the charge and the ur<br>enter only the letters "PP" in the<br>Block 1: Give the standard ra<br>Block 2: List any services tha                                                                                                    | te (not subscril<br>hose services<br>re two exceptio<br>or facilities furr<br>hit in which it is<br>rate column.<br>te charged by t<br>t your cable sy<br>separate charge                                                                        | ber) infor<br>that are<br>ons: you<br>nished to<br>usually<br>the cable<br>stem fur<br>ge was n                                                                                                    | rmation with re<br>not offered in o<br>do not need to<br>o nonsubscribe<br>billed. If any ra<br>e system for ea<br>nished or offeren<br>nade or establis                                                                                                    | spect to a<br>combination<br>give rate<br>rs. Rate in<br>ites are ch<br>inch of the<br>ed during                                  | on with any seco<br>information con<br>nformation shou<br>harged on a vari<br>applicable servi<br>the accounting                              | ondary tran<br>cerning (1)<br>ld include b<br>able per-pr<br>ces listed.<br>period that                 | smission<br>services<br>ooth the<br>ogram basis,<br>were not                         |       |  |  |  |
| Services<br>Other Than<br>Secondary<br>Iransmissions: | In General: Space F calls for ra<br>not covered in space E, that is, t<br>service for a single fee. There ar<br>furnished at cost or (2) services<br>amount of the charge and the ur<br>enter only the letters "PP" in the<br>Block 1: Give the standard ra<br>Block 2: List any services tha<br>listed in block 1 and for which a                                                                                                    | te (not subscril<br>hose services<br>re two exceptio<br>or facilities furr<br>hit in which it is<br>rate column.<br>te charged by t<br>t your cable sy<br>separate charge                                                                        | ber) infor<br>that are<br>ons: you<br>nished to<br>usually<br>the cable<br>stem fur<br>ge was n<br>de the ra                                                                                                    | rmation with re<br>not offered in o<br>do not need to<br>o nonsubscribe<br>billed. If any ra<br>e system for ea<br>nished or offeren<br>nade or establis                                                                                                    | spect to a<br>combination<br>give rate<br>rs. Rate in<br>ites are ch<br>inch of the<br>ed during                                  | on with any seco<br>information con<br>nformation shou<br>harged on a vari<br>applicable servi<br>the accounting                              | ondary tran<br>cerning (1)<br>ld include b<br>able per-pr<br>ces listed.<br>period that                 | smission<br>services<br>ooth the<br>ogram basis,<br>were not                         |       |  |  |  |
| Services<br>Other Than<br>Secondary<br>Iransmissions: | In General: Space F calls for ra<br>not covered in space E, that is, t<br>service for a single fee. There au<br>furnished at cost or (2) services<br>amount of the charge and the ur<br>enter only the letters "PP" in the<br>Block 1: Give the standard ra<br>Block 2: List any services tha<br>listed in block 1 and for which a<br>brief (two- or three-word) descrip<br>CATEGORY OF SERVICE                                                                                                    | te (not subscril<br>hose services<br>re two exceptio<br>or facilities furr<br>hit in which it is<br>rate column.<br>te charged by t<br>t your cable sy<br>separate charge<br>tion and inclue                                                     | ber) infor<br>that are<br>ons: you<br>nished to<br>usually<br>the cable<br>stem fur<br>ge was n<br>de the ra<br>CK 1<br>CATEG                                                                                       | rmation with re<br>not offered in of<br>do not need to<br>o nonsubscribe<br>billed. If any ra<br>e system for ea<br>nished or offeren<br>nade or established<br>or each.                                                                                                    | spect to a<br>combination<br>give rate<br>rs. Rate in<br>ites are ch<br>inch of the<br>ed during<br>shed. List                    | on with any seco<br>information con<br>nformation shou<br>harged on a vari<br>applicable servi<br>the accounting                              | ondary tran<br>cerning (1)<br>ld include b<br>able per-pr<br>ces listed.<br>period that<br>vices in the | smission<br>services<br>ooth the<br>ogram basis,<br>were not<br>e form of a          | RATE  |  |  |  |
| Services<br>Other Than<br>Secondary<br>Iransmissions: | In General: Space F calls for ra<br>not covered in space E, that is, t<br>service for a single fee. There ar<br>furnished at cost or (2) services<br>amount of the charge and the ur<br>enter only the letters "PP" in the<br>Block 1: Give the standard ra<br>Block 2: List any services tha<br>listed in block 1 and for which a<br>brief (two- or three-word) descrip<br>CATEGORY OF SERVICE<br>Continuing Services:                                                                                                    | te (not subscril<br>hose services<br>re two exceptio<br>or facilities furn<br>it in which it is<br>rate column.<br>te charged by t<br>t your cable sy<br>separate charge<br>otion and includ<br>BLO<br>RATE                                      | ber) infor<br>that are<br>ons: you<br>nished to<br>usually<br>the cable<br>stem fur<br>ge was n<br>de the ra<br>CK 1<br>CATEC<br>Installa                                                                           | rmation with re<br>not offered in of<br>do not need to<br>o nonsubscribe<br>billed. If any ra<br>e system for ea<br>nished or offeren<br>nade or establis<br>the for each.                                                                                                    | spect to a<br>combination<br>give rate<br>rs. Rate in<br>ites are ch<br>inch of the<br>ed during<br>shed. List                    | on with any seco<br>information con<br>nformation shou<br>harged on a vari<br>applicable servi<br>the accounting<br>these other ser           | ondary tran<br>cerning (1)<br>ld include b<br>able per-pr<br>ces listed.<br>period that<br>vices in the | smission<br>services<br>ooth the<br>ogram basis,<br>were not<br>form of a<br>BLOCK 2 | RATE  |  |  |  |
| Services<br>Other Than<br>Secondary<br>Iransmissions: | In General: Space F calls for ra<br>not covered in space E, that is, t<br>service for a single fee. There an<br>furnished at cost or (2) services<br>amount of the charge and the ur<br>enter only the letters "PP" in the<br>Block 1: Give the standard ra<br>Block 2: List any services tha<br>listed in block 1 and for which a<br>brief (two- or three-word) descrip<br>CATEGORY OF SERVICE<br>Continuing Services:<br>• Pay cable                                                                                                    | te (not subscril<br>hose services<br>re two exceptio<br>or facilities furn<br>it in which it is<br>rate column.<br>te charged by t<br>t your cable sy<br>separate charg<br>otion and includ<br>BLO<br>RATE<br>\$ 17.00                           | ber) info<br>that are<br>ons: you<br>nished to<br>usually<br>the cable<br>stem fur<br>ge was n<br>de the ra<br>CK 1<br>CATEG<br>Installa                                                                            | rmation with re<br>not offered in of<br>do not need to<br>o nonsubscribe<br>billed. If any ra<br>e system for ea<br>nished or offeren<br>nade or establis<br>the for each.                                                                                                    | spect to a<br>combination<br>give rate<br>rs. Rate in<br>ites are ch<br>inch of the<br>ed during<br>shed. List                    | on with any seco<br>information con<br>nformation shou<br>harged on a vari<br>applicable servi<br>the accounting<br>these other ser           | ondary tran<br>cerning (1)<br>ld include b<br>able per-pr<br>ces listed.<br>period that<br>vices in the | smission<br>services<br>ooth the<br>ogram basis,<br>were not<br>form of a<br>BLOCK 2 | RATE  |  |  |  |
| Services<br>Other Than<br>Secondary<br>Iransmissions: | In General: Space F calls for ra<br>not covered in space E, that is, t<br>service for a single fee. There al<br>furnished at cost or (2) services<br>amount of the charge and the ur<br>enter only the letters "PP" in the<br>Block 1: Give the standard ra<br>Block 2: List any services tha<br>listed in block 1 and for which a<br>brief (two- or three-word) descrip<br>CATEGORY OF SERVICE<br>Continuing Services:<br>• Pay cable<br>• Pay cable—add'I channel                                                                                                    | te (not subscril<br>hose services<br>re two exceptio<br>or facilities furn<br>it in which it is<br>rate column.<br>te charged by t<br>t your cable sy<br>separate charge<br>otion and includ<br>BLO<br>RATE                                      | ber) info<br>that are<br>ons: you<br>nished to<br>usually<br>the cable<br>stem fur<br>ge was n<br>de the ra<br>CK 1<br>CATEG<br>Installa<br>• Mot<br>• Cor                                                          | rmation with re<br>not offered in of<br>do not need to<br>o nonsubscribe<br>billed. If any ra<br>e system for ea<br>nished or offeren<br>nade or establis<br>the for each.                                                                                                    | spect to a<br>combination<br>give rate<br>rs. Rate in<br>ites are ch<br>inch of the<br>ed during<br>shed. List                    | on with any seco<br>information con<br>nformation shou<br>harged on a vari<br>applicable servi<br>the accounting<br>these other ser           | ondary tran<br>cerning (1)<br>ld include b<br>able per-pr<br>ces listed.<br>period that<br>vices in the | smission<br>services<br>ooth the<br>ogram basis,<br>were not<br>form of a<br>BLOCK 2 | RATE  |  |  |  |
| Services<br>Other Than<br>Secondary<br>Iransmissions: | In General: Space F calls for ra<br>not covered in space E, that is, t<br>service for a single fee. There ar<br>furnished at cost or (2) services<br>amount of the charge and the ur<br>enter only the letters "PP" in the<br>Block 1: Give the standard ra<br>Block 2: List any services tha<br>listed in block 1 and for which a<br>brief (two- or three-word) descrip<br>CATEGORY OF SERVICE<br>Continuing Services:<br>• Pay cable<br>• Pay cable<br>• Fire protection                                                                                                    | te (not subscril<br>hose services<br>re two exceptio<br>or facilities furn<br>it in which it is<br>rate column.<br>te charged by t<br>t your cable sy<br>separate charg<br>otion and includ<br>BLO<br>RATE<br>\$ 17.00                           | ber) info<br>that are<br>ons: you<br>nished to<br>usually<br>the cable<br>stem fur<br>ge was n<br>de the ra<br><u>CK 1</u><br><u>CATEG</u><br>Installa<br>• Oor<br>• Pay                                            | rmation with re<br>not offered in of<br>do not need to<br>o nonsubscribe<br>billed. If any ra<br>e system for ea<br>nished or offer<br>nade or establisite<br>for each.<br>BORY OF SER<br>ation: Non-res<br>tel, hotel<br>mmercial<br>o cable                                                                        | spect to a<br>combination<br>give rate<br>rs. Rate in<br>thes are ch<br>ach of the<br>ed during<br>shed. List                     | on with any seco<br>information con<br>nformation shou<br>harged on a vari<br>applicable servi<br>the accounting<br>these other ser           | ondary tran<br>cerning (1)<br>ld include b<br>able per-pr<br>ces listed.<br>period that<br>vices in the | smission<br>services<br>ooth the<br>ogram basis,<br>were not<br>form of a<br>BLOCK 2 | RATE  |  |  |  |
| Services<br>Other Than<br>Secondary<br>Iransmissions: | In General: Space F calls for ra<br>not covered in space E, that is, t<br>service for a single fee. There ar<br>furnished at cost or (2) services<br>amount of the charge and the ur<br>enter only the letters "PP" in the<br>Block 1: Give the standard ra<br>Block 2: List any services tha<br>listed in block 1 and for which a<br>brief (two- or three-word) descrip<br>CATEGORY OF SERVICE<br>Continuing Services:<br>• Pay cable<br>• Pay cable<br>• Fire protection<br>• Burglar protection                                                                                                    | te (not subscril<br>hose services<br>re two exceptio<br>or facilities furn<br>it in which it is<br>rate column.<br>te charged by t<br>t your cable sy<br>separate charg<br>otion and includ<br>BLO<br>RATE<br>\$ 17.00                           | ber) info<br>that are<br>ons: you<br>nished to<br>usually<br>the cable<br>stem fur<br>ge was n<br>de the ra<br>CK 1<br>CATEG<br>Installa<br>• Mot<br>• Pay<br>• Pay                                                 | rmation with re<br>not offered in of<br>do not need to<br>o nonsubscribe<br>billed. If any ra<br>e system for ea<br>nished or offeren<br>nade or established<br>or each.<br>CORY OF SER<br>ation: Non-res<br>tel, hotel<br>mmercial<br>o cable<br>o cable-add'l ch                                                   | spect to a<br>combination<br>give rate<br>rs. Rate in<br>thes are ch<br>ach of the<br>ed during<br>shed. List                     | on with any seco<br>information con<br>information shou<br>harged on a vari<br>applicable servi<br>the accounting<br>these other ser          | ondary tran<br>cerning (1)<br>ld include b<br>able per-pr<br>ces listed.<br>period that<br>vices in the | smission<br>services<br>ooth the<br>ogram basis,<br>were not<br>form of a<br>BLOCK 2 | RATE  |  |  |  |
| Services<br>Other Than<br>Secondary<br>Iransmissions: | In General: Space F calls for ra<br>not covered in space E, that is, t<br>service for a single fee. There at<br>furnished at cost or (2) services<br>amount of the charge and the ur<br>enter only the letters "PP" in the<br>Block 1: Give the standard ra<br>Block 2: List any services tha<br>listed in block 1 and for which a<br>brief (two- or three-word) descrip<br>CATEGORY OF SERVICE<br>Continuing Services:<br>• Pay cable<br>• Pay cable<br>• Fire protection<br>•Burglar protection<br>Installation: Residential                                                                                        | te (not subscril<br>hose services<br>re two exceptio<br>or facilities furn<br>hit in which it is<br>rate column.<br>te charged by the<br>tyour cable sy<br>separate charge<br>biton and inclue<br>BLO<br>RATE<br>\$ 17.00<br>\$ 19.00            | ber) info<br>that are<br>ons: you<br>nished to<br>usually<br>the cable<br>stem fur<br>ge was n<br>de the ra<br>CK 1<br>CATEG<br>Installa<br>• Mot<br>• Pay<br>• Pay<br>• Fire                                       | rmation with re<br>not offered in of<br>do not need to<br>o nonsubscribe<br>billed. If any ra<br>e system for ea<br>nished or offeren<br>ade or established<br>or each.<br>GORY OF SER'<br>ation: Non-res<br>tel, hotel<br>nmercial<br>or cable<br>or cable-add'l che<br>protection                                  | spect to a<br>combination<br>give rate<br>rs. Rate in<br>thes are ch<br>ach of the<br>ed during<br>shed. List                     | on with any seco<br>information con<br>information shou<br>harged on a vari<br>applicable servi<br>the accounting<br>these other ser          | ondary tran<br>cerning (1)<br>ld include b<br>able per-pr<br>ces listed.<br>period that<br>vices in the | smission<br>services<br>ooth the<br>ogram basis,<br>were not<br>form of a<br>BLOCK 2 | RATE  |  |  |  |
| Services<br>Other Than<br>Secondary<br>Iransmissions: | In General: Space F calls for ra<br>not covered in space E, that is, t<br>service for a single fee. There an<br>furnished at cost or (2) services<br>amount of the charge and the ur<br>enter only the letters "PP" in the<br>Block 1: Give the standard ra<br>Block 2: List any services tha<br>listed in block 1 and for which a<br>brief (two- or three-word) descrip<br>CATEGORY OF SERVICE<br>Continuing Services:<br>• Pay cable<br>• Pay cable<br>• Pay cable<br>• Fire protection<br>• Burglar protection<br>Installation: Residential<br>• First set                                                         | te (not subscriil<br>hose services<br>re two exceptio<br>or facilities furn<br>hit in which it is<br>rate column.<br>te charged by t<br>tyour cable sy<br>separate charge<br>otion and includ<br>BLO<br>RATE<br>\$ 17.00<br>\$ 19.00<br>\$ 40.00 | ber) info<br>that are<br>ons: you<br>nished to<br>usually<br>the cable<br>stem fur<br>ge was n<br>de the ra<br>CK 1<br>CATEG<br>Installa<br>• Mot<br>• Cor<br>• Pay<br>• Fire<br>• Bur                              | rmation with re<br>not offered in of<br>do not need to<br>o nonsubscribe<br>billed. If any ra<br>e system for ea<br>nished or offeren<br>nade or established<br>or each.<br>GORY OF SER<br>ation: Non-res<br>tel, hotel<br>mmercial<br>or cable<br>or cable-add'l ch<br>e protection<br>glar protection              | spect to a<br>combination<br>give rate<br>rs. Rate in<br>thes are ch<br>ach of the<br>ed during<br>shed. List                     | on with any seco<br>information con<br>information shou<br>harged on a vari<br>applicable servi<br>the accounting<br>these other ser          | ondary tran<br>cerning (1)<br>ld include b<br>able per-pr<br>ces listed.<br>period that<br>vices in the | smission<br>services<br>ooth the<br>ogram basis,<br>were not<br>form of a<br>BLOCK 2 | RATE  |  |  |  |
| Services<br>Other Than<br>Secondary<br>Iransmissions: | In General: Space F calls for ra<br>not covered in space E, that is, t<br>service for a single fee. There ar<br>furnished at cost or (2) services<br>amount of the charge and the ur<br>enter only the letters "PP" in the<br>Block 1: Give the standard ra<br>Block 2: List any services tha<br>listed in block 1 and for which a<br>brief (two- or three-word) descrip<br>CATEGORY OF SERVICE<br>Continuing Services:<br>• Pay cable<br>• Pay cable<br>• Fire protection<br>• Burglar protection<br>Installation: Residential<br>• First set<br>• Additional set(s)                                                 | te (not subscril<br>hose services<br>re two exceptio<br>or facilities furn<br>hit in which it is<br>rate column.<br>te charged by the<br>tyour cable sy<br>separate charge<br>biton and inclue<br>BLO<br>RATE<br>\$ 17.00<br>\$ 19.00            | ber) info<br>that are<br>ons: you<br>nished to<br>usually<br>the cable<br>stem fur<br>ge was n<br>de the ra<br>CK 1<br>CATEC<br>Installa<br>• Mot<br>• Cor<br>• Pay<br>• Fire<br>• Bur<br>Other s                   | rmation with re<br>not offered in of<br>do not need to<br>o nonsubscribe<br>billed. If any ra<br>e system for ea<br>nished or offeren<br>nade or establis-<br>te for each.<br>CORY OF SER<br>ation: Non-res<br>tel, hotel<br>mmercial<br>of cable-add'l che<br>e protection<br>glar protection<br>services:          | spect to a<br>combination<br>give rate<br>rs. Rate in<br>thes are ch<br>ach of the<br>ed during<br>shed. List                     | on with any seco<br>information con<br>information shou<br>harged on a vari<br>applicable servit<br>the accounting<br>these other ser         | ondary tran<br>cerning (1)<br>ld include b<br>able per-pr<br>ces listed.<br>period that<br>vices in the | smission<br>services<br>ooth the<br>ogram basis,<br>were not<br>form of a<br>BLOCK 2 | RATE  |  |  |  |
| Services<br>Other Than<br>Secondary<br>Iransmissions: | In General: Space F calls for ra<br>not covered in space E, that is, t<br>service for a single fee. There ar<br>furnished at cost or (2) services<br>amount of the charge and the ur<br>enter only the letters "PP" in the<br>Block 1: Give the standard ra<br>Block 2: List any services tha<br>listed in block 1 and for which a<br>brief (two- or three-word) descrip<br>CATEGORY OF SERVICE<br>Continuing Services:<br>• Pay cable<br>• Pay cable<br>• Pay cable<br>• Fire protection<br>• Burglar protection<br>Installation: Residential<br>• First set<br>• Additional set(s)<br>• FM radio (if separate rate) | te (not subscriil<br>hose services<br>re two exceptio<br>or facilities furn<br>hit in which it is<br>rate column.<br>te charged by t<br>tyour cable sy<br>separate charge<br>otion and includ<br>BLO<br>RATE<br>\$ 17.00<br>\$ 19.00<br>\$ 40.00 | ber) infor<br>that are<br>ons: you<br>nished to<br>usually<br>the cable<br>stem fur<br>ge was n<br>de the ra<br>CK 1<br>CATEG<br>Installa<br>• Mot<br>• Pay<br>• Pay<br>• Fire<br>• Bur<br>Other s                  | rmation with re<br>not offered in of<br>do not need to<br>o nonsubscribe<br>billed. If any ra<br>e system for ea<br>nished or offeren<br>nade or establis-<br>te for each.<br>BORY OF SER<br>ation: Non-res<br>tel, hotel<br>mmercial<br>or cable-add'l che<br>protection<br>glar protection<br>services:<br>connect | spect to a<br>combination<br>give rate<br>rs. Rate in<br>thes are ch<br>ach of the<br>ed during<br>shed. List                     | on with any seco<br>information con<br>information shou<br>harged on a vari<br>applicable servi<br>the accounting<br>these other ser          | ondary tran<br>cerning (1)<br>ld include b<br>able per-pr<br>ces listed.<br>period that<br>vices in the | smission<br>services<br>ooth the<br>ogram basis,<br>were not<br>form of a<br>BLOCK 2 | RATE  |  |  |  |
| Services<br>Other Than<br>Secondary<br>Iransmissions: | In General: Space F calls for ra<br>not covered in space E, that is, t<br>service for a single fee. There ar<br>furnished at cost or (2) services<br>amount of the charge and the ur<br>enter only the letters "PP" in the<br>Block 1: Give the standard ra<br>Block 2: List any services tha<br>listed in block 1 and for which a<br>brief (two- or three-word) descrip<br>CATEGORY OF SERVICE<br>Continuing Services:<br>• Pay cable<br>• Pay cable<br>• Fire protection<br>• Burglar protection<br>Installation: Residential<br>• First set<br>• Additional set(s)                                                 | te (not subscriil<br>hose services<br>re two exceptio<br>or facilities furn<br>hit in which it is<br>rate column.<br>te charged by t<br>tyour cable sy<br>separate charge<br>otion and includ<br>BLO<br>RATE<br>\$ 17.00<br>\$ 19.00<br>\$ 40.00 | ber) info<br>that are<br>ons: you<br>nished to<br>usually<br>the cable<br>stem fur<br>ge was n<br>de the ra<br>CK 1<br>CATEG<br>Installa<br>• Mot<br>• Pay<br>• Pay<br>• Fire<br>• Bur<br>Other s<br>• Rec          | rmation with re<br>not offered in of<br>do not need to<br>o nonsubscribe<br>billed. If any ra<br>e system for ea<br>nished or offeren<br>nade or establis<br>the for each.                                                                                                    | spect to a<br>combination<br>give rate<br>rs. Rate in<br>thes are ch<br>ach of the<br>ed during<br>shed. List                     | on with any seco<br>information con<br>information shou<br>harged on a vari<br>applicable servi-<br>the accounting<br>these other ser<br>RATE | ondary tran<br>cerning (1)<br>ld include b<br>able per-pr<br>ces listed.<br>period that<br>vices in the | smission<br>services<br>ooth the<br>ogram basis,<br>were not<br>form of a<br>BLOCK 2 | RATE  |  |  |  |
| Services<br>Other Than<br>Secondary<br>Iransmissions: | In General: Space F calls for ra<br>not covered in space E, that is, t<br>service for a single fee. There ar<br>furnished at cost or (2) services<br>amount of the charge and the ur<br>enter only the letters "PP" in the<br>Block 1: Give the standard ra<br>Block 2: List any services tha<br>listed in block 1 and for which a<br>brief (two- or three-word) descrip<br>CATEGORY OF SERVICE<br>Continuing Services:<br>• Pay cable<br>• Pay cable<br>• Pay cable<br>• Fire protection<br>• Burglar protection<br>Installation: Residential<br>• First set<br>• Additional set(s)<br>• FM radio (if separate rate) | te (not subscriil<br>hose services<br>re two exceptio<br>or facilities furn<br>hit in which it is<br>rate column.<br>te charged by t<br>tyour cable sy<br>separate charge<br>otion and includ<br>BLO<br>RATE<br>\$ 17.00<br>\$ 19.00<br>\$ 40.00 | ber) info<br>that are<br>ons: you<br>nished to<br>usually<br>the cable<br>stem fun<br>ge was n<br>de the ra<br>CK 1<br>CATEG<br>Installa<br>• Mot<br>• Cor<br>• Pay<br>• Fire<br>• Bur<br>Other s<br>• Rec<br>• Out | rmation with re<br>not offered in of<br>do not need to<br>o nonsubscribe<br>billed. If any ra<br>e system for ea<br>nished or offeren<br>nade or establis-<br>te for each.<br>BORY OF SER<br>ation: Non-res<br>tel, hotel<br>mmercial<br>or cable-add'l che<br>protection<br>glar protection<br>services:<br>connect | spect to a<br>combination<br>give rate<br>rs. Rate in<br>the are of<br>the are of<br>the during<br>shed. List<br>VICE<br>idential | on with any seco<br>information con<br>information shou<br>harged on a vari<br>applicable servit<br>the accounting<br>these other ser         | ondary tran<br>cerning (1)<br>ld include b<br>able per-pr<br>ces listed.<br>period that<br>vices in the | smission<br>services<br>ooth the<br>ogram basis,<br>were not<br>form of a<br>BLOCK 2 | RATE  |  |  |  |

| FORM | CASE | DACE 2 |
|------|------|--------|

| FORM SA3E. PAGE 3.                                                                                                    |                   |                 |                     |                          | 0V07EN 104                                                               | -                                              |  |  |  |  |
|----------------------------------------------------------------------------------------------------|-------------------|-----------------|---------------------|--------------------------|--------------------------------------------------------------------------|------------------------------------------------|--|--|--|--|
| LEGAL NAME OF OWN                                                                                                    |                   |                 |                     |                          | SYSTEM ID#<br>005783                                                     | Name                                           |  |  |  |  |
|                                                                                                    |                   |                 |                     |                          | 000100                                                                   |                                                |  |  |  |  |
| _                                                                                                    |                   |                 | ation (including    | translator stations      | and low power television stations)                                       |                                                |  |  |  |  |
| carried by your cable s                                                                                                    | system during the | he accounting   | period, except      | (1) stations carrie      | d only on a part-time basis under                                        | G                                              |  |  |  |  |
|                                                                                                    |                   |                 |                     |                          | ain network programs [sections<br>and (2) certain stations carried on a  | Primary                                        |  |  |  |  |
| substitute program bas                                                                                                    |                   |                 |                     | s carried by your o      | cable system on a substitute program                                     | Transmitters:<br>Television                    |  |  |  |  |
| basis under specifc FC                                                                                                    | C rules, regula   | ations, or auth | orizations:         |                          |                                                                          | Television                                     |  |  |  |  |
| <ul> <li>Do not list the station<br/>station was carried</li> </ul>                                                                                                    |                   |                 | t it in space I (th | e Special Statem         | ent and Program Log)—if thε                                              |                                                |  |  |  |  |
| <ul> <li>List the station here, and also in space I, if the station was carried both on a substitute basis and also on some other<br/>basis. For further information concerning substitute basis stations, see page (v) of the general instructions located</li> </ul> |                   |                 |                     |                          |                                                                          |                                                |  |  |  |  |
| in the paper SA3 form.                                                                                                    |                   |                 |                     |                          |                                                                          |                                                |  |  |  |  |
| Column 1: List each station's call sign. Do not report origination program services such as HBO, ESPN, etc. Identify<br>each multicast stream associated with a station according to its over-the-air designation. For example, report multi-                          |                   |                 |                     |                          |                                                                          |                                                |  |  |  |  |
|                                                                                                    |                   |                 |                     |                          | tion. For example, report multi-<br>h stream separately; for example     |                                                |  |  |  |  |
| WETA-simulcast).                                                                                                    | channel num       | her the ECC h   | as assigned to      | the television stat      | ion for broadcasting over-the-air in                                     |                                                |  |  |  |  |
| its community of licens                                                                                                    | e. For example    | e, WRC is Ch    |                     |                          | may be different from the channe                                         |                                                |  |  |  |  |
| on which your cable sy<br>Column 3: Indicate                                                                                                    |                   |                 | tation is a netwo   | ork station an inde      | ependent station, or a noncommercia                                      |                                                |  |  |  |  |
| educational station, by                                                                                                    | entering the le   | tter "N" (for n | etwork), "N-M" (    | for network multic       | ast), "I" (for independent), "I-M"                                       |                                                |  |  |  |  |
| for independent multic<br>For the meaning of the                                                                                                    |                   |                 |                     |                          | ommercial educational multicast)<br>he paper SA3 form.                   |                                                |  |  |  |  |
|                                                                                                    |                   |                 |                     |                          | es". If not, enter "No". For an ex-                                      |                                                |  |  |  |  |
|                                                                                                    | ave entered "Ye   | es" in column   | 4, you must cor     | mplete column 5,         | stating the basis on which you                                           |                                                |  |  |  |  |
| cable system carried th<br>carried the distant stat                                                                                                    |                   |                 |                     |                          | tering "LAC" if your cable system                                        |                                                |  |  |  |  |
| For the retransmiss                                                                                                    | ion of a distant  | multicast stre  | eam that is not s   | ubject to a royalty      | payment because it is the subject                                        |                                                |  |  |  |  |
|                                                                                                    |                   |                 |                     |                          | stem or an association representing<br>ry transmitter, enter the designa |                                                |  |  |  |  |
| tion "E" (exempt). For                                                                                                    | simulcasts, also  | o enter "E". If | you carried the     | channel on any of        | ther basis, enter "O." For a further                                     |                                                |  |  |  |  |
| Column 6: Give the                                                                                                    | e location of ea  | ch station. Fo  | or U.S. stations,   | list the community       | ed in the paper SA3 form.<br>y to which the station is licensed by the   |                                                |  |  |  |  |
|                                                                                                    |                   |                 |                     |                          | which the station is identifed                                           |                                                |  |  |  |  |
| Note: If you are utilizin                                                                                                    | ig multiple char  |                 | •                   | •                        | channel line-up.                                                         |                                                |  |  |  |  |
|                                                                                                    |                   | CHANN           | EL LINE-UP          | AA                       |                                                                          |                                                |  |  |  |  |
| 1. CALL                                                                                                    | 2. B'CAST         | 3. TYPE         | 4. DISTANT?         | 5. BASIS OF              | 6. LOCATION OF STATION                                                   |                                                |  |  |  |  |
| SIGN                                                                                                    | CHANNEL<br>NUMBER | OF<br>STATION   | (Yes or No)         | CARRIAGE<br>(If Distant) |                                                                          |                                                |  |  |  |  |
| WHIG-CD                                                                                                    | 33                | I               | NO                  | (II Distant)             | Rocky Mount, NC                                                          |                                                |  |  |  |  |
| WITN-HD                                                                                                    | 32                | N-M             | NO                  |                          | Washington, NC                                                           |                                                |  |  |  |  |
| WITN-TV                                                                                                    | 32                | N               | NO                  |                          |                                                                          | See instructions for<br>additional information |  |  |  |  |
| WLFL                                                                                                    | 27                | <u> </u>        | NO                  |                          | Washington, NC<br>Raleigh, NC                                            | on alphabetization.                            |  |  |  |  |
| WLFL-HD                                                                                                    | 27                | I-M             | NO                  |                          |                                                                          |                                                |  |  |  |  |
| WLFL-SPORTS                                                                                                    | 27                | I-M             | NO                  |                          | Raleigh, NC<br>Raleigh, NC                                               |                                                |  |  |  |  |
| WLFL-TBD                                                                                                    | 27                | I-M             | NO                  |                          | Raleigh, NC                                                              |                                                |  |  |  |  |
| WNCN                                                                                                    | 17                | N               | NO                  |                          | Goldsboro, NC                                                            |                                                |  |  |  |  |
| WNCN-ANTENNA                                                                                                    | 17                | I-M             | NO                  |                          | Goldsboro, NC                                                            |                                                |  |  |  |  |
| WNCN-HD                                                                                                    | 17                | N-M             | NO                  |                          | Goldsboro, NC                                                            |                                                |  |  |  |  |
| WNCN-JUSTICE                                                                                                    | 17                | I-M             | NO                  |                          | Goldsboro, NC                                                            |                                                |  |  |  |  |
| WNCR-LD                                                                                                    | 41                |                 | NO                  |                          | Tarboro, NC                                                              |                                                |  |  |  |  |
| WNCT-TV                                                                                                    | 10                | N               | NO                  |                          | Greenville, NC                                                           |                                                |  |  |  |  |
| WRAL-HD                                                                                                    | 53                | N-M             | NO                  |                          | Raleigh, NC                                                              |                                                |  |  |  |  |
| WRAL-HEROS                                                                                                    | 53                | I-M             | NO                  |                          | Raleigh, NC                                                              |                                                |  |  |  |  |
| WRAL-TV                                                                                                    | 53                | N               | NO                  |                          | Raleigh, NC                                                              |                                                |  |  |  |  |
| WRAY-TV                                                                                                    | 42                | 1               | NO                  |                          | Wilson, NC                                                               | 1                                              |  |  |  |  |
| WRAZ                                                                                                    | 49                | i               | NO                  |                          | Raleigh, NC                                                              | 1                                              |  |  |  |  |
| WRAZ-HD                                                                                                    | 49                | I-M             | NO                  |                          | Raleigh, NC                                                              | 1                                              |  |  |  |  |
| WRAZ-HD                                                                                                    | 49                | I-M             | NO                  |                          | Raleigh, NC                                                              | 1                                              |  |  |  |  |
| WRAZ-RTN                                                                                                    | 49                | I-M             | NO                  |                          | Raleigh, NC                                                              | 1                                              |  |  |  |  |
| WRDC                                                                                                    | 28                | I               | NO                  |                          | Durham, NC                                                               | 1                                              |  |  |  |  |
| WRDC-CHRGE                                                                                                    | 28                | I-M             | NO                  |                          | Durham, NC                                                               | 1                                              |  |  |  |  |
| WRDC-COMET                                                                                                    | 28                | I-M             | NO                  |                          | Durham, NC                                                               |                                                |  |  |  |  |
| WRDC-HD                                                                                                    | 28                | I-M             | NO                  |                          | Durham, NC                                                               |                                                |  |  |  |  |
| WRPX                                                                                                    | 15                | I               | NO                  |                          | Rocky Mount, NC                                                          |                                                |  |  |  |  |
| WRPX-HD                                                                                                    | 15                | I-M             | NO                  |                          | Rocky Mount, NC                                                          | ]                                              |  |  |  |  |
| WTVD                                                                                                    | 11                | N               | NO                  |                          | Durham, NC                                                               | ]                                              |  |  |  |  |
| WTVD-HD                                                                                                    | 11                | N-M             | NO                  |                          | Durham, NC                                                               |                                                |  |  |  |  |
| WTVD-LIVE 11 I-M NO Durham, NC                                                                                                    |                   |                 |                     |                          |                                                                          |                                                |  |  |  |  |
| WTVD-LIVE HD                                                                                                    | 11                | I-M             | NO                  |                          | Durham, NC                                                               | ]                                              |  |  |  |  |
| WUNC-HD                                                                                                    | 59                | E-M             | YES                 | Е                        | Chapel Hill, NC                                                          |                                                |  |  |  |  |
| WUNC-KIDS                                                                                                    | 59                | E-M             | YES                 | 0                        | Chapel Hill, NC                                                          | ]                                              |  |  |  |  |
| WUNC-KIDS2                                                                                                    | 59                | E-M             | YES                 | E                        | Chapel Hill, NC                                                          |                                                |  |  |  |  |
| WUNC-NC                                                                                                    | 59                | E-M             | YES                 | 0                        | Chapel Hill, NC                                                          |                                                |  |  |  |  |
| WUNC-TV                                                                                                    | 59                | E               | YES                 | 0                        | Chapel Hill, NC                                                          |                                                |  |  |  |  |
|                                                                                                    |                   |                 |                     |                          |                                                                          |                                                |  |  |  |  |

U.S. Copyright Office

| FORM | SA3E | PAGE | 3 |
|------|------|------|---|

| FORM SA3E. PAGE 3.                                                                                                    |                                     |                                  |                                                             |                                          |                                                                           |                                                |  |  |  |  |
|----------------------------------------------------------------------------------------------------|-------------------------------------|----------------------------------|-------------------------------------------------------------|------------------------------------------|---------------------------------------------------------------------------|------------------------------------------------|--|--|--|--|
| LEGAL NAME OF OWN                                                                                                    |                                     |                                  |                                                             |                                          | SYSTEM ID#<br>005783                                                      | Name                                           |  |  |  |  |
| PRIMARY TRANSMITT                                                                                                    |                                     |                                  |                                                             |                                          |                                                                           |                                                |  |  |  |  |
| <ul> <li>In General: In space G, identify every television station (including translator stations and low power television stations) carried by your cable system during the accounting period, except (1) stations carried only on a part-time basis under FCC rules and regulations in effect on June 24, 1981, permitting the carriage of certain network programs [sections 76.59(d)(2) and (4), 76.61(e)(2) and (4), or 76.63 (referring to 76.61(e)(2) and (4))]; and (2) certain stations carried on a substitute program basis, as explained in the next paragraph.</li> <li>Substitute Basis Stations: With respect to any distant stations carried by your cable system on a substitute program basis under specific FCC rules, regulations, or authorizations:</li> <li>Do not list the station here, and also in space I, if the station was carried both on a substitute basis and also on some other basis. For further information concerning substitute basis stations, see page (v) of the general instructions located in the paper SA3 form.</li> <li>Column 1: List each station's call sign. Do not report origination program services such as HBO, ESPN, etc. Identify each multicast stream associated with a station according to its over-the-air designation. For example, report multicast stream as "WETA-2". Simulcast streams must be reported in column 1 (list each stream separately; for example WETA-simulcast).</li> <li>Column 2: Give the channel number the FCC has assigned to the television station for broadcasting over-the-air in its community of license. For example, WRC is Channel 4 in Washington, D.C. This may be different from the channel on which your cable system carried the station is a network station, an independent station, or a noncommercial educational station, by entering the letter "N' (for network, "N-M" (for network multicast), "f' (for independent), "I-M" (for independent auticast). For an explanation of local service area, see page (v) of the general instructions located in the paper SA3 form.</li> <li>Co</li></ul> |                                     |                                  |                                                             |                                          |                                                                           |                                                |  |  |  |  |
| explanation of these the<br>Column 6: Give the                                                                                                    | hree categories<br>e location of ea | s, see page (\<br>ach station. F | <ul> <li>of the genera</li> <li>or U.S. stations</li> </ul> | l instructions loca<br>, list the commun | ted in the paper SA3 form.<br>ity to which the station is licensed by the |                                                |  |  |  |  |
| FCC. For Mexican or<br>Note: If you are utilizing                                                                                                    |                                     |                                  |                                                             | •                                        | ith which the station is identifed the channel line-up.                   |                                                |  |  |  |  |
|                                                                                                    |                                     | -                                | EL LINE-UP                                                  | •                                        | ······································                                    |                                                |  |  |  |  |
| I. CALL     2. B'CAST     3. TYPE     4. DISTANT?     5. BASIS OF<br>(Yes or No)     6. LOCATION OF STATION       SIGN     CHANNEL     OF<br>NUMBER     STATION     (If Distant)                                                                                                    |                                     |                                  |                                                             |                                          |                                                                           |                                                |  |  |  |  |
| <u>wсті-тv</u>                                                                                                    | 12                                  | N                                | NO                                                          |                                          | New Bern, NC                                                              |                                                |  |  |  |  |
| WHIG-CD                                                                                                    | 33                                  |                                  | NO                                                          |                                          | Rocky Mount, NC                                                           |                                                |  |  |  |  |
| WITN-HD<br>WITN-TV                                                                                                    | 32<br>32                            | N-M<br>N                         | NO<br>NO                                                    |                                          | Washington, NC                                                            | See instructions for<br>additional information |  |  |  |  |
| WLFL                                                                                                    | 27                                  |                                  | NO                                                          |                                          | Washington, NC<br>Raleigh, NC                                             | on alphabetization.                            |  |  |  |  |
| WLFL-HD                                                                                                    | 27                                  | I-M                              | NO                                                          |                                          | Raleigh, NC                                                               |                                                |  |  |  |  |
| WLFL-SPORTS                                                                                                    | 27                                  | I-M                              | NO                                                          |                                          | Raleigh, NC                                                               |                                                |  |  |  |  |
| WLFL-TBD                                                                                                    | 27                                  | I-M                              | NO                                                          |                                          | Raleigh, NC                                                               |                                                |  |  |  |  |
|                                                                                                    | 17                                  | N                                | NO                                                          |                                          | Goldsboro, NC                                                             |                                                |  |  |  |  |
| WNCN-ANTENNA<br>WNCN-HD                                                                                                    | 17<br>17                            | I-M<br>N-M                       | NO<br>NO                                                    |                                          | Goldsboro, NC<br>Goldsboro, NC                                            |                                                |  |  |  |  |
| WNCN-JUSTICE                                                                                                    | 17                                  | I-M                              | NO                                                          |                                          | Goldsboro, NC                                                             |                                                |  |  |  |  |
| WNCR-LD                                                                                                    | 41                                  | I                                | NO                                                          |                                          | Tarboro, NC                                                               |                                                |  |  |  |  |
| WNCT-TV                                                                                                    | 10                                  | N                                | NO                                                          |                                          | Greenville, NC                                                            |                                                |  |  |  |  |
| WRAL-HD                                                                                                    | 53                                  | N-M                              | NO                                                          |                                          | Raleigh, NC                                                               |                                                |  |  |  |  |
| WRAL-HEROS<br>WRAL-TV                                                                                                    | 53<br>52                            | I-M                              | NO                                                          |                                          | Raleigh, NC                                                               |                                                |  |  |  |  |
| WRAY-TV                                                                                                    | 53<br>42                            | N<br>I                           | NO<br>NO                                                    |                                          | Raleigh, NC<br>Wilson, NC                                                 |                                                |  |  |  |  |
| WRAZ                                                                                                    | 49                                  | I                                | NO                                                          |                                          | Raleigh, NC                                                               |                                                |  |  |  |  |
| WRAZ-HD<br>WRAZ-HD                                                                                                    | 49<br>49                            | I-M<br>I-M                       | NO<br>NO                                                    |                                          | Raleigh, NC<br>Raleigh, NC                                                |                                                |  |  |  |  |
| WRAZ-RTN                                                                                                    | 49                                  | I-M                              | NO                                                          |                                          | Raleigh, NC                                                               |                                                |  |  |  |  |
| WRDC<br>WRDC-CHRGE                                                                                                    | 28<br>28                            | I-M                              | NO<br>NO                                                    |                                          | Durham, NC<br>Durham, NC                                                  |                                                |  |  |  |  |
| WRDC-COMET                                                                                                    | 28                                  | I-M                              | NO                                                          |                                          | Durham, NC                                                                |                                                |  |  |  |  |
| WRDC-HD<br>WRPX                                                                                                    | 28<br>15                            | I-M                              | NO<br>NO                                                    |                                          | Durham, NC<br>Rocky Mount, NC                                             |                                                |  |  |  |  |
| WRPX-HD                                                                                                    | 15                                  | I-M                              | NO                                                          |                                          | Rocky Mount, NC                                                           |                                                |  |  |  |  |
| WTVD<br>WTVD-HD                                                                                                    | 11<br>11                            | N<br>N-M                         | NO<br>NO                                                    |                                          | Durham, NC<br>Durham, NC                                                  |                                                |  |  |  |  |
| WTVD-LIVE 11 I-M NO Durham, NC                                                                                                    |                                     |                                  |                                                             |                                          |                                                                           |                                                |  |  |  |  |
| WTVD-LIVE HD<br>WUNC-EX                                                                                                    | 11<br>23                            | I-M<br>E-M                       | NO<br>YES                                                   | 0                                        | Durham, NC<br>Chapel Hill, NC                                             |                                                |  |  |  |  |
| WUNC-HD                                                                                                    | 59                                  | E-M                              | YES                                                         | E<br>O                                   | Chapel Hill, NC                                                           |                                                |  |  |  |  |
| WUNC-KIDS<br>WUNC-KIDS2                                                                                                    | 59<br>59                            | E-M<br>E-M                       | YES<br>YES                                                  |                                          | Chapel Hill, NC<br>Chapel Hill, NC                                        |                                                |  |  |  |  |
| WUNC-NC                                                                                                    | 59<br>59                            | E-IVI<br>E-M                     | YES                                                         | E<br>O                                   | Chapel Hill, NC                                                           |                                                |  |  |  |  |
| WUNC-TV                                                                                                    | 59                                  | E                                | YES                                                         | 0                                        | Chapel Hill, NC<br>Greenville, NC                                         |                                                |  |  |  |  |
| WUNK-HD<br>WUNK-TV                                                                                                    | 23<br>23                            | E-M<br>E                         | NO<br>NO                                                    |                                          | Greenville, NC                                                            |                                                |  |  |  |  |
|                                                                                                    |                                     |                                  |                                                             | 1                                        |                                                                           | 1                                              |  |  |  |  |

| FORM SA3E. PAGE 3.<br>LEGAL NAME OF OWN                                                                                                    | ER OF CABLE SY                                          | STEM:                                              |                                                           |                                                                 | SYSTEM ID#                                                                                                    | Name                                       |  |  |  |
|----------------------------------------------------------------------------------------------------|---------------------------------------------------------|----------------------------------------------------|-----------------------------------------------------------|-----------------------------------------------------------------|----------------------------------------------------------------------------------------------------|--------------------------------------------|--|--|--|
| CEQUEL COMM                                                                                                    | IUNICATIO                                               | NS LLC                                             |                                                           |                                                                 | 005783                                                                                                    | ivame                                      |  |  |  |
| PRIMARY TRANSMITTE                                                                                                    | RS: TELEVISIO                                           | N                                                  |                                                           |                                                                 |                                                                                                    |                                            |  |  |  |
| carried by your cable s<br>FCC rules and regulation                                                                                                    | ystem during th<br>ons in effect or<br>.61(e)(2) and (- | ne accounting<br>n June 24, 198<br>4), or 76.63 (r | period, except<br>31, permitting the<br>eferring to 76.61 | <ol> <li>stations carries</li> <li>carriage of certa</li> </ol> | and low power television stations)<br>d only on a part-time basis under<br>ain network programs [sections<br>and (2) certain stations carried on a | G<br>Primary<br>Transmitters:              |  |  |  |
| Substitute Basis Stations: With respect to any distant stations carried by your cable system on a substitute program<br>basis under specific FCC rules, regulations, or authorizations: |                                                         |                                                    |                                                           |                                                                 |                                                                                                    |                                            |  |  |  |
|                                                                                                    |                                                         |                                                    |                                                           | e Special Stateme                                               | ent and Program Log)—if the                                                                                                    |                                            |  |  |  |
| station was carried                                                                                                    | only on a subst                                         | titute basis.                                      |                                                           |                                                                 | 0 0,                                                                                                    |                                            |  |  |  |
|                                                                                                    |                                                         |                                                    |                                                           |                                                                 | ute basis and also on some other<br>f the general instructions located                                                                             |                                            |  |  |  |
| in the paper SA3 for                                                                                                    | m.                                                      | 0                                                  |                                                           |                                                                 | Ũ                                                                                                    |                                            |  |  |  |
| ach multicast stream                                                                                                    | associated with                                         | n a station acc                                    | ording to its ove                                         | r-the-air designat                                              | s such as HBO, ESPN, etc. Identify<br>tion. For example, report multi-<br>n stream separately; for example                                         |                                            |  |  |  |
| VETA-simulcast).<br>Column 2: Give the                                                                                                    | channel numb                                            | per the FCC h                                      | as assigned to t                                          | he television stati                                             | on for broadcasting over-the-air in                                                                                                    |                                            |  |  |  |
| s community of licens                                                                                                    | e. For example                                          | e, WRC is Cha                                      |                                                           |                                                                 | may be different from the channel                                                                                                    |                                            |  |  |  |
| on which your cable sy<br>Column 3: Indicate                                                                                                    |                                                         |                                                    | ation is a networ                                         | k station an inde                                               | pendent station, or a noncommercial                                                                                                    |                                            |  |  |  |
| educational station, by                                                                                                    | entering the le                                         | tter "N" (for ne                                   | etwork), "N-M" (f                                         | or network multic                                               | ast), "I" (for independent), "I-M"                                                                                                    |                                            |  |  |  |
| for independent multic                                                                                                    |                                                         |                                                    |                                                           |                                                                 | mmercial educational multicast).                                                                                                    |                                            |  |  |  |
| Column 4: If the sta                                                                                                    | ation is outside                                        | the local serv                                     | ice area, (i.e. "d                                        | istant"), enter "Ye                                             | s". If not, enter "No". For an ex-                                                                                                    |                                            |  |  |  |
| Column 5: If you be                                                                                                    |                                                         |                                                    |                                                           |                                                                 | paper SA3 form.<br>stating the basis on which your                                                                                                 |                                            |  |  |  |
|                                                                                                    |                                                         |                                                    |                                                           |                                                                 | ering "LAC" if your cable system                                                                                                    |                                            |  |  |  |
| carried the distant stati                                                                                                    | on on a part-tir                                        | ne basis beca                                      | use of lack of a                                          | ctivated channel of                                             | capacity.                                                                                                    |                                            |  |  |  |
|                                                                                                    |                                                         |                                                    |                                                           |                                                                 | payment because it is the subject<br>stem or an association representing                                                                           |                                            |  |  |  |
| he cable system and a                                                                                                    | primary transi                                          | mitter or an as                                    | sociation repres                                          | senting the prima                                               | y transmitter, enter the designa-                                                                                                    |                                            |  |  |  |
|                                                                                                    |                                                         |                                                    |                                                           |                                                                 | her basis, enter "O." For a further<br>d in the paper SA3 form.                                                                                    |                                            |  |  |  |
| Column 6: Give the                                                                                                    | location of ea                                          | ch station. Fo                                     | r U.S. stations, l                                        | ist the community                                               | to which the station is licensed by the                                                                                                    |                                            |  |  |  |
|                                                                                                    |                                                         |                                                    |                                                           | •                                                               | which the station is identifed.                                                                                                    |                                            |  |  |  |
| Note: If you are utilizing                                                                                                    | y muluple char                                          | •                                                  | •                                                         |                                                                 | Granner IIIIe-up.                                                                                                    | -                                          |  |  |  |
|                                                                                                    |                                                         | CHANN                                              | EL LINE-UP                                                | AC                                                              |                                                                                                    | _                                          |  |  |  |
| 1. CALL                                                                                                    | 2. B'CAST                                               | 3. TYPE                                            | 4. DISTANT?                                               | 5. BASIS OF                                                     | 6. LOCATION OF STATION                                                                                                    |                                            |  |  |  |
| SIGN                                                                                                    | CHANNEL                                                 | OF                                                 | (Yes or No)                                               | CARRIAGE                                                        |                                                                                                    |                                            |  |  |  |
|                                                                                                    | NUMBER                                                  | STATION                                            |                                                           | (If Distant)                                                    | Beeley Meurt NC                                                                                                    | -                                          |  |  |  |
|                                                                                                    | 33                                                      |                                                    | NO                                                        |                                                                 | Rocky Mount, NC                                                                                                    |                                            |  |  |  |
| WITN-HD                                                                                                    | 32                                                      | N-M                                                | NO                                                        |                                                                 | Washington, NC                                                                                                    | See instructions for                       |  |  |  |
| WITN-TV                                                                                                    | 32                                                      | N                                                  | NO                                                        |                                                                 | Washington, NC                                                                                                    | additional information on alphabetization. |  |  |  |
| WLFL                                                                                                    | 27                                                      | <u> </u>                                           | NO                                                        |                                                                 | Raleigh, NC                                                                                                    |                                            |  |  |  |
| WLFL-HD                                                                                                    | 27                                                      | I-M                                                | NO                                                        |                                                                 | Raleigh, NC                                                                                                    |                                            |  |  |  |
| WLFL-SPORTS                                                                                                    | 27                                                      | I-M                                                | NO                                                        |                                                                 | Raleigh, NC                                                                                                    |                                            |  |  |  |
| WNCN                                                                                                    | 17                                                      | N                                                  | NO                                                        |                                                                 | Goldsboro, NC                                                                                                    |                                            |  |  |  |
| WNCN-ANTENNA                                                                                                    | 17                                                      | I-M                                                | NO                                                        |                                                                 | Goldsboro, NC                                                                                                    |                                            |  |  |  |
| WNCN-HD                                                                                                    | 17                                                      | N-M                                                | NO                                                        |                                                                 | Goldsboro, NC                                                                                                    |                                            |  |  |  |
| WNCN-JUSTICE                                                                                                    | 17                                                      | I-M                                                | NO                                                        | [                                                               | Goldsboro, NC                                                                                                    |                                            |  |  |  |
| WNCT-TV                                                                                                    | 10                                                      | N                                                  | NO                                                        |                                                                 | Greenville, NC                                                                                                    |                                            |  |  |  |
| WRAL-HD                                                                                                    | 53                                                      | N-M                                                | NO                                                        | ••••••                                                          | Raleigh, NC                                                                                                    |                                            |  |  |  |
| WRAL-HEROS                                                                                                    | 53                                                      | I-M                                                | NO                                                        | <u>+</u>                                                        | Raleigh, NC                                                                                                    | •                                          |  |  |  |
| WRAL-TV                                                                                                    | 53                                                      | N                                                  | NO                                                        |                                                                 |                                                                                                    |                                            |  |  |  |
|                                                                                                    |                                                         |                                                    |                                                           |                                                                 | Raleigh, NC                                                                                                    | •                                          |  |  |  |
| WRAY-TV                                                                                                    | 42                                                      | <u> </u>                                           | NO                                                        |                                                                 | Wilson, NC                                                                                                    |                                            |  |  |  |
| WRAZ<br>WRAZ-HD                                                                                                    | 49<br>49                                                | I-M                                                | NO<br>NO                                                  |                                                                 | Raleigh, NC<br>Raleigh, NC                                                                                                    | •                                          |  |  |  |
| WRAZ-HD                                                                                                    | 49<br>49                                                | I-IVI                                              | NO                                                        |                                                                 | Raleigh, NC                                                                                                    | •                                          |  |  |  |
| WRAZ-RTN                                                                                                    | 49                                                      | I-M                                                | NO                                                        | İ                                                               | Raleigh, NC                                                                                                    |                                            |  |  |  |
| WRDC                                                                                                    | 28                                                      | I                                                  | NO                                                        |                                                                 | Durham, NC                                                                                                    |                                            |  |  |  |
| WRDC-CHRGE                                                                                                    | 28                                                      | I-M                                                | NO                                                        |                                                                 | Durham, NC                                                                                                    |                                            |  |  |  |
| WRDC-COMET<br>WRDC-HD                                                                                                    | 28<br>28                                                | I-M<br>I-M                                         | NO<br>NO                                                  |                                                                 | Durham, NC<br>Durham, NC                                                                                                    | •                                          |  |  |  |
| WRPX                                                                                                    | 20<br>15                                                | I-IVI                                              | NO                                                        |                                                                 | Rocky Mount, NC                                                                                                    | •                                          |  |  |  |
| WRPX-HD                                                                                                    | 15                                                      | I-M                                                | NO                                                        |                                                                 | Rocky Mount, NC                                                                                                    |                                            |  |  |  |
| WTVD                                                                                                    | 11                                                      | N                                                  | NO                                                        |                                                                 | Durham, NC                                                                                                    |                                            |  |  |  |
| WTVD-HD                                                                                                    | 11                                                      | N-M                                                | NO                                                        |                                                                 | Durham, NC                                                                                                    | .                                          |  |  |  |
| WTVD-LIVE<br>WTVD-LIVE HD                                                                                                    | 11<br>11                                                | I-M<br>I-M                                         | NO<br>NO                                                  |                                                                 | Durham, NC                                                                                                    |                                            |  |  |  |
| WIVD-LIVE HD                                                                                                    | 11<br>59                                                | E-M                                                | YES                                                       | E                                                               | Durham, NC<br>Chapel Hill, NC                                                                                                    |                                            |  |  |  |
|                                                                                                    | 59                                                      | E-M                                                | YES                                                       | E<br>O                                                          | Chapel Hill, NC                                                                                                    |                                            |  |  |  |
|                                                                                                    |                                                         | E-M                                                | YES                                                       | F                                                               | Chapel Hill, NC                                                                                                    |                                            |  |  |  |
| WUNC-KIDS                                                                                                    | 59                                                      |                                                    | 120                                                       | <b>~</b>                                                        | chaper mil, No                                                                                                    |                                            |  |  |  |
| WUNC-KIDS<br>WUNC-KIDS2<br>WUNC-NC                                                                                                    | 59                                                      | E-M                                                | YES                                                       | E<br>O                                                          | Chapel Hill, NC                                                                                                    |                                            |  |  |  |
| WUNC-KIDS<br>WUNC-KIDS2<br>WUNC-NC<br>WUNC-TV                                                                                                    | 59<br>59                                                | E-M<br>E                                           | YES<br>YES                                                | 0<br>0                                                          | Chapel Hill, NC<br>Chapel Hill, NC                                                                                                    |                                            |  |  |  |
| WUNC-KIDS<br>WUNC-KIDS2<br>WUNC-NC<br>WUNC-TV<br>WUNK-HD<br>WUNK-TV                                                                                                    | 59                                                      | E-M                                                | YES                                                       | 0<br>0                                                          | Chapel Hill, NC                                                                                                    |                                            |  |  |  |

| Name                                   | LEGAL NAME OF OWNER OF CABLE SYSTEM:     SYSTEM ID#       CEQUEL COMMUNICATIONS LLC     005783                                                                                                    |                                                                                                    |                                                                                                    |                                                                                                    |                                     |                                                                                                    |                                                                                                    |                                                                   |                                                                                          |  |  |
|----------------------------------------|----------------------------------------------------------------------------------------------------|----------------------------------------------------------------------------------------------------|----------------------------------------------------------------------------------------------------|----------------------------------------------------------------------------------------------------|-------------------------------------|----------------------------------------------------------------------------------------------------|----------------------------------------------------------------------------------------------------|-------------------------------------------------------------------|------------------------------------------------------------------------------------------|--|--|
| H<br>Primary<br>Transmitters:<br>Radio | all-band basis v<br>Special Instruct<br>receivable if (1)<br>on the basis of<br>For detailed info<br>located in the p<br>Column 1: lo<br>Column 2: S<br>Column 3: If<br>signal, indicate<br>Column 4: G | t every radio s<br>whose signals whose signals whose signals we<br>ctions Concer-<br>it is carried by<br>monitoring, to<br>prmation about<br>aper SA3 form<br>dentify the call<br>thate whether the<br>the radio stati<br>this by placing<br>Sive the station | tation ca<br>were "ge<br><b>ming All</b><br>the sys"<br>be receive<br>t the the sys<br>be receive<br>t the the the<br>sign of e<br>he statio<br>on's sigr<br>a check<br>s's locatio | rried on a separate and discr<br>enerally receivable" by your ca<br>- <b>Band FM Carriage:</b> Under the<br>tem whenever it is received a<br>ved at the headend, with the<br>Copyright Office regulations<br>each station carried.<br>In is AM or FM.<br>hal was electronically process<br>mark in the "S/D" column.<br>on (the community to which the<br>the community with which the | ab<br>Co<br>at t<br>sy<br>on<br>seo | le system during<br>opyright Office re<br>the system's hear<br>stem's FM anter<br>this point, see<br>d by the cable sy<br>station is licens | g the accountin<br>egulations, an<br>adend, and (2)<br>nna, during ce<br>page (vi) of the<br>ystem as a sep<br>ed by the FCC | ng period<br>FM sign<br>it can b<br>rtain sta<br>genera<br>genera | d.<br>al is generally<br>e expected,<br>ted intervals.<br>al instructions<br>nd discrete |  |  |
|                                        | CALL SIGN                                                                                                    | AM or FM                                                                                                    | S/D                                                                                                    | LOCATION OF STATION                                                                                                    | Π                                   | CALL SIGN                                                                                                    | AM or FM                                                                                                    | S/D                                                               | LOCATION OF STATION                                                                      |  |  |
|                                        |                                                                                                    |                                                                                                    |                                                                                                    |                                                                                                    | Π                                   |                                                                                                    |                                                                                                    |                                                                   |                                                                                          |  |  |
|                                        |                                                                                                    |                                                                                                    |                                                                                                    |                                                                                                    |                                     |                                                                                                    |                                                                                                    |                                                                   |                                                                                          |  |  |
|                                        |                                                                                                    |                                                                                                    | ·                                                                                                    |                                                                                                    | -                                   |                                                                                                    |                                                                                                    |                                                                   |                                                                                          |  |  |
|                                        |                                                                                                    |                                                                                                    |                                                                                                    |                                                                                                    | -                                   | ·                                                                                                    |                                                                                                    |                                                                   |                                                                                          |  |  |
|                                        |                                                                                                    |                                                                                                    |                                                                                                    |                                                                                                    |                                     |                                                                                                    |                                                                                                    |                                                                   |                                                                                          |  |  |
|                                        |                                                                                                    |                                                                                                    |                                                                                                    |                                                                                                    | -                                   |                                                                                                    |                                                                                                    |                                                                   |                                                                                          |  |  |
|                                        |                                                                                                    |                                                                                                    |                                                                                                    |                                                                                                    | -                                   |                                                                                                    |                                                                                                    |                                                                   |                                                                                          |  |  |
|                                        |                                                                                                    |                                                                                                    |                                                                                                    |                                                                                                    | -                                   |                                                                                                    |                                                                                                    |                                                                   |                                                                                          |  |  |
|                                        |                                                                                                    |                                                                                                    |                                                                                                    |                                                                                                    |                                     |                                                                                                    |                                                                                                    |                                                                   |                                                                                          |  |  |
|                                        |                                                                                                    |                                                                                                    |                                                                                                    |                                                                                                    |                                     |                                                                                                    |                                                                                                    |                                                                   |                                                                                          |  |  |
|                                        |                                                                                                    |                                                                                                    |                                                                                                    |                                                                                                    | -                                   |                                                                                                    |                                                                                                    |                                                                   |                                                                                          |  |  |
|                                        |                                                                                                    |                                                                                                    |                                                                                                    |                                                                                                    | -                                   |                                                                                                    |                                                                                                    |                                                                   |                                                                                          |  |  |
|                                        |                                                                                                    |                                                                                                    |                                                                                                    |                                                                                                    |                                     |                                                                                                    |                                                                                                    |                                                                   |                                                                                          |  |  |
|                                        |                                                                                                    |                                                                                                    |                                                                                                    |                                                                                                    | -                                   |                                                                                                    |                                                                                                    |                                                                   |                                                                                          |  |  |
|                                        |                                                                                                    |                                                                                                    |                                                                                                    |                                                                                                    | -                                   |                                                                                                    |                                                                                                    |                                                                   |                                                                                          |  |  |
|                                        |                                                                                                    |                                                                                                    |                                                                                                    |                                                                                                    |                                     |                                                                                                    |                                                                                                    |                                                                   |                                                                                          |  |  |
|                                        |                                                                                                    |                                                                                                    |                                                                                                    |                                                                                                    |                                     |                                                                                                    |                                                                                                    |                                                                   |                                                                                          |  |  |
|                                        |                                                                                                    |                                                                                                    |                                                                                                    |                                                                                                    | -                                   |                                                                                                    |                                                                                                    |                                                                   |                                                                                          |  |  |
|                                        |                                                                                                    |                                                                                                    |                                                                                                    |                                                                                                    | $\left  \right $                    |                                                                                                    |                                                                                                    |                                                                   |                                                                                          |  |  |
|                                        |                                                                                                    |                                                                                                    |                                                                                                    |                                                                                                    | ]                                   |                                                                                                    |                                                                                                    |                                                                   |                                                                                          |  |  |
|                                        |                                                                                                    |                                                                                                    |                                                                                                    |                                                                                                    |                                     |                                                                                                    |                                                                                                    |                                                                   |                                                                                          |  |  |
|                                        |                                                                                                    |                                                                                                    |                                                                                                    |                                                                                                    | -                                   |                                                                                                    |                                                                                                    |                                                                   |                                                                                          |  |  |
|                                        |                                                                                                    |                                                                                                    |                                                                                                    |                                                                                                    | -                                   |                                                                                                    |                                                                                                    |                                                                   |                                                                                          |  |  |
|                                        |                                                                                                    |                                                                                                    |                                                                                                    |                                                                                                    |                                     |                                                                                                    |                                                                                                    |                                                                   |                                                                                          |  |  |
|                                        |                                                                                                    |                                                                                                    |                                                                                                    |                                                                                                    | ] ]                                 |                                                                                                    |                                                                                                    |                                                                   |                                                                                          |  |  |
|                                        |                                                                                                    |                                                                                                    |                                                                                                    |                                                                                                    |                                     |                                                                                                    |                                                                                                    |                                                                   |                                                                                          |  |  |
|                                        |                                                                                                    |                                                                                                    |                                                                                                    |                                                                                                    |                                     |                                                                                                    |                                                                                                    |                                                                   |                                                                                          |  |  |
|                                        |                                                                                                    |                                                                                                    |                                                                                                    |                                                                                                    | $\left  \right $                    |                                                                                                    |                                                                                                    |                                                                   |                                                                                          |  |  |
|                                        |                                                                                                    |                                                                                                    |                                                                                                    |                                                                                                    | 1                                   |                                                                                                    |                                                                                                    |                                                                   |                                                                                          |  |  |
|                                        |                                                                                                    |                                                                                                    |                                                                                                    |                                                                                                    |                                     |                                                                                                    |                                                                                                    |                                                                   |                                                                                          |  |  |
|                                        |                                                                                                    |                                                                                                    |                                                                                                    |                                                                                                    |                                     |                                                                                                    |                                                                                                    |                                                                   |                                                                                          |  |  |
|                                        |                                                                                                    |                                                                                                    |                                                                                                    |                                                                                                    | $\left  \right $                    |                                                                                                    |                                                                                                    |                                                                   |                                                                                          |  |  |
|                                        |                                                                                                    |                                                                                                    |                                                                                                    |                                                                                                    |                                     |                                                                                                    |                                                                                                    |                                                                   |                                                                                          |  |  |

| CEQUEL COMMUNICATIONS LLC     005783                                                                                                    |                                                                                                    |                                                                                                    |                                                                                                    |                                                                                                    |                                                                                                    |                  |                                         |  |  |
|----------------------------------------------------------------------------------------------------|----------------------------------------------------------------------------------------------------|----------------------------------------------------------------------------------------------------|----------------------------------------------------------------------------------------------------|----------------------------------------------------------------------------------------------------|----------------------------------------------------------------------------------------------------|------------------|-----------------------------------------|--|--|
| SUBSTITUTE CARRIAGE                                                                                                    |                                                                                                    |                                                                                                    |                                                                                                    |                                                                                                    |                                                                                                    |                  | I                                       |  |  |
| In General: In space I, identi<br>substitute basis during the ac<br>explanation of the programm                                                                                                    | ccounting pe                                                                                                    | eriod, under spe                                                                                                    | cific present and former FC                                                                                                    | C rules, regula                                                                                                    | ations, or authorizations. F                                                                                                    | or a further     | Substitute                              |  |  |
| 1. SPECIAL STATEMENT                                                                                                    |                                                                                                    | NING SUBST                                                                                                    | ITUTE CARRIAGE                                                                                                    |                                                                                                    |                                                                                                    |                  | Carriage:                               |  |  |
| <ul> <li>During the accounting per<br/>broadcast by a distant stat</li> </ul>                                                                                                    | ion?                                                                                                    | -                                                                                                    | -                                                                                                    |                                                                                                    | Yes                                                                                                    | XNo              | Special<br>Statement and<br>Program Log |  |  |
| Note: If your answer is "No"<br>log in block 2.<br>2. LOG OF SUBSTITUTE                                                                                                    |                                                                                                    |                                                                                                    | je blank. If your answer is '                                                                                                    | Yes," you mu                                                                                                    | st complete the program                                                                                                    | 1                |                                         |  |  |
| In General: List each subst<br>clear. If you need more spa<br>Column 1: Give the title<br>period, was broadcast by a<br>under certain FCC rules, re<br>SA3 form for futher informa<br>titles, for example, "I Love L<br>Column 2: If the progran<br>Column 3: Give the call s<br>Column 4: Give the broa<br>the case of Mexican or Can<br>Column 5: Give the mon<br>first. Example: for May 7 giv<br>Column 6: State the time<br>to the nearest five minutes.<br>stated as "6:00–6:30 p.m." | itute progra<br>ce, please a<br>of every no<br>distant stat<br>gulations, o<br>tion. Do no<br>.ucy" or "NE<br>n was broad<br>sign of the s<br>adcast static<br>th and day<br>ve "5/7."<br>es when the<br>Example: a<br>er "R" if the<br>and regulatic | m on a separa<br>attach additiona<br>nnetwork televi<br>ion and that yo<br>r authorizations<br>t use general of<br>A Basketball:<br>dcast live, enter<br>station broadca<br>on's location (th<br>ons, if any, the<br>when your syst<br>substitute pro-<br>program carrie<br>listed program<br>ons in effect du | al pages.<br>ision program (substitute p<br>ur cable system substitute<br>s. See page (vi) of the gen<br>categories like "movies", or<br>76ers vs. Bulls."<br>r "Yes." Otherwise enter "N<br>usting the substitute program<br>the community to which the<br>community with which the<br>tem carried the substitute p<br>gram was carried by your of<br>ed by a system from 6:01:1<br>was substituted for programing<br>the accounting period | rogram) that,<br>d for the prog<br>eral instructio<br>"basketball".<br>o."<br>m.<br>station is lice<br>station is iden<br>program. Use<br>cable system.<br>5 p.m. to 6:2<br>mming that ye<br>center the let | during the accounting<br>ramming of another stati<br>ns located in the paper<br>List specific program<br>hsed by the FCC or, in<br>tified).<br>numerals, with the mont<br>List the times accurately<br>8:30 p.m. should be<br>our system was required<br>ter "P" if the listed pro | th<br>Y          |                                         |  |  |
| effect on October 19, 1976.                                                                                                    |                                                                                                    | that your syste                                                                                                    | em was permitted to delete                                                                                                    | under FCC r                                                                                                    | ules and regulations in                                                                                                    |                  |                                         |  |  |
|                                                                                                    |                                                                                                    |                                                                                                    |                                                                                                    |                                                                                                    |                                                                                                    |                  |                                         |  |  |
| S                                                                                                    | UBSTITUT                                                                                                    | E PROGRAM                                                                                                    |                                                                                                    |                                                                                                    | N SUBSTITUTE                                                                                                    | 7. REASON<br>FOR |                                         |  |  |
| 1. TITLE OF PROGRAM                                                                                                    | 2. LIVE?<br>Yes or No                                                                                                    | 3. STATION'S<br>CALL SIGN                                                                                                    | 4. STATION'S LOCATION                                                                                                    | 5. MONTH<br>AND DAY                                                                                                    | 6. TIMES<br>FROM — TO                                                                                                    | DELETION         |                                         |  |  |
|                                                                                                    |                                                                                                    |                                                                                                    |                                                                                                    |                                                                                                    |                                                                                                    |                  |                                         |  |  |
|                                                                                                    |                                                                                                    |                                                                                                    |                                                                                                    |                                                                                                    |                                                                                                    |                  |                                         |  |  |
|                                                                                                    |                                                                                                    |                                                                                                    |                                                                                                    |                                                                                                    |                                                                                                    |                  |                                         |  |  |
|                                                                                                    |                                                                                                    |                                                                                                    |                                                                                                    |                                                                                                    |                                                                                                    |                  |                                         |  |  |
|                                                                                                    |                                                                                                    | ·                                                                                                    |                                                                                                    |                                                                                                    |                                                                                                    |                  |                                         |  |  |
|                                                                                                    |                                                                                                    |                                                                                                    |                                                                                                    |                                                                                                    |                                                                                                    |                  |                                         |  |  |
|                                                                                                    |                                                                                                    |                                                                                                    |                                                                                                    |                                                                                                    |                                                                                                    |                  |                                         |  |  |
|                                                                                                    |                                                                                                    |                                                                                                    |                                                                                                    |                                                                                                    |                                                                                                    |                  |                                         |  |  |
|                                                                                                    |                                                                                                    |                                                                                                    |                                                                                                    |                                                                                                    |                                                                                                    |                  |                                         |  |  |
|                                                                                                    |                                                                                                    |                                                                                                    |                                                                                                    |                                                                                                    |                                                                                                    |                  |                                         |  |  |
|                                                                                                    |                                                                                                    |                                                                                                    |                                                                                                    |                                                                                                    |                                                                                                    |                  |                                         |  |  |
|                                                                                                    |                                                                                                    |                                                                                                    |                                                                                                    |                                                                                                    |                                                                                                    |                  |                                         |  |  |
|                                                                                                    |                                                                                                    |                                                                                                    |                                                                                                    |                                                                                                    |                                                                                                    |                  |                                         |  |  |
|                                                                                                    |                                                                                                    |                                                                                                    |                                                                                                    |                                                                                                    |                                                                                                    |                  |                                         |  |  |
|                                                                                                    |                                                                                                    |                                                                                                    |                                                                                                    |                                                                                                    |                                                                                                    |                  |                                         |  |  |
|                                                                                                    |                                                                                                    |                                                                                                    |                                                                                                    |                                                                                                    |                                                                                                    |                  |                                         |  |  |
|                                                                                                    |                                                                                                    |                                                                                                    |                                                                                                    |                                                                                                    |                                                                                                    |                  |                                         |  |  |
|                                                                                                    |                                                                                                    |                                                                                                    |                                                                                                    |                                                                                                    |                                                                                                    |                  |                                         |  |  |
|                                                                                                    |                                                                                                    |                                                                                                    |                                                                                                    |                                                                                                    |                                                                                                    |                  |                                         |  |  |
|                                                                                                    |                                                                                                    |                                                                                                    |                                                                                                    |                                                                                                    |                                                                                                    |                  |                                         |  |  |

FORM SA3E. PAGE 5.

LEGAL NAME OF OWNER OF CABLE SYSTEM:

ACCOUNTING PERIOD: 2018/1

SYSTEM ID#

FORM SA3E. PAGE 6.

| Name                              |                                                                                                    | LEGAL NAME OF OWNER OF CABLE SYSTEM:     SYSTEM ID#       CEQUEL COMMUNICATIONS LLC     005783 |                 |          |  |           |      |                                       |           |  |  |  |
|-----------------------------------|----------------------------------------------------------------------------------------------------|------------------------------------------------------------------------------------------------|-----------------|----------|--|-----------|------|---------------------------------------|-----------|--|--|--|
| J<br>Part-Time<br>Carriage<br>Log | <ul> <li>PART-TIME CARRIAGE LOG</li> <li>In General: This space ties in with column 5 of space G. If you listed a station's basis of carriage as "LAC" for part-time carriage due to lack of activated channel capacity, you are required to complete this log giving the total dates and hours your system carried that station. If you need more space, please attach additional pages.</li> <li>Column 1 (Call sign): Give the call sign of every distant station whose basis of carriage you identified by "LAC" in column 5 of space G.</li> <li>Column 2 (Dates and hours of carriage): For each station, list the dates and hours when part-time carriage occurred during the accounting period.</li> <li>Give the month and day when the carriage occurred. Use numerals, with the month first. Example: for April 10 give "4/10."</li> <li>State the starting and ending times of carriage to the nearest quarter hour. In any case where carriage ran to the end of the television station's broadcast day, you may give an approximate ending hour, followed by the abbreviation "app." Example: "12:30 a.m. – 3:15 a.m. app."</li> <li>You may group together any dates when the hours of carriage were the same. Example: "5/10-5/14, 6:00 p.m.–12:00 p.m."</li> </ul> |                                                                                                |                 |          |  |           |      |                                       |           |  |  |  |
|                                   | DATES AND HOURS OF PART-TIME CARRIAGE                                                                                                    |                                                                                                |                 |          |  |           |      |                                       |           |  |  |  |
|                                   |                                                                                                    | WHEN                                                                                           | I CARRIAGE OCCI | JRRED    |  |           | WHEN | I CARRIAGE OC                         | CURRED    |  |  |  |
|                                   | CALL SIGN                                                                                                    | DATE                                                                                           | HOU<br>FROM     | RS<br>TO |  | CALL SIGN | DATE | HO<br>FROM                            | URS<br>TO |  |  |  |
|                                   |                                                                                                    | DATE                                                                                           | - TROM          | 10       |  |           | DATE |                                       | -         |  |  |  |
|                                   |                                                                                                    |                                                                                                | _               |          |  |           |      |                                       | _         |  |  |  |
|                                   |                                                                                                    |                                                                                                |                 |          |  |           |      |                                       |           |  |  |  |
|                                   |                                                                                                    |                                                                                                |                 |          |  |           |      | ·                                     |           |  |  |  |
|                                   |                                                                                                    |                                                                                                |                 |          |  |           |      |                                       |           |  |  |  |
|                                   |                                                                                                    |                                                                                                |                 |          |  |           |      |                                       | _         |  |  |  |
|                                   |                                                                                                    |                                                                                                | _               |          |  |           |      |                                       | _         |  |  |  |
|                                   |                                                                                                    |                                                                                                | <u>_</u>        |          |  |           |      |                                       |           |  |  |  |
|                                   |                                                                                                    |                                                                                                |                 |          |  |           |      | ·                                     |           |  |  |  |
|                                   |                                                                                                    |                                                                                                |                 |          |  |           |      | ······                                |           |  |  |  |
|                                   |                                                                                                    |                                                                                                |                 |          |  |           |      |                                       |           |  |  |  |
|                                   |                                                                                                    |                                                                                                | _               |          |  |           |      |                                       | _         |  |  |  |
|                                   |                                                                                                    |                                                                                                |                 |          |  |           |      |                                       | _         |  |  |  |
|                                   |                                                                                                    |                                                                                                |                 |          |  |           |      |                                       |           |  |  |  |
|                                   |                                                                                                    |                                                                                                |                 |          |  |           |      | ·                                     |           |  |  |  |
|                                   |                                                                                                    |                                                                                                |                 |          |  |           |      | · · · · · · · · · · · · · · · · · · · | <u> </u>  |  |  |  |
|                                   |                                                                                                    |                                                                                                |                 |          |  |           |      |                                       |           |  |  |  |
|                                   |                                                                                                    |                                                                                                | _               |          |  |           |      |                                       | _         |  |  |  |
|                                   |                                                                                                    |                                                                                                |                 |          |  |           |      |                                       |           |  |  |  |
|                                   |                                                                                                    |                                                                                                |                 |          |  |           |      |                                       |           |  |  |  |
|                                   |                                                                                                    |                                                                                                |                 |          |  |           |      | · · · · · · · · · · · · · · · · · · · | <b>_</b>  |  |  |  |
|                                   |                                                                                                    |                                                                                                |                 |          |  |           |      | ······                                | -         |  |  |  |
|                                   |                                                                                                    |                                                                                                |                 |          |  |           |      | ·····                                 |           |  |  |  |
|                                   |                                                                                                    |                                                                                                |                 |          |  |           |      |                                       | _         |  |  |  |
|                                   |                                                                                                    |                                                                                                | _               |          |  |           |      |                                       | _         |  |  |  |
|                                   |                                                                                                    |                                                                                                |                 |          |  |           |      |                                       | _         |  |  |  |
|                                   | 1                                                                                                    |                                                                                                | 1               |          |  |           |      | 1                                     |           |  |  |  |

| FORM                                                                                                    | SA3E. PAGE 7.                                                                                                    |                       |              |                                                               |  |  |  |
|----------------------------------------------------------------------------------------------------|----------------------------------------------------------------------------------------------------|-----------------------|--------------|---------------------------------------------------------------|--|--|--|
| LEGA                                                                                                    | L NAME OF OWNER OF CABLE SYSTEM:                                                                                                    |                       | SYSTEM ID#   | Name                                                          |  |  |  |
| CE                                                                                                    | QUEL COMMUNICATIONS LLC                                                                                                    |                       | 005783       | Name                                                          |  |  |  |
| GROSS RECEIPTS         Instructions: The figure you give in this space determines the form you fle and the amount you pay. Enter the total of all amounts (gross receipts) paid to your cable system by subscribers for the system's secondary transmission service (as identified in space E) during the accounting period. For a further explanation of how to compute this amount, see page (vii) of the general instructions.         Gross receipts from subscribers for secondary transmission service(s)         during the accounting period.         IMPORTANT: You must complete a statement in space P concerning gross receipts. |                                                                                                    |                       |              |                                                               |  |  |  |
|                                                                                                    |                                                                                                    |                       |              |                                                               |  |  |  |
| Instru<br>• Com<br>• Com<br>• If you<br>fee t<br>• If you<br>accord                                                                                                    | RIGHT ROYALTY FEE<br>ctions: Use the blocks in this space L to determine the royalty fee you owe:<br>uplete block 1, showing your minimum fee.<br>uplete block 2, showing whether your system carried any distant television stations.<br>ur system did not carry any distant television stations, leave block 3 blank. Enter the and<br>from block 1 on line 1 of block 4, and calculate the total royalty fee.<br>ur system did carry any distant television stations, you must complete the applicable pro-<br>pompanying this form and attach the schedule to your statement of account.<br>rt 8 or part 9, block A, of the DSE schedule was completed, the base rate fee should b | arts of the DSE       | Schedule     | L<br>Copyright<br>Royalty Fee                                 |  |  |  |
|                                                                                                    | k 3 below.                                                                                                    |                       |              |                                                               |  |  |  |
| If pa<br>3 be                                                                                                    | rt 6 of the DSE schedule was completed, the amount from line 7 of block C should be low                                                                                                    | entered on line       | 2 in block   |                                                               |  |  |  |
| ▶ If pa                                                                                                    | rt 7 or part 9, block B, of the DSE schedule was completed, the surcharge amount sho<br>block 4 below.                                                                                                    | uld be entered        | on line      |                                                               |  |  |  |
|                                                                                                    | <b>MINIMUM FEE:</b> All cable systems with semiannual gross receipts of \$527,600 or more least the minimum fee, regardless of whether they carried any distant stations. This fee system's gross receipts for the accounting period.                                                                                                    | e is 1.064 perce      | ent of the   |                                                               |  |  |  |
|                                                                                                    | Line 1. Enter the amount of gross receipts from space K<br>Line 2. Multiply the amount in line 1 by 0.01064                                                                                                    | \$                    | 3,526,847.33 |                                                               |  |  |  |
|                                                                                                    | Enter the result here.                                                                                                    |                       |              |                                                               |  |  |  |
|                                                                                                    | This is your minimum fee.                                                                                                    | \$                    | 37,525.66    |                                                               |  |  |  |
| 2<br>Block                                                                                                    | <ul> <li>DISTANT TELEVISION STATIONS CARRIED: Your answer here must agree with the space G. If, in space G, you identifed any stations as "distant" by stating "Yes" in colur "Yes" in this block.</li> <li>Did your cable system carry any distant television stations during the accounting peri X Yes—Complete the DSE schedule. No—Leave block 3 below blank and c</li> <li>Line 1. BASE RATE FEE: Enter the base rate fee from either part 8, section 3 or 4, or part 9, block A of the DSE schedule. If none, enter zero</li> </ul>                                                                                                    | nn 4, you must<br>od? | check        |                                                               |  |  |  |
| 3                                                                                                    | Line 2. <b>3.75 Fee:</b> Enter the total fee from line 7, block C, part 6 of the DSE schedule. If none, enter zero                                                                                                    |                       | 0.00         |                                                               |  |  |  |
|                                                                                                    | Line 3. Add lines 1 and 2 and enter here                                                                                                    | \$                    | 24,022.14    |                                                               |  |  |  |
| Block<br>4                                                                                                    | <ul> <li>Line 1. BASE RATE FEE/3.75 FEE or MINIMUM FEE: Enter either the minimum fee from block 1 or the sum of the base rate fee / 3.75 fee from block 3, line 3, whichever is larger</li> <li>Line 2. SYNDICATED EXCLUSIVITY SURCHARGE: Enter the fee from either part 7</li> </ul>                                                                                                    | \$                    | 37,525.66    | Cable systems submitting                                      |  |  |  |
|                                                                                                    | (block D, section 3 or 4) or part 9 (block B) of the DSE schedule. If none, ente<br>zero.                                                                                                    | -                     | 0.00         | additional<br>deposits under                                  |  |  |  |
|                                                                                                    | Line 3. Line 3. INTEREST CHARGE: Enter the amount from line 4, space Q, page 9<br>(Interest Worksheet)                                                                                                    |                       | 0.00         | Section 111(d)(7)<br>should contact<br>the Licensing          |  |  |  |
|                                                                                                    | Line 4. FILING FEE                                                                                                    | \$                    | 725.00       | additional fees.<br>Division for the                          |  |  |  |
|                                                                                                    | TOTAL ROYALTY AND FILING FEES DUE FOR ACCOUNTING PERIOD.<br>Add Lines 1, 2 and 3 of block 4 and enter total here                                                                                                    | \$                    | 38,250.66    | appropriate<br>form for<br>submitting the<br>additional fees. |  |  |  |
|                                                                                                    | Remit this amount via <i>electronic payment</i> payable to Register of Copyrights. (<br>general instructions located in the paper SA3 form for more information.)                                                                                                    | See page (i) of       | the          |                                                               |  |  |  |

| ACCOUNTING PERIOD: | 2018/1 |
|--------------------|--------|
|--------------------|--------|

| Name         CEQUEL COMMUNICATIONS LLC         005783           M         Channels         Interctions: You must give (1) the number of channels on which the cable system cannel steriorism broadcast stations<br>to its subscripters and (2) the cable system's both number of activated channels, curring the accounting period.         40           2. Enter the total number of activated channels on which the cable<br>given carried below broadcast stations<br>on which the cable system carried below broadcast stations<br>and multication broadcast stations<br>on which the cable system carried below broadcast stations<br>and multication cable activated channels<br>on which the cable system carried below broadcast stations<br>and multication broadcast stations<br>on which the cable system carried below the cable<br>given control about this statement of account.)         411           N         Information         Notice CONTACTED IF FURTHER INFORMATION IS NEEDED: (Identify an inclusical<br>we can control about this statement of account.)         411           N         Information         Name         SARAH BOGUE         Totaghton 503-573-3121           Information         Name         SARAH BOGUE @ALTICEUSA.COM         Part (optional)           Control         Control than corporation or partnership) and the owner of the cable system as identified<br>in the of space about the statement of account must be carified and signed in account and the cable system as identified<br>in the of space about the statement of account and heady address undership.         Fart (optional)           Information         1 the undensigned. hereby onth that (Chech one. Ad only one, of the base) of the cable syste                                                                                                    | ACCOUNTING PERI    | 005: 2018/1                                                                                                    | FORM SA3E. PAGE 8.         |
|----------------------------------------------------------------------------------------------------|--------------------|----------------------------------------------------------------------------------------------------|----------------------------|
| M       Channels         M       Instruction: You must give (1) the number of channels on which the cable system carried television broadcast stations to its subscriptors and (2) the cable system's bala number of advised channels, during the accounting ported.         1. Enter the total number of channels on which the cable       40         2. Enter the total number of advised channels on which the cable system carried television broadcast stations to advised channels on which the cable system carried television broadcast stations and nontroadcast services       411         N       Individual to be Contracted if FURTHER INFORMATION IS NEEDED (identify an individual to can contact about this statement of account) are been carried television broadcast services       411         N       INOMUDAL TO BE CONTACTED IF FURTHER INFORMATION IS NEEDED (identify an individual to can contact about this statement of account).       Bit Contracted for further information the statement of account must be carlied and signed in accountance with Copyright Office egulations.         Portaries       3015 S SE LOOP 323       Tytelege LT X 5701         Channel       SARAH BOQUE@ALTICEUSA.COM       Fax (options).         Prinal       SARAH BOQUE@ALTICEUSA.COM       Fax (options).         Cottification       1 the undersigned, hentry certify that (Check one, for only one of the bores.)       Govern other than cooporation or partnership) and the doing statement of account on the bore of the cable system as identified in line 1 of space B, or         Cottification       1 the undersigned, hentry cereti                                                                                                    | Name               |                                                                                                    | SYSTEM ID#                 |
| M       Instructions: You must give (1) the number of channels on which the cable system carried between to instruct the subcontent of advances to the instructions and (2) the cable system is total number of advances to the instructions and (2) the cable system carried between to instruct the cable system carried between to instruct the cable system carried between the instructions is an instruct the cable system carried between the instructions is an instruct the cable system carried between the instructions is an instruct the cable system carried between the instructions is an instruction to cable system carried between the instructions is an instruction instruction.       40         N       Instructions: You must give (1) the number of instructions is subcons is an instruction of instructions is subcons is subcons is an instruction.       411         N       Instructions: You must give (1) the number of instructions is subcons is subcons is subcons is subcons is subcons is an instruction.       411         N       Instructions: You must give (1) the number of account.       Instructions: You must give (1) the instruction to matcast stations is an instruction.       411         N       Instruction: You must give (1) the instruction.       Instruction: You must give (1) the instruction.       411         N       Instruction: You must give (1) the instruction.       Instruction: You must give (1) the instruction.       411         N       Instruction: You must give (1) the instruction.       Instruction: You must give (1) the instruction.       411         N       Instre instructin: You wust give (1) the instret instruction.                                                                                                    |                    |                                                                                                    | 005763                     |
| Channel       Is its subscribers and (2) the cable system is lokal number of advisated channels, during the accounting period.         1. First rife total number of fammels on which the cable                                                                                                    |                    | CHANNELS                                                                                                    |                            |
| Channels       1. Enfor the total number of channels on which the cable system carried television breadcast stations       40         2. Enfor the total number of extrated channels on which the cable system carried television breadcast stations and nonbreadcast stations       411         N       INDIVIDUAL TO EC CONTACTED IF FURTHER INFORMATION IS NEEDED: (identify an individual we can contract about this statement of account.)       411         Individual to the contract about this statement of account.)       Individual to the cancel television breadcast stations       411         Individual to the contract about this statement of account.)       Individual to the cancel television breadcast stations       411         Individual to the contract about this statement of account.)       Individual to the contract about this statement of account.)       Individual to the contract about this statement of account.         Individual to information       SARAH BOGUE (Mark Total Contracted About The Net OPE 23<br>(Dependent about this statement of account must be confided and signed in accordance with Copyright Office regulations.         Contraction       • In undividual to the total comportion or partnership) I am the outer of the cable system as identified an line 1 of space 8; or in the outer of the cable system as identified an line 1 of space 8; or in the outer of the cable system as identified and in the 1 of space 8; or in the outer 0 the table outer on the table operation of partnership) I am the outer of the cable system as identified and in the 1 of space 8; or in the outer 0 the table system is in the 1 operation of the cable system is in 1 of space 8; or in the outer 0 the table syst                                                                                                    | М                  | Instructions: You must give (1) the number of channels on which the cable system carried television broadcast    | tstations                  |
| <ul> <li>Enter the total number of activated stations</li></ul>                                                                                                    | Channole           | to its subscribers and (2) the cable system's total number of activated channels, during the accounting period.  |                            |
| system carried beleviation transductions transformed and transfer in the total number of activated dananes on which the cable system carried beleviation transducts stations and nonbroadcast services.  Att  N N Individual to be CONTACTED IF FURTHER INFORMATION IS NEEDED: (Identify an individual to et an contrade attes services                                                                                                    | onanneis           | 1. Enter the total number of channels on which the cable                                                         | 40                         |
| on which the cable system carried television broadcast stations                                                                                                    |                    | system carried television broadcast stations                                                                     | 40                         |
| on which the cable system carried television broadcast stations                                                                                                    |                    |                                                                                                    |                            |
| and nonknoadcast services       411         N       Individual to Be CONTACTED IF FURTHER INFORMATION IS NEEDED: (identify an individual we can contact about this statement of account.)         Normalization       Name       SARAH BOGUE       Telephone 903-579-3121         Address       3015 S SE LOOP 323       Durble: direct (unit noise, statement)         Control       SARAH BOGUE@ALTICEUSA.COM       Fax (optional)         Email       SARAH BOGUE@ALTICEUSA.COM       Fax (optional)         Control       Certification       - (Agent of owner other than corporation or partnership) in the day authorized agent of the conter of the cable system as identified in time 1 of space B, or         - (Agent of owner other than corporation or partnership) in the day authorized agent of the conter of the cable system as identified in time 1 of space B, or         - (More or partnership) is an theorier in ot a corporation or partnership) of the logal entity identified as owner of the cable system as identified in time 1 of space B, or         - (Agent of owner other than corporation or partnership) is an the day authorized agent of the conter of the cable system in the of space B.         - New examined the statement of account and hereby declare under penalty of two that all statement. In the of space B.         - (More or operator) is an an officer (if a corporation) or a partner thip of the logal entity identified as owner of the cable system in the of space B.         - New examined the statement of account and hereby declare under penalty of ison that its effect coropar                                                                                                    |                    | I I                                                                                                    |                            |
| Individual to Be contacted bout this statement of account.) Be contacted Be contacted Nume SARAH BOGUE TYLER, TX 5701 Undex ender underseares userseare, or sale number: TYLER, TX 75701 Undex ender underseares userseare, or sale number: TYLER, TX 75701 Undex ender underseares CERTIFICATION (This statement of account must be certified and signed in accordance with Copyright Office regulations. CERTIFICATION (This statement of account must be certified and signed in accordance with Copyright Office regulations. CERTIFICATION (This statement of account must be certified and signed in accordance with Copyright Office regulations. CERTIFICATION (This statement of account must be certified and signed in accordance with Copyright Office regulations. CERTIFICATION (This statement of account must be certified and signed in accordance with Copyright Office regulations. CERTIFICATION (This statement of account must be certified and signed in accordance with Copyright Office regulations. CI (Owner other than corporation or partnership) I am the owner of the cable system as identified in line 1 of space B, or in line 1 of space B and that the owner is not a coporation or partnership) or the table active the cable system as identified in line 1 of space B.  • I have examined the statement of account and hereby decine under penalty of law that all statements of fact contained herein in line 1 of space B.  • I have examined the statement of account and hereby decine under penalty of law that all statements of fact contained herein in line 1 of space B.  • I have examined the statement of account and hereby decine under penalty of law that all statements of fact contained herein in line 1 of space B.  • I have examined the statement of account and hereby decine under penalty of law that all statements of fact contained herein in line 1 of space B.  • I have examined the statement of account and herein therein the fact owner of the cable system as identified in line 1 of space B.  • I have examined the statement of account and he                |                    |                                                                                                    | 411                        |
| Individual to Be contacted bout this statement of account.) Be contacted Be contacted Nume SARAH BOGUE TYLER, TX 5701 Undex ender underseares userseare, or sale number: TYLER, TX 75701 Undex ender underseares userseare, or sale number: TYLER, TX 75701 Undex ender underseares CERTIFICATION (This statement of account must be certified and signed in accordance with Copyright Office regulations. CERTIFICATION (This statement of account must be certified and signed in accordance with Copyright Office regulations. CERTIFICATION (This statement of account must be certified and signed in accordance with Copyright Office regulations. CERTIFICATION (This statement of account must be certified and signed in accordance with Copyright Office regulations. CERTIFICATION (This statement of account must be certified and signed in accordance with Copyright Office regulations. CERTIFICATION (This statement of account must be certified and signed in accordance with Copyright Office regulations. CI (Owner other than corporation or partnership) I am the owner of the cable system as identified in line 1 of space B, or in line 1 of space B and that the owner is not a coporation or partnership) or the table active the cable system as identified in line 1 of space B.  • I have examined the statement of account and hereby decine under penalty of law that all statements of fact contained herein in line 1 of space B.  • I have examined the statement of account and hereby decine under penalty of law that all statements of fact contained herein in line 1 of space B.  • I have examined the statement of account and hereby decine under penalty of law that all statements of fact contained herein in line 1 of space B.  • I have examined the statement of account and hereby decine under penalty of law that all statements of fact contained herein in line 1 of space B.  • I have examined the statement of account and herein therein the fact owner of the cable system as identified in line 1 of space B.  • I have examined the statement of account and he                |                    |                                                                                                    |                            |
| Individual to Be contacted bout this statement of account.) Be contacted Be contacted Nume SARAH BOGUE TYLER, TX 75701 Understand the dual content of the statement of succount on the content TYLER, TX 75701 Understand the dual content content of the statement of succount on the content TYLER, TX 75701 Understand the dual content content of the statement of account on the content of the content of the content                | N                  | INDIVIDUAL TO BE CONTACTED IF FURTHER INFORMATION IS NEEDED: (Identify an individual                             |                            |
| Be Contacted for Further Intermeted Particular System on the Intersection or partnership) and the day authorized agent of the owner of the cable system as identified in line 1 of space B, or       Image: Image: Ima                                                        |                    |                                                                                                    |                            |
| for Further information       Name       SARAH BOGUE       Telephone 903-579-3121         Address:       3015 S SE LOOP 323       (Number: Numer, Numer,                                                                                                    |                    |                                                                                                    |                            |
| Information Address 3018.5.SE LOOP 323 [Values: steek, rule route, spectrumet, or sule number] TYLER, TX 75701 [(Clop, team, stable, r09] Email SARAH.BOCUE@ALTICEUSA.COM Fax (optional) [(Clop, team, stable, r09] Email GARAH.BOCUE@ALTICEUSA.COM Fax (optional) [(Clop, team, stable, r09] Email GARAH.BOCUE@ALTICEUSA.COM Fax (optional) [(Clop, team, stable, r09] Email GARAH.BOCUE@ALTICEUSA.COM Fax (optional) [(Clop, team, stable, r09] Email GARAH.BOCUE@ALTICEUSA.COM Fax (optional) [(Clop, team, stable, r09] Email GARAH.BOCUE@ALTICEUSA.COM Fax (optional) [(Clop, team, stable, r09] Email GARAH.BOCUE@ALTICEUSA.COM Fax (optional) [(Clop, team, stable, r09] Email GARAH.BOCUE@ALTICEUSA.COM Fax (optional) [(Clop, team), stable, r09] Email GARAH.BOCUE@ALTICEUSA.COM Fax (optional) [(Clop, team), stable, r09] Email GARAH.BOCUE@ALTICEUSA.COM Fax (optional) [(Clop, team), stable, r09] Email GARAH.BOCUE@ALTICEUSA.COM Fax (optional) [(Clop, team), stable, r09] Email GARAH.BOCUE@ALTICEUSA.COM Fax (optional) [(Clop, team), stable, r09] Email GARAH.BOCUE@ALTICEUSA.COM Fax (optional) [(Clop, team), stable, r09] Email GARAH.BOCUE@ALTICEUSA.COM Fax (optional) [(Clop, team), stable, r09] [(Clop, team), stable, r09] Email GARAH.BOCUE@ALTICEUSA.COM Fax (optional) [(Clop, team), stable, r04] [(Clop, team), stable, r04] [(Clop                |                    |                                                                                                    | 903-579-3121               |
| [Number: steel, and stools, apadment, or sulte number)         P         City, iow, steel, 29)         Email       SARAH.BOGUE@ALTICEUSA.COM       Fex (optional)         O         Contification       - 1, the undersigned, hereby certify that (Check one, but only one, of the boxes.)         Image: Interview of the cable system as identified in line 1 of space B; or         Image: Interview of the cable system as identified in line 1 of space B; or         Image: Interview of the cable system as identified a source of the cable system as identified a source of the cable system as identified as owner of the cable system as identified as owner of the cable system as identified as owner of the cable system as identified as owner of the cable system and inline 1 of space B.         Image: Image: I                                                                                                    |                    |                                                                                                    |                            |
| [Number: steel, and stools, apadment, or sulte number)         P         City, iow, steel, 29)         Email       SARAH.BOGUE@ALTICEUSA.COM       Fex (optional)         O         Contification       - 1, the undersigned, hereby certify that (Check one, but only one, of the boxes.)         Image: Interview of the cable system as identified in line 1 of space B; or         Image: Interview of the cable system as identified in line 1 of space B; or         Image: Interview of the cable system as identified a source of the cable system as identified a source of the cable system as identified as owner of the cable system as identified as owner of the cable system as identified as owner of the cable system as identified as owner of the cable system and inline 1 of space B.         Image: Image: I                                                                                                    |                    | Address 3015 S SE LOOP 323                                                                                       |                            |
| [City: town: Halls. 3(p)]         Email       SARAH BOGUE@ALTICEUSA.COM       Fax (optional)         Certification       CERTIFICATION (This statement of account must be certified and signed in accordance with Copyright Office regulations.         Certification       -1. the undersigned, hereby certify that (Check one, <i>but only one</i> , of the boxes.)         Image: Comparison of partnership) I am the owner of the cable system as identified in line 1 of space B; or         Image: Comparison of partnership) I am the owner of the cable system as identified in line 1 of space B; or         Image: Comparison of partnership) I am the duly authorized agent of the owner of the cable system as identified in line 1 of space B; or         Image: Comparison of partnership) I am the duly authorized agent of the owner of the cable system as identified in line 1 of space B; or         Image: Comparison of partnership) I am the duly authorized agent of the owner of the cable system as identified in line 1 of space B;         Image: Comparison of partnership) I am the duly authorized agent of the owner of the cable system as identified in line 1 of space B;         Image: Comparison of partnership I am an officer (If a corporation or partnership) of the legal entity identified as owner of the cable system as identified in line 1 of space B;         Image: Complete, and correct to the best of my knowledge, information, and bellef, and are made in good faith.         If U.S.C., Section 1001(1986)         Extension: Signature on the line above using an 'Sa' signature, place your curcur in the box and press the 'F2' button, then tye le                                                                                                    |                    | (Number, street, rural route, apartment, or suite number)                                                        |                            |
| Email       SARAH BOGUE@ALTICEUSA.COM       Fax (optional)         O       Contribution       CRITERCATION (This statement of account must be certified and signed in accordance with Copyright Office regulations.         O       O (Infection)       - (1. the undersigned, hereby certify that (Check one, <i>but only one</i> , of the boxes.)         Image: Image: I                                                                                                    |                    | ,                                                                                                    |                            |
| Certification       Certification         Certification       - 1, the undersigned, hereby certify that (Check one, <i>but only one</i> , of the boxes.)         Certification       - 1, the undersigned, hereby certify that (Check one, <i>but only one</i> , of the coxes.)         Common common comm                                                                                                    |                    | (City, town, state, zip)                                                                                         |                            |
| Certification       Certification         Certification       - 1, the undersigned, hereby certify that (Check one, <i>but only one</i> , of the boxes.)         Certification       - 1, the undersigned, hereby certify that (Check one, <i>but only one</i> , of the coxes.)         Common common comm                                                                                                    |                    | Email SARAH.BOGUE@ALTICEUSA.COM Fax (optional)                                                                   |                            |
| O         Certification         • I, the undersigned, hereby certify that (Check one, but only one, of the boxes.)         • (owner other than corporation or partnership) I am the owner of the cable system as identified in line 1 of space B; or         • (Agent of owner other than corporation or partnership) I am the duly authorized agent of the owner of the cable system as identified in line 1 of space B; or         • (Agent of owner other than corporation or partnership) I am the duly authorized agent of the owner of the cable system as identified in line 1 of space B;         • (Agent of owner other than corporation or partnership) I am the duly authorized agent of the owner of the cable system as identified in line 1 of space B;         • (Agent of owner other than corporation or partnership) I am the duly authorized agent of the owner of the cable system as identified in line 1 of space B;         • (Agent of owner other than corporation or partnership) I am the duly authorized agent of the owner of the cable system as identified in line 1 of space B;         • (Afficient or partner) I am an officer (if a corporation) or a partner (if a partnership) of the legal entity identified as owner of the cable system in line 1 of space B;         • 1 have examined the statement of account and hereby declare under penalty of law that all statements of fact contained herein are true, complete, and correct to the best of my knowledge, information, and belief, and are made in good faith.         I b U.S.C., Section 1001(1986)       Yel Alan Dannenbaum         File an electronic signature on the line above using an 'ls' signature, place your cursor in the box and press the '                                                                                                    |                    |                                                                                                    |                            |
| O         Certification         • I, the undersigned, hereby certify that (Check one, but only one, of the boxes.)                 (Owner other than corporation or partnership) I am the owner of the cable system as identified in line 1 of space B; or                 (Agent of owner other than corporation or partnership) I am the duly authorized agent of the owner of the cable system as identified in line 1 of space B; or                 (Agent of owner other than corporation or partnership) I am the duly authorized agent of the owner of the cable system as identified in line 1 of space B;                 (Agent of owner other than corporation or partnership) I am the duly authorized agent of the owner of the cable system as identified in line 1 of space B;                 (Agent of owner other than corporation) or a partner (if a partnership) of the legal entity identified as owner of the cable system in line 1 of space B;                 (Afficier or partner) I am an officer (if a corporation) or a partner (if a partnership) of the legal entity identified as owner of the cable system in line 1 of space B;                 I have examined the statement of account and hereby declare under penalty of law that all statements of fact contained herein are true, complete, and correct to the best of my knowledge, information, and belief, and are made in good faith.         []       V       Is// Alan Dannehaum         Itel us Statement.       (A for a for entring the first forward slash of the <i>i's</i> ignature, place your cursor in the box and press the 'z' button, then type <i>is'</i> and your name.                                                                                                    |                    | CERTIFICATION (This statement of account must be certified and signed in accordance with Convright Office rec    | ulations                   |
| <ul> <li>Vertication</li> <li>I. the undersigned, hereby certify that (Check one, <i>but only one</i>, of the boxes.)</li> <li>Control of the control of the cont</li></ul> | 0                  |                                                                                                    |                            |
| Owner other than corporation or partnership) I am the owner of the cable system as identified in line 1 of space B; or (Agent of owner other than corporation or partnership) I am the duly authorized agent of the owner of the cable system as identified in line 1 of space B and that the owner is not a corporation or partnership; or (Officer or partner) I am an officer (if a corporation) or a partner (if a partnership) of the legal entity identified as owner of the cable system in line 1 of space B. (Officer or partner) I am an officer (if a corporation) or a partner (if a partnership) of the legal entity identified as owner of the cable system in line 1 of space B. () Is a variable the statement of account and hereby declare under penalty of law that all statements of fact contained herein are two. complete, and correct to the best of my knowledge, information, and belief, and are made in good failth. (18 U.S.C., Section 1001(1986)] <b>X</b> Is A lan Dannenbaum Enter an electronic signature on the line above using an "is/" signature to certify this statement. (a,, y) John Smith). Before entering the first forward stash of the <i>is</i> signature, place your cursor in the box and press the 'F2' button, then type <i>is</i> ' and your name. Pressing the 'F' button will avoid enabling Excel's Lotus compatibility settings. Typed or printed name: ALAN DANNENBAUM Title: <b>SP_PROCRAMMINE</b> (The of official position held in corporation or partnership) Det: August 18, 2018                                                                                                    | •                  | • I, the undersigned, hereby certify that (Check one, but only one, of the boxes.)                               |                            |
| <ul> <li>Agent of owner other than corporation or partnership) I am the duly authorized agent of the owner of the cable system as identified in line 1 of space B and that the owner is not a corporation or partnership; or</li> <li>Officer or partner) I am an officer (if a corporation) or a partner (if a partnership) of the legal entity identified as owner of the cable system in line 1 of space B.</li> <li>I have examined the statement of account and hereby declare under penalty of law that all statements of fact contained herein are true, complete, and correct to the best of my knowledge, information, and belief, and are made in good faith. [18 U.S.C., Section 1001(1986)]</li> <li>I s/ Alan Dannenbaum</li> <li>Enter an electronic signature on the line above using an '%' signature, place your cursor in the box and press the '*2' button, then type is' and your name. Pressing the 'F' button will avoid enabling Excel's Lotus compatibility settings.</li> <li>Typed or printed name: ALAN DANNENBAUM</li> <li>Titte: SVP, PROGRAMMINE</li> <li>Titte or dindual position held in corporation or partnership).</li> <li>Dete: August 18, 2018</li> </ul>                                                                                                    |                    |                                                                                                    |                            |
| <ul> <li>in line 1 of space B and that the owner is not a corporation or partnership; or</li> <li>(Officer or partner) I am an officer (if a corporation) or a partner (if a partnership) of the legal entity identified as owner of the cable system in line 1 of space B.</li> <li>I have examined the statement of account and hereby declare under penalty of law that all statements of fact contained herein are true, complete, and correct to the best of my knowledge, information, and belief, and are made in good faith. [18 U.S.C., Section 1001(1986)]</li> <li>(Is U.S.C., Section 1001(1986))</li> <li>(Is U.S.C., Section 1001(1986))</li> <li>(Is U.S.C., Section 1001(1986))</li> <li>(Is u.S.C., Section 1001(1986))</li> <li>(Is u.S.C., Sectin 1001(1986))</li> <li>(Is u.S.C., Sectin 1001(1986))<th></th><th>(Owner other than corporation or partnership) I am the owner of the cable system as identifed in line 1 of space</th><th>e B; or</th></li></ul>       |                    | (Owner other than corporation or partnership) I am the owner of the cable system as identifed in line 1 of space | e B; or                    |
| <ul> <li>in line 1 of space B and that the owner is not a corporation or partnership; or</li> <li>(Officer or partner) I am an officer (if a corporation) or a partner (if a partnership) of the legal entity identified as owner of the cable system in line 1 of space B.</li> <li>I have examined the statement of account and hereby declare under penalty of law that all statements of fact contained herein are true, complete, and correct to the best of my knowledge, information, and belief, and are made in good faith. [18 U.S.C., Section 1001(1986)]</li> <li>(Is U.S.C., Section 1001(1986))</li> <li>(Is U.S.C., Section 1001(1986))</li> <li>(Is U.S.C., Section 1001(1986))</li> <li>(Is u.S.C., Section 1001(1986))</li> <li>(Is u.S.C., Sectin 1001(1986))</li> <li>(Is u.S.C., Sectin 1001(1986))<th></th><th></th><th></th></li></ul>                                                                                                    |                    |                                                                                                    |                            |
| <ul> <li>(Officer or partner) I am an officer (if a corporation) or a partner (if a partnership) of the legal entity identified as owner of the cable system in line 1 of space B.</li> <li>1 have examined the statement of account and hereby declare under penalty of law that all statements of fact contained herein are true, complete, and correct to the best of my knowledge, information, and belief, and are made in good faith. [18 U.S.C., Section 1001(1986)]</li> <li>Image: A correct of the best of my knowledge, information, and belief, and are made in good faith. [18 U.S.C., Section 1001(1986)]</li> <li>Image: A correct of the best of my knowledge, information, and belief, and are made in good faith. [18 U.S.C., Section 1001(1986)]</li> <li>There an electronic signature on the line above using an "/s" signature to certify this statement. (e.g., /s/ John Smith). Before entering the first forward slash of the /s/ signature, place your cursor in the box and press the "F2" button, then type /s/ and your name. Pressing the "F" button will avoid enabling Excel's Lotus compatibility settings.</li> <li>Typed or printed name: ALAN DANNENBAUM</li> <li>Title: SVP, PROGRAMMINE</li> <li>Curso of microl heid in corporation or partnership)</li> <li>Date: August 18, 2018.</li> </ul>                                                                                                    |                    |                                                                                                    | e system as identified     |
| in line 1 of space B.  • I have examined the statement of account and hereby declare under penalty of law that all statements of fact contained herein are true, complete, and correct to the best of my knowledge, information, and belief, and are made in good faith. [18 U.S.C., Section 1001(1986)] <b>Image: Section 1001(1986) Image: Section 1001(1986) Image: Section 1001(1986)</b> Ther an electronic signature on the line above using an "/s/" signature, place your cursor in the box and press the "F2" button, then type /s/ and your name. Pressing the "F" button will avoid enabling Excel's Lotus compatibility settings.  Typed or printed name: <b>ALAN DANNENBAUM</b> Title: <b>SVP, PROGRAMMING</b> (Title of official position held in corporation or partnership)  Date: August 18, 2018                                                                                                    |                    |                                                                                                    |                            |
| I have examined the statement of account and hereby declare under penalty of law that all statements of fact contained herein are true, complete, and correct to the best of my knowledge, information, and belief, and are made in good faith. [18 U.S.C., Section 1001(1986)]      X                                                                                                    |                    |                                                                                                    | wner of the cable system   |
| are true, complete, and correct to the best of my knowledge, information, and belief, and are made in good faith. [18 U.S.C., Section 1001(1986)]          Image: Control Control Contro                                      |                    |                                                                                                    |                            |
| Image: Section of the section of the section of th                                               |                    |                                                                                                    | ied herein                 |
| Enter an electronic signature on the line above using an "/s/" signature to certify this statement.         (e.g., /s/ John Smith). Before entering the first forward slash of the /s/ signature, place your cursor in the box and press the "F2" button, then type /s/ and your name. Pressing the "F" button will avoid enabling Excel's Lotus compatibility settings.         Typed or printed name:       ALAN DANNENBAUM         Title:       SVP, PROGRAMMING         (Title of official position held in corporation or partnership)         Date:       August 18, 2018                                                                                                    |                    | [18 U.S.C., Section 1001(1986)]                                                                                  |                            |
| Enter an electronic signature on the line above using an "/s/" signature to certify this statement.         (e.g., /s/ John Smith). Before entering the first forward slash of the /s/ signature, place your cursor in the box and press the "F2" button, then type /s/ and your name. Pressing the "F" button will avoid enabling Excel's Lotus compatibility settings.         Typed or printed name:       ALAN DANNENBAUM         Title:       SVP, PROGRAMMING         (Title of official position held in corporation or partnership)         Date:       August 18, 2018                                                                                                    |                    |                                                                                                    |                            |
| Enter an electronic signature on the line above using an "/s/" signature to certify this statement.         (e.g., /s/ John Smith). Before entering the first forward slash of the /s/ signature, place your cursor in the box and press the "F2" button, then type /s/ and your name. Pressing the "F" button will avoid enabling Excel's Lotus compatibility settings.         Typed or printed name:       ALAN DANNENBAUM         Title:       SVP, PROGRAMMING         (Title of official position held in corporation or partnership)         Date:       August 18, 2018                                                                                                    |                    |                                                                                                    |                            |
| Enter an electronic signature on the line above using an "/s/" signature to certify this statement.         (e.g., /s/ John Smith). Before entering the first forward slash of the /s/ signature, place your cursor in the box and press the "F2" button, then type /s/ and your name. Pressing the "F" button will avoid enabling Excel's Lotus compatibility settings.         Typed or printed name:       ALAN DANNENBAUM         Title:       SVP, PROGRAMMING         (Title of official position held in corporation or partnership)         Date:       August 18, 2018                                                                                                    |                    |                                                                                                    |                            |
| (e.g., /s/ John Smith). Before entering the first forward slash of the /s/ signature, place your cursor in the box and press the<br>"F2" button, then type /s/ and your name. Pressing the "F" button will avoid enabling Excel's Lotus compatibility settings.<br>Typed or printed name: ALAN DANNENBAUM<br>Title: SVP, PROGRAMMING<br>(Title of official position held in corporation or partnership)<br>Date: August 18, 2018                                                                                                    |                    |                                                                                                    |                            |
| <ul> <li>"F2" button, then type /s/ and your name. Pressing the "F" button will avoid enabling Excel's Lotus compatibility settings.</li> <li>Typed or printed name: ALAN DANNENBAUM</li> <li>Title: SVP, PROGRAMMING<br/>(Title of official position held in corporation or partnership)</li> <li>Date: August 18, 2018</li> </ul>                                                                                                    |                    |                                                                                                    |                            |
| SVP, PROGRAMMING         (Title of official position held in corporation or partnership)         Date:       August 18, 2018                                                                                                    |                    |                                                                                                    |                            |
| SVP, PROGRAMMING         (Title of official position held in corporation or partnership)         Date:       August 18, 2018                                                                                                    |                    |                                                                                                    |                            |
| (Title of official position held in corporation or partnership) Date: August 18, 2018                                                                                                    |                    | Lyped or printed name: ALAN DANNENBAUM                                                                           |                            |
| (Title of official position held in corporation or partnership) Date: August 18, 2018                                                                                                    |                    |                                                                                                    |                            |
| (Title of official position held in corporation or partnership) Date: August 18, 2018                                                                                                    |                    |                                                                                                    |                            |
| Date: August 18, 2018                                                                                                    |                    |                                                                                                    |                            |
|                                                                                                    |                    | (Title of official position held in corporation or partnership)                                                  |                            |
|                                                                                                    |                    |                                                                                                    |                            |
|                                                                                                    |                    | Date: August 18, 2018                                                                                            |                            |
| Privacy Act Notice: Section 111 of title 17 of the United States Code authorizes the Copyright Offce to collect the personally identifying information (PII) requested on th                                                                                                    | Privacy Act Notice |                                                                                                    | tion (PII) requested on th |

form in order to process your statement of account. PII is any personal information that can be used to identify or trace an individual, such as name, address and telephor numbers. By providing PII, you are agreeing to the routine use of it to establish and maintain a public record, which includes appearing in the Office's public indexes and search reports prepared for the public. The effect of not providing the PII requested is that it may delay processing of your statement of account and its placement in th completed record of statements of account, and it may affect the legal sufficiency of the fling, a determination that would be made by a court of lav

| FORM | SA3E  | PAGE9. |
|------|-------|--------|
|      | SAJL. | FAGL9. |

| LEGAL NAME OF OWNER OF CABLE SYSTEM:<br>CEQUEL COMMUNICATIONS LLC                                                                                                    | SYSTEM ID#<br>005783                                                                                                    | Name                                      |
|----------------------------------------------------------------------------------------------------|----------------------------------------------------------------------------------------------------|-------------------------------------------|
| SPECIAL STATEMENT CONCERNING GROSS RECEIPT<br>The Satellite Home Viewer Act of 1988 amended Title 17, section 111(<br>lowing sentence:<br>"In determining the total number of subscribers and the gross ar<br>service of providing secondary transmissions of primary broadca<br>scribers and amounts collected from subscribers receiving seco | d)(1)(A), of the Copyright Act by adding the fol-<br>mounts paid to the cable system for the basic<br>ast transmitters, the system shall not include sub- | P<br>Special<br>Statement                 |
| For more information on when to exclude these amounts, see the note paper SA3 form.                                                                                                    |                                                                                                    | Concerning<br>Gross Receipts<br>Exclusion |
| During the accounting period did the cable system exclude any amount made by satellite carriers to satellite dish owners?                                                                                                    | s of gross receipts for secondary transmissions                                                                                                    |                                           |
| YES. Enter the total here and list the satellite carrier(s) below                                                                                                    | <u>\$</u>                                                                                                    |                                           |
| Name<br>Mailing Address<br>Mailing                                                                                                    | ing Address                                                                                                    |                                           |
| INTEREST ASSESSMENTS                                                                                                    |                                                                                                    |                                           |
| You must complete this worksheet for those royalty payments submitter<br>For an explanation of interest assessment, see page (viii) of the genera                                                                                                    |                                                                                                    | Q                                         |
| Line 1 Enter the amount of late payment or underpayment                                                                                                    | x                                                                                                    | Interest<br>Assessment                    |
| Line 2 Multiply line 1 by the interest rate* and enter the sum here $\ldots$ .                                                                                                    | x days                                                                                                    |                                           |
| Line 3 Multiply line 2 by the number of days late and enter the sum he                                                                                                    | ere x 0.00274                                                                                                    |                                           |
| Line 4 Multiply line 3 by 0.00274** enter here and on line 3, block 4, space L, (page 7)                                                                                                    | <b>\$</b> -                                                                                                    |                                           |
| * To view the interest rate chart click on www.copyright.gov/licensin<br>contact the Licensing Division at (202) 707-8150 or licensing@loc                                                                                                    | ng/interest-rate.pdf. For further assistance please                                                                                                    |                                           |
| ** This is the decimal equivalent of 1/365, which is the interest asse                                                                                                    | essment for one day late.                                                                                                    |                                           |
| NOTE: If you are filing this worksheet covering a statement of account a please list below the owner, address, first community served, accountin filing.                                                                                                    |                                                                                                    |                                           |
| OwnerAddress                                                                                                    |                                                                                                    |                                           |
| First community served<br>Accounting period<br>ID number                                                                                                    |                                                                                                    |                                           |
| Privacy Act Notice: Section 111 of title 17 of the United States Code authorizes the Copyrigh                                                                                                    | t Offce to collect the personally identifying information (PII) requested or                                                                              | n th                                      |

form in order to process your statement of account. PII is any personal information that can be used to identify or trace an individual, such as name, address and telephone numbers. By providing PII, you are agreeing to the routine use of it to establish and maintain a public record, which includes appearing in the Offce's public indexes and in search reports prepared for the public. The effect of not providing the PII requested is that it may delay processing of your statement of account and its placement in the completed record of statements of account, and it may affect the legal suffciency of the fling, a determination that would be made by a court of law.

#### INSTRUCTIONS FOR DSE SCHEDULE WHAT IS A "DSE"

The term "distant signal equivalent" (DSE) generally refers to the numerica value given by the Copyright Act to each distant television station carriec by a cable system during an accounting period. Your system's total number of DSEs determines the royalty you owe. For the full definition, see page (v) of the General Instructions in the paper SA3 form.

#### FORMULAS FOR COMPUTING A STATION'S DSE

There are two different formulas for computing DSEs: (1) a basic formula for all distant stations listed in space G (page 3), and (2) a special formula for those stations carried on a substitute basis and listed in space I (page 5). (Note that if a particular station is listed in both space G and space I, a DSE must be computed twice for that station: once under the basic formula and again under the special formula. However, a station's total DSE is not to exceed its full type-value. If this happens, contact the Licensing Division.)

#### BASIC FORMULA: FOR ALL DISTANT STATIONS LISTEE IN SPACE G OF SA3E (LONG FORM)

**Step 1**: Determine the station's type-value. For purposes of computing DSEs, the Copyright Act gives different values to distant stations depending upon their type. If, as shown in space G of your statement of accoun (page 3), a distant station is:

| • Independent: its type-value is                                   | 1.00 |
|--------------------------------------------------------------------|------|
| • Network: its type-value is                                       | 0.25 |
| Noncommercial educational: its type-value is                       | 0.25 |
| Note that local stations are not counted at all in computing DSEs. |      |

**Step 2:** Calculate the station's basis of carriage value: The DSE of a station also depends on its basis of carriage. If, as shown in space G of your Form SA3E, the station was carried part time because of lack of activated channel capacity, its basis of carriage value is determined by (1) calculating the number of hours the cable system carried the station during the accounting period, and (2) dividing that number by the total number of hours the station sover the air during the accounting period. The basis of carriage value for all other stations listed in space G is 1.0.

**Step 3:** Multiply the result of step 1 by the result of step 2. This gives you the particular station's DSE for the accounting period. (Note that for stations other than those carried on a part-time basis due to lack of activated channel capacity, actual multiplication is not necessary since the DSE will always be the same as the type value.)

# SPECIAL FORMULA FOR STATIONS LISTED IN SPACE I OF SA3E (LONG FORM)

Step 1: For each station, calculate the number of programs that, during the accounting period, were broadcast live by the station and were substituted for programs deleted at the option of the cable system.

(These are programs for which you have entered "Yes" in column 2 and "P" in column 7 of space I.)

Step 2: Divide the result of step 1 by the total number of days in the calendar year (365—or 366 in a leap year). This gives you the particula station's DSE for the accounting period.

#### TOTAL OF DSEs

In part 5 of this schedule you are asked to add up the DSEs for all of the distant television stations your cable system carried during the accounting period. This is the total sum of all DSEs computed by the basic formula and by the special formula.

#### THE ROYALTY FEE

The total royalty fee is determined by calculating the minimum fee anc the base rate fee. In addition, cable systems located within certain television market areas may be required to calculate the 3.75 fee and/or the Syndicated Exclusivity Surcharge. Note: Distant multicast streams are not subject to the 3.75 fee or the Syndicated Exclusivity Surcharge. Distant simulcast streams are not subject to any royalty payment

The 3.75 Fee. If a cable system located in whole or in part within  $\varepsilon$  television market added stations after June 24, 1981, that would not have been permitted under FCC rules, regulations, and authorizations (hereafter referred to as "the former FCC rules") in effect on June 24, 1981, the system must compute the 3.75 fee using a formula based on the number of DSEs added. These DSEs used in computing the 3.75 fee will not be used in computing the base rate fee and Syndicated Exclusivity Surcharge

The Syndicated Exclusivity Surcharge. Cable systems located in whole or in part within a major television market, as defined by FCC rules and regulations, must calculate a Syndicated Exclusivity Surcharge for the carriage of any commercial VHF station that places a grade B contour, in whole or in part, over the cable system that would have been subject to the FCC's syndicated exclusivity rules in effect on June 24, 1981

The Minimum Fee/Base Rate Fee/3.75 Percent Fee. All cable sys-

tems fling SA3E (Long Form) must pay at least the minimum fee, which is 1.064 percent of gross receipts. The cable system pays either the minimum fee or the sum of the base rate fee and the 3.75 percent fee, whichever is larger, and a Syndicated Exclusivity Surcharge, as applicable

What is a "Permitted" Station? A permitted station refers to a distant station whose carriage is not subject to the 3.75 percent rate but is subject to the base rate and, where applicable, the Syndicated Exclusivity Surcharge. A permitted station would include the following: 1) A station actually carried within any portion of a cable system prior

to June 25, 1981, pursuant to the former FCC rules. 2) A station first carried after June 24, 1981, which could have been

carried under FCC rules in effect on June 24, 1981, if such carriage would not have exceeded the market quota imposed for the importation of distant stations under those rules.

3) A station of the same type substituted for a carried network, noncommercial educational, or regular independent station for which a quota was or would have been imposed under FCC rules (47 CFR 76.59 (b),(c), 76.61 (b),(c),(d), and 767.63 (a) [referring to 76.61 (b),(d)] in effect on June 24, 1981.

4) A station carried pursuant to an individual waiver granted between April 16, 1976, and June 25, 1981, under the FCC rules and regulations in effect on April 15, 1976.

5) In the case of a station carried prior to June 25, 1981, on a part-time and/or substitute basis only, that fraction of the current DSE represented by prior carriage.

NOTE: If your cable system carried a station that you believe qualifies as a permitted station but does not fall into one of the above categories, please attach written documentation to the statement of account detailing the basis for its classification.

Substitution of Grandfathered Stations. Under section 76.65 of the former FCC rules, a cable system was not required to delete any statior that it was authorized to carry or was lawfully carrying prior to March 31 1972, even if the total number of distant stations carried exceeded the market quota imposed for the importation of distant stations. Carriage of these grandfathered stations is not subject to the 3.75 percent rate but is subject to the Base Rate, and where applicable, the Syndicatec Exclusivity Surcharge. The Copyright Royalty Tribunal has stated its view that, since section 76.65 of the former FCC rules would not have permitted substitution of a grandfathered station, the 3.75 percent Rate applies to a station substituted for a grandfathered station if carriage of the station exceeds the market quota imposed for the importation of distant stations.

# COMPUTING THE 3.75 PERCENT RATE—PART 6 OF THE DSE SCHEDULE

- Determine which distant stations were carried by the system pursuan to former FCC rules in effect on June 24, 1981.
- Identify any station carried prior to June 25, 198I, on a substitute and/o part-time basis only and complete the log to determine the portion of the DSE exempt from the 3.75 percent rate.
- Subtract the number of DSEs resulting from this carriage from the number of DSEs reported in part 5 of the DSE Schedule. This is the total number of DSEs subject to the 3.75 percent rate. Multiply these DSEs by gross receipts by .0375. This is the 3.75 fee.

#### COMPUTING THE SYNDICATED EXCLUSIVITY SURCHARGE— PART 7 OF THE DSE SCHEDULE

- Determine if any portion of the cable system is located within a top 100 major television market as defined by the FCC rules and regulations in effect on June 24, 1981. If no portion of the cable system is located ir a major television market, part 7 does not have to be completed.
- Determine which station(s) reported in block B, part 6 are commercial VHF stations and place a grade B contour, in whole, or in part, over the cable system. If none of these stations are carried, part 7 does not have to be completed.
- Determine which of those stations reported in block b, part 7 of the DSE Schedule were carried before March 31,1972. These stations are exempt from the FCC's syndicated exclusivity rules in effect on June 24 1981. If you qualify to calculate the royalty fee based upon the carriage of partially-distant stations, and you elect to do so, you must compute the surcharge in part 9 of this schedule.
- Subtract the exempt DSEs from the number of DSEs determined in block B of part 7. This is the total number of DSEs subject to the Syndicated Exclusivity Surcharge.
- Compute the Syndicated Exclusivity Surcharge based upon these DSEs and the appropriate formula for the system's market position.

## DSE SCHEDULE. PAGE 11.

## COMPUTING THE BASE RATE FEE-PART 8 OF THE DSE SCHEDULE

Determine whether any of the stations you carried were partially distantthat is, whether you retransmitted the signal of one or more stations to subscribers located within the station's local service area and, at the same time, to other subscribers located outside that area.

· If none of the stations were partially distant, calculate your base rate fee according to the following rates—for the system's permitted DSEs as reported in block B, part 6 or from part 5, whichever is applicable. First DSF 1.064% of gross receipts

Each of the second, third, and fourth DSEs 0.701% of gross receipts The fifth and each additional DSE

## 0.330% of gross receipts PARTIALLY DISTANT STATIONS—PART 9 OF THE DSE SCHEDULE

If any of the stations were partially distant:

1. Divide all of your subscribers into subscriber groups depending on their location. A particular subscriber group consists of all subscribers who are distant with respect to exactly the same complement of stations.

2. Identify the communities/areas represented by each subscriber group. 3. For each subscriber group, calculate the total number of DSEs of

that group's complement of stations. If your system is located wholly outside all major and smaller television markets, give each station's DSEs as you gave them in parts 2, 3, and 4 of the schedule: or

If any portion of your system is located in a major or smaller television market, give each station's DSE as you gave it in block B, part 6 of this schedule.

4. Determine the portion of the total gross receipts you reported in space K (page 7) that is attributable to each subscriber group.

TOTAL DSEs

5. Calculate a separate base rate fee for each subscriber group, using (1) the rates given above; (2) the total number of DSEs for that group's complement of stations; and (3) the amount of gross receipts attributable to that group.

6. Add together the base rate fees for each subscriber group to determine the system's total base rate fee.

7. If any portion of the cable system is located in whole or in part within a major television market, you may also need to complete part 9, block B of the Schedule to determine the Syndicated Exclusivity Surcharge.

What to Do If You Need More Space on the DSE Schedule. There are no printed continuation sheets for the schedule. In most cases, the blanks provided should be large enough for the necessary information. If you need more space in a particular part, make a photocopy of the page in question (identifying it as a continuation sheet), enter the additional information on that copy, and attach it to the DSE schedule.

Rounding Off DSEs. In computing DSEs on the DSE schedule, you may round off to no less than the third decimal point. If you round off a DSE in any case, you must round off DSEs throughout the schedule as follows:

- When the fourth decimal point is 1, 2, 3, or 4, the third decimal remains unchanged (example: .34647 is rounded to .346).
- When the fourth decimal point is 5, 6, 7, 8, or 9, the third decimal is rounded up (example: .34651 is rounded to .347).

The example below is intended to supplement the instructions for calculating only the base rate fee for partially distant stations. The cable system would also be subject to the Syndicated Exclusivity Surcharge for partially distant stations, if any portion is located within a major television market.

## EXAMPLE: COMPUTATION OF COPYRIGHT ROYALTY FEE FOR CABLE SYSTEM CARRYING PARTIALLY DISTANT STATIONS

CITY

Santa Rosa

Rapid City

Fairvale

Bodega Bay

DSE

1.0

1.0

0.083

0.139

0.25

2.472

Distant Stations Carried STATION In most cases under current FCC rules, all of Fairvale would be within A (independent) B (independent) the local service area of both stations C (part-time) A and C and all of Rapid City and Bo-D (part-time) dega Bay would be within the local E (network) service areas of stations B, D, and E.

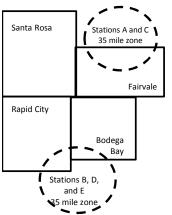

| Minimum Fee Total Gross Receipts |              | \$600,000.00                |              |                             |              |
|----------------------------------|--------------|-----------------------------|--------------|-----------------------------|--------------|
|                                  |              | x .01064                    |              |                             |              |
|                                  |              | \$6,384.00                  |              |                             |              |
| First Subscriber Group           |              | Second Subscriber Group     |              | Third Subscriber Group      |              |
| (Santa Rosa)                     |              | (Rapid City and Bodega Bay) |              | (Fairvale)                  |              |
| Gross receipts                   | \$310,000.00 | Gross receipts              | \$170,000.00 | Gross receipts              | \$120,000.00 |
| DSEs                             | 2.472        | DSEs                        | 1.083        | DSEs                        | 1.389        |
| Base rate fee                    | \$6,497.20   | Base rate fee               | \$1,907.71   | Base rate fee               | \$1,604.03   |
| \$310,000 x .01064 x 1.0 =       | 3,298.40     | \$170,000 x .01064 x 1.0 =  | 1,808.80     | \$120,000 x .01064 x 1.0 =  | 1,276.80     |
| \$310,000 x .00701 x 1.472 =     | 3,198.80     | \$170,000 x .00701 x .083 = | 98.91        | \$120,000 x .00701 x .389 = | 327.23       |
| Base rate fee                    | \$6,497.20   | Base rate fee               | \$1,907.71   | Base rate fee               | \$1,604.03   |

Identification of Subscriber Groups

OUTSIDE LOCAL

Stations A and C

Stations A and C

Stations B. D. and E

TOTAL GROSS RECEIPTS

SERVICE AREA OF

Stations A, B, C, D ,E

In this example, the cable system would enter \$10,008.94 in space L, block 3, line 1 (page 7)

GROSS RECEIPTS

\$310,000.00

100,000.00

70,000.00

120,000.00

\$600,000.00

FROM SUBSCRIBERS

## DSE SCHEDULE. PAGE 11. (CONTINUED)

| 1                    | LEGAL NAME OF OWNER OF CABLE SYSTEM:SYSTEM ID#CEQUEL COMMUNICATIONS LLC005783                                                                                                    |                    |                                  |                 |                           |     |  |  |  |  |  |  |
|----------------------|----------------------------------------------------------------------------------------------------|--------------------|----------------------------------|-----------------|---------------------------|-----|--|--|--|--|--|--|
|                      | SUM OF DSEs OF CATEGORY "O" STATIONS:         • Add the DSEs of each station.         Enter the sum here and in line 1 of part 5 of this schedule.         1.00                                                                                                    |                    |                                  |                 |                           |     |  |  |  |  |  |  |
| 2                    | Instructions:                                                                                                    | Sign": list the se | Il signs of all distant stations | identified by t | he letter "O" in column F |     |  |  |  |  |  |  |
| Computation          | In the column headed "Call Sign": list the call signs of all distant stations identified by the letter "O" in column 5 of space G (page 3).<br>In the column headed "DSE": for each independent station, give the DSE as "1.0"; for each network or noncommercial educational station, give the DSE as ".25." |                    |                                  |                 |                           |     |  |  |  |  |  |  |
| Category "O"         | CATEGORY "O" STATIONS: DSEs                                                                                                    |                    |                                  |                 |                           |     |  |  |  |  |  |  |
| Stations             | CALL SIGN                                                                                                    | DSE                | CALL SIGN                        | DSE             | CALL SIGN                 | DSE |  |  |  |  |  |  |
|                      | WUNC-EX                                                                                                    | 0.250              |                                  |                 |                           |     |  |  |  |  |  |  |
|                      | WUNC-KIDS                                                                                                    | 0.250              |                                  |                 |                           |     |  |  |  |  |  |  |
|                      |                                                                                                    | 0.250              |                                  |                 |                           |     |  |  |  |  |  |  |
|                      | WUNC-TV                                                                                                    | 0.250              |                                  |                 |                           |     |  |  |  |  |  |  |
| Add rows as          |                                                                                                    |                    |                                  |                 |                           |     |  |  |  |  |  |  |
| necessary.           |                                                                                                    |                    |                                  |                 |                           |     |  |  |  |  |  |  |
| Remember to copy     |                                                                                                    |                    |                                  |                 |                           |     |  |  |  |  |  |  |
| all formula into new |                                                                                                    |                    |                                  |                 |                           |     |  |  |  |  |  |  |
| rows.                |                                                                                                    |                    |                                  |                 |                           |     |  |  |  |  |  |  |
|                      |                                                                                                    |                    |                                  |                 |                           |     |  |  |  |  |  |  |
|                      |                                                                                                    |                    |                                  |                 |                           |     |  |  |  |  |  |  |
|                      |                                                                                                    |                    |                                  |                 |                           |     |  |  |  |  |  |  |
|                      |                                                                                                    |                    |                                  |                 |                           |     |  |  |  |  |  |  |
|                      |                                                                                                    |                    |                                  |                 |                           |     |  |  |  |  |  |  |
|                      |                                                                                                    |                    |                                  |                 |                           |     |  |  |  |  |  |  |
|                      |                                                                                                    |                    |                                  |                 |                           |     |  |  |  |  |  |  |
|                      |                                                                                                    |                    |                                  |                 |                           |     |  |  |  |  |  |  |
|                      |                                                                                                    |                    |                                  |                 |                           |     |  |  |  |  |  |  |
|                      |                                                                                                    |                    |                                  |                 |                           |     |  |  |  |  |  |  |
|                      |                                                                                                    |                    |                                  |                 |                           |     |  |  |  |  |  |  |
|                      |                                                                                                    |                    |                                  |                 |                           |     |  |  |  |  |  |  |
|                      |                                                                                                    |                    |                                  |                 |                           |     |  |  |  |  |  |  |
|                      |                                                                                                    |                    |                                  |                 |                           |     |  |  |  |  |  |  |
|                      |                                                                                                    |                    |                                  |                 |                           |     |  |  |  |  |  |  |
|                      |                                                                                                    |                    |                                  |                 |                           |     |  |  |  |  |  |  |
|                      |                                                                                                    |                    |                                  |                 |                           |     |  |  |  |  |  |  |
|                      |                                                                                                    |                    |                                  |                 |                           |     |  |  |  |  |  |  |
|                      |                                                                                                    |                    |                                  |                 |                           |     |  |  |  |  |  |  |
|                      |                                                                                                    |                    |                                  |                 |                           |     |  |  |  |  |  |  |
|                      |                                                                                                    |                    |                                  |                 |                           |     |  |  |  |  |  |  |
|                      |                                                                                                    |                    |                                  |                 |                           |     |  |  |  |  |  |  |
|                      |                                                                                                    |                    |                                  |                 |                           |     |  |  |  |  |  |  |
|                      |                                                                                                    |                    |                                  |                 |                           |     |  |  |  |  |  |  |
|                      |                                                                                                    |                    |                                  |                 |                           |     |  |  |  |  |  |  |
|                      |                                                                                                    |                    |                                  |                 |                           |     |  |  |  |  |  |  |
|                      |                                                                                                    |                    |                                  |                 |                           |     |  |  |  |  |  |  |
|                      |                                                                                                    |                    |                                  |                 |                           |     |  |  |  |  |  |  |
|                      |                                                                                                    |                    |                                  |                 |                           |     |  |  |  |  |  |  |
|                      |                                                                                                    |                    |                                  |                 |                           |     |  |  |  |  |  |  |
|                      |                                                                                                    |                    |                                  |                 |                           |     |  |  |  |  |  |  |

| N                                                                                                    | LEGAL NAME OF                                                                                                    | OWNER OF CABLE SYSTEM:                                                                                                    |                                                                                                    |                                                                                                    |                                                                                                    |                                                                                                    |                                                                                                    |                                                                                                    | 5                                                                                            | SYSTEM |
|----------------------------------------------------------------------------------------------------|----------------------------------------------------------------------------------------------------|----------------------------------------------------------------------------------------------------|----------------------------------------------------------------------------------------------------|----------------------------------------------------------------------------------------------------|----------------------------------------------------------------------------------------------------|----------------------------------------------------------------------------------------------------|----------------------------------------------------------------------------------------------------|----------------------------------------------------------------------------------------------------|----------------------------------------------------------------------------------------------|--------|
| Name                                                                                                    | CEQUEL CO                                                                                                    | OMMUNICATIONS LL                                                                                                    | .C                                                                                                    |                                                                                                    |                                                                                                    |                                                                                                    |                                                                                                    |                                                                                                    |                                                                                              | 0057   |
| <b>3</b><br>Computation<br>of DSEs for<br>Stations<br>Carried Part<br>Time Due to<br>Lack of<br>Activated<br>Channel<br>Capacity | Column 2<br>figure should<br>Column 2<br>be carried ou<br>Column 4<br>give the type<br>Column 6                                                                                                    | <ul> <li>ist the call sign of all dista</li> <li>2: For each station, give to correspond with the information of the station of the station o</li></ul> | the number of<br>mation given<br>the total numb<br>umn 2 by the<br>mal point. Thi<br>station, give t<br>blumn 4 by the<br>s DSE. (For m<br>CATEGOR)                                                               | f hours you<br>in space J<br>ber of hour<br>figure in co<br>is is the "ba<br>the "type-v<br>e figure in<br>hore inform<br>Y LAC S<br>3. NUV                                                                                            | ur cable syster<br>J. Calculate or<br>rs that the stat<br>olumn 3, and g<br>asis of carriag<br>alue" as "1.0."<br>column 5, and<br>nation on roun                                       | n carried the sta<br>nly one DSE for<br>ion broadcast or<br>give the result in<br>e value" for the<br>For each netwo                                                                                   | tion during the each station.<br>ver the air during the decimals in order of the station.<br>with or noncom of the order of the decimal of the decimal of the deci | ring the accou<br>column 4. Thi<br>nmercial educ<br>Round to no le<br>eneral instruct                                                             | unting period.<br>is figure must<br>cational station,<br>ess than the<br>tions in the paper  | GE     |
|                                                                                                    |                                                                                                    | CARRIE                                                                                                    | ED BY                                                                                                    | STA                                                                                                    | TION                                                                                                    | VALUE                                                                                                    |                                                                                                    |                                                                                                    |                                                                                              |        |
|                                                                                                    |                                                                                                    | SYSTE                                                                                                    |                                                                                                    | ON A                                                                                                    |                                                                                                    |                                                                                                    |                                                                                                    |                                                                                                    |                                                                                              |        |
|                                                                                                    |                                                                                                    |                                                                                                    |                                                                                                    |                                                                                                    |                                                                                                    |                                                                                                    |                                                                                                    |                                                                                                    |                                                                                              |        |
|                                                                                                    |                                                                                                    |                                                                                                    |                                                                                                    |                                                                                                    |                                                                                                    |                                                                                                    |                                                                                                    |                                                                                                    |                                                                                              |        |
|                                                                                                    |                                                                                                    |                                                                                                    | ÷                                                                                                    |                                                                                                    | =                                                                                                    |                                                                                                    | x                                                                                                    |                                                                                                    | =                                                                                            |        |
|                                                                                                    |                                                                                                    |                                                                                                    | ÷                                                                                                    |                                                                                                    |                                                                                                    |                                                                                                    | x                                                                                                    |                                                                                                    | =                                                                                            |        |
|                                                                                                    |                                                                                                    |                                                                                                    |                                                                                                    |                                                                                                    |                                                                                                    |                                                                                                    |                                                                                                    |                                                                                                    |                                                                                              |        |
|                                                                                                    |                                                                                                    | <u></u>                                                                                                    | ÷                                                                                                    |                                                                                                    |                                                                                                    |                                                                                                    | x                                                                                                    |                                                                                                    | =                                                                                            |        |
| 4                                                                                                    | Add the DSEs<br>Enter the su<br>Instructions:<br>Column 1: Giv<br>• Was carried<br>tions in effe                                                                                                    | of each station.<br>um here and in line 2 of p<br>we the call sign of each st<br>d by your system in subst<br>ect on October 19, 1976 (<br>one or more live nonnetwo                                                                                                    | ation listed in<br>titution for a p<br>(as shown by                                                                                                    | space I (p<br>rogram tha<br>the letter "                                                                                                    | bage 5, the Log<br>at your system<br>"P" in column                                                                                                    | g of Substitute F<br>n was permitted<br>7 of space I); an                                                                                                    | to delete und<br>d                                                                                                    | er FCC rules                                                                                                    |                                                                                              |        |
| omputation<br>of DSEs for<br>Substitute-                                                                                         | Add the DSEs<br>Enter the su<br>Instructions:<br>Column 1: Giv<br>• Was carried<br>tions in effe<br>• Broadcast<br>space I).<br>Column 2:<br>at your option.<br>Column 3:<br>Column 4:                                                                                                    | um here and in line 2 of p<br>we the call sign of each st<br>d by your system in subst<br>ect on October 19, 1976 (<br>one or more live, nonnetw<br>For each station give the<br>This figure should corre<br>Enter the number of days<br>Divide the figure in colun<br>This is the station's DSE                                                                                                    | ation listed in<br>litution for a p<br>(as shown by<br>ork programs<br>number of lin<br>spond with the<br>s in the calend<br>nn 2 by the fig<br>(For more inf                                                     | space I (p<br>rogram tha<br>the letter "<br>during tha"<br>ve, nonnett<br>dar year: 3<br>gure in colu<br>formation c                                                                                                    | bage 5, the Log<br>at your system<br>"P" in column i<br>t optional carri<br>work program<br>ion in space I.<br>365, except in<br>umn 3, and giv<br>on rounding, s                       | g of Substitute F<br>n was permitted<br>7 of space I); an<br>age (as shown by<br>s carried in subs<br>a leap year.<br>/e the result in c<br>ee page (viii) of                                          | to delete und<br>d<br>r the word "Ye<br>stitution for pr<br>olumn 4. Rou<br>the general ir                                                                                                    | nat station:<br>er FCC rules<br>s" in column 2<br>ograms that v<br>und to no less<br>nstructions in                                               | of<br>were deleted<br>than the third                                                         | rm).   |
| -<br>Computation<br>of DSEs for<br>Substitute-                                                                                   | Add the DSEs<br>Enter the su<br>Instructions:<br>Column 1: Giv<br>• Was carried<br>tions in eff<br>• Broadcast of<br>space I).<br>Column 2:<br>at your option.<br>Column 3:<br>Column 4:<br>decimal point.                                                                                                    | um here and in line 2 of p<br>we the call sign of each st<br>d by your system in subst<br>ect on October 19, 1976 (<br>one or more live, nonnetw<br>For each station give the<br>This figure should corre<br>Enter the number of days<br>Divide the figure in colun<br>This is the station's DSE                                                                                                    | ation listed in<br>titution for a p<br>(as shown by<br>ork programs<br>e number of liv<br>spond with the<br>s in the calend<br>nn 2 by the fig<br>(For more inf                                                   | space I (p<br>rogram tha<br>the letter "<br>during tha<br>ve, nonnet<br>e informati<br>dar year: 3<br>gure in colu<br>formation c                                                                                                    | bage 5, the Log<br>at your system<br>"P" in column<br>t optional carri<br>work program<br>ion in space I.<br>365, except in<br>umn 3, and giv<br>on rounding, s                         | g of Substitute F<br>n was permitted<br>7 of space I); an<br>age (as shown by<br>s carried in subs<br>a leap year.<br>/e the result in c<br>ee page (viii) of<br>S: COMPUT/                            | to delete und<br>d<br>t the word "Ye<br>stitution for pr<br>olumn 4. Rou<br>the general ir                                                                                                    | nat station:<br>er FCC rules<br>s" in column 2<br>ograms that v<br>und to no less<br>nstructions in<br>DSEs                                       | of<br>were deleted<br>than the third<br>the paper SA3 fo                                     |        |
| -<br>computation<br>of DSEs for<br>Substitute-                                                                                   | Add the DSEs<br>Enter the su<br>Instructions:<br>Column 1: Giv<br>• Was carried<br>tions in effe<br>• Broadcast<br>space I).<br>Column 2:<br>at your option.<br>Column 3:<br>Column 4:                                                                                                    | um here and in line 2 of p<br>we the call sign of each st<br>d by your system in subst<br>ect on October 19, 1976 (<br>one or more live, nonnetw<br>For each station give the<br>This figure should corre<br>Enter the number of days<br>Divide the figure in colun<br>This is the station's DSE                                                                                                    | ation listed in<br>litution for a p<br>(as shown by<br>ork programs<br>number of lin<br>spond with the<br>s in the calend<br>nn 2 by the fig<br>(For more inf                                                     | space I (p<br>rogram tha<br>the letter "<br>during tha"<br>ve, nonnet<br>e informati<br>dar year: 3<br>gure in colu<br>ormation co<br>-BASIS<br>BER<br>YS<br>AR                                                                        | bage 5, the Log<br>at your system<br>"P" in column i<br>t optional carri<br>work program<br>ion in space I.<br>365, except in<br>umn 3, and giv<br>on rounding, s                       | g of Substitute F<br>n was permitted<br>7 of space I); an<br>age (as shown by<br>s carried in subs<br>a leap year.<br>/e the result in c<br>ee page (viii) of                                          | to delete und<br>d<br>r the word "Ye<br>stitution for pr<br>olumn 4. Rou<br>the general ir<br>ATION OF<br>2. NUM<br>OF                                                                                                    | nat station:<br>er FCC rules<br>s" in column 2<br>ograms that v<br>und to no less<br>nstructions in<br>DSEs                                       | of<br>were deleted<br>than the third                                                         |        |
| omputation<br>of DSEs for<br>Substitute-                                                                                         | Add the DSEs<br>Enter the su<br>Instructions:<br>Column 1: Giv<br>• Was carried<br>tions in eff<br>• Broadcast of<br>space I).<br>Column 2:<br>at your option.<br>Column 3:<br>Column 4:<br>decimal point.                                                                                                    | um here and in line 2 of p<br>we the call sign of each st<br>d by your system in subst<br>ect on October 19, 1976 (<br>one or more live, nonnetw<br>For each station give the<br>This figure should corre<br>Enter the number of day<br>Divide the figure in colun<br>This is the station's DSE<br>SU<br>2. NUMBER<br>OF<br>PROGRAMS                                                                                                    | ation listed in<br>titution for a p<br>(as shown by<br>ork programs<br>ar number of live<br>spond with the<br>s in the calend<br>nn 2 by the fig<br>(For more infi-<br>BSTITUTE<br>3. NUME<br>OF DA<br>IN YEA     | space I (p<br>rogram tha<br>the letter "<br>during tha"<br>ve, nonnet<br>e informati<br>dar year: 3<br>gure in colu<br>ormation co<br>E-BASIS<br>BER<br>YS<br>AR                                                                       | bage 5, the Log<br>at your system<br>"P" in column<br>t optional carri<br>work program<br>ion in space I.<br>365, except in<br>umn 3, and giv<br>on rounding, s<br>STATION<br>4. DSE    | g of Substitute F<br>n was permitted<br>7 of space I); an<br>age (as shown by<br>s carried in subs<br>a leap year.<br>/e the result in c<br>ee page (viii) of<br>S: COMPUT/<br>1. CALL<br>SIGN         | to delete und<br>d<br>t the word "Ye<br>stitution for pr<br>olumn 4. Rou<br>the general ir<br>ATION OF<br>2. NUN<br>OF<br>PRC                                                                                                    | nat station:<br>er FCC rules<br>s" in column 2<br>ograms that v<br>und to no less<br>nstructions in<br>DSES<br>IBER<br>DGRAMS                     | of<br>were deleted<br>than the third<br>the paper SA3 for<br>3. NUMBER<br>OF DAYS<br>IN YEAR | 4. DS  |
| omputation<br>of DSEs for<br>Substitute-                                                                                         | Add the DSEs<br>Enter the su<br>Instructions:<br>Column 1: Giv<br>• Was carried<br>tions in eff<br>• Broadcast of<br>space I).<br>Column 2:<br>at your option.<br>Column 3:<br>Column 4:<br>decimal point.                                                                                                    | um here and in line 2 of p<br>we the call sign of each st<br>d by your system in subst<br>ect on October 19, 1976 (<br>one or more live, nonnetw<br>For each station give the<br>This figure should corre<br>Enter the number of days<br>Divide the figure in colun<br>This is the station's DSE<br>SU<br>2. NUMBER<br>OF<br>PROGRAMS                                                                                                    | ation listed in<br>titution for a p<br>(as shown by<br>ork programs<br>a number of live<br>spond with the<br>s in the calene<br>nn 2 by the fig<br>(For more inf<br>BSTITUTE<br>3. NUME<br>OF DA<br>IN YEA        | space I (p<br>rogram tha<br>the letter "<br>during tha<br>ve, nonnet<br>e informati<br>dar year: 3<br>gure in colu<br>formation co<br>E-BASIS<br>BER<br>YS<br>AR                                                                       | bage 5, the Log<br>at your system<br>"P" in column "<br>t optional carri<br>work program<br>ion in space I.<br>365, except in<br>umn 3, and giv<br>on rounding, s<br>STATION<br>4. DSE  | g of Substitute F<br>n was permitted<br>7 of space I); an<br>age (as shown by<br>s carried in subs<br>a leap year.<br>ve the result in c<br>ee page (viii) of<br>S: COMPUT/<br>1. CALL<br>SIGN         | to delete und<br>d<br>t the word "Ye<br>stitution for pr<br>olumn 4. Rou<br>the general ir<br>ATION OF<br>2. NUM<br>OF<br>PRC                                                                                                    | nat station:<br>er FCC rules<br>s" in column 2<br>ograms that v<br>und to no less<br>nstructions in<br>DSES<br>IBER<br>DGRAMS<br>÷                | of<br>were deleted<br>than the third<br>the paper SA3 for<br>3. NUMBER<br>OF DAYS<br>IN YEAR | 4. DS  |
| omputation<br>of DSEs for<br>Substitute-                                                                                         | Add the DSEs<br>Enter the su<br>Instructions:<br>Column 1: Giv<br>• Was carried<br>tions in eff<br>• Broadcast of<br>space I).<br>Column 2:<br>at your option.<br>Column 3:<br>Column 4:<br>decimal point.                                                                                                    | um here and in line 2 of p<br>we the call sign of each st<br>d by your system in subst<br>ect on October 19, 1976 (<br>one or more live, nonnetw<br>For each station give the<br>This figure should corre<br>Enter the number of day<br>Divide the figure in colun<br>This is the station's DSE<br>SU<br>2. NUMBER<br>OF<br>PROGRAMS                                                                                                    | ation listed in<br>titution for a p<br>(as shown by<br>ork programs<br>e number of liv<br>spond with the<br>s in the calend<br>(For more inf<br>BSTITUTE<br>3. NUME<br>OF DA<br>IN YEA                            | space I (p<br>rogram tha<br>the letter "<br>during tha<br>ve, nonnet<br>e informati<br>dar year: 3<br>gure in colu<br>formation co<br>E-BASIS<br>BER<br>YS<br>AR                                                                       | page 5, the Log<br>at your system<br>"P" in column i<br>t optional carri<br>work program<br>ion in space I.<br>365, except in<br>umn 3, and giv<br>on rounding, s<br>STATION:<br>4. DSE | g of Substitute F<br>n was permitted<br>7 of space I); an<br>age (as shown by<br>s carried in subs<br>a leap year.<br>ve the result in c<br>ee page (viii) of<br>S: COMPUT/<br>S: COMPUT/<br>SIGN      | to delete und<br>d<br>v the word "Ye<br>stitution for pr<br>olumn 4. Rou<br>the general ir<br>ATION OF<br>2. NUM<br>OF<br>PRC                                                                                                    | nat station:<br>er FCC rules<br>s" in column 2<br>ograms that v<br>und to no less<br>nstructions in<br>DSEs<br>IBER<br>DGRAMS<br>÷<br>÷           | of<br>were deleted<br>than the third<br>the paper SA3 for<br>3. NUMBER<br>OF DAYS<br>IN YEAR | 4. DS  |
| omputation<br>of DSEs for<br>Substitute-                                                                                         | Add the DSEs<br>Enter the su<br>Instructions:<br>Column 1: Giv<br>• Was carried<br>tions in eff<br>• Broadcast of<br>space I).<br>Column 2:<br>at your option.<br>Column 3:<br>Column 4:<br>decimal point.                                                                                                    | um here and in line 2 of p<br>ve the call sign of each st<br>d by your system in subst<br>ect on October 19, 1976 (<br>one or more live, nonnetw<br>For each station give the<br>This figure should corre<br>Enter the number of day:<br>Divide the figure in colun<br>This is the station's DSE<br>SU<br>2. NUMBER<br>OF<br>PROGRAMS                                                                                                    | ation listed in<br>titution for a p<br>(as shown by<br>ork programs<br>e number of lix<br>spond with th-<br>s in the calence<br>(For more inf<br>BSTITUTE<br>3. NUME<br>OF DA<br>IN YEA                           | space I (p<br>rogram tha<br>the letter "<br>during tha<br>ve, nonnett<br>e informati<br>dar year: 3<br>gure in colu<br>ormation co<br>-BASIS<br>BER<br>YS<br>AR                                                                        | bage 5, the Log<br>at your system<br>"P" in column i<br>t optional carri<br>work program<br>ion in space I.<br>365, except in<br>umn 3, and giv<br>on rounding, s<br>STATION<br>4. DSE  | g of Substitute F<br>n was permitted<br>7 of space I); an<br>age (as shown by<br>s carried in subs<br>a leap year.<br>ve the result in c<br>ee page (viii) of<br>S: COMPUT/<br>S: COMPUT/<br>SIGN      | to delete und<br>d<br>v the word "Ye<br>stitution for pr<br>olumn 4. Rou<br>the general ir<br>ATION OF<br>2. NUM<br>OF<br>PRC                                                                                                    | nat station:<br>er FCC rules<br>s" in column 2<br>ograms that v<br>und to no less<br>nstructions in<br>DSEs<br>IBER<br>DGRAMS                     | of<br>were deleted<br>the paper SA3 for<br>3. NUMBER<br>OF DAYS<br>IN YEAR                   | 4. DS  |
| omputation<br>of DSEs for<br>Substitute-                                                                                         | Add the DSEs<br>Enter the su<br>Instructions:<br>Column 1: Giv<br>• Was carried<br>tions in effe<br>• Broadcast of<br>space I).<br>Column 2:<br>at your option.<br>Column 3:<br>Column 4:<br>decimal point.<br>1. CALL<br>SIGN<br>SUM OF DSE:<br>Add the DSEs                                                                                                   | um here and in line 2 of p<br>ve the call sign of each st<br>d by your system in subst<br>ect on October 19, 1976 (<br>one or more live, nonnetw<br>For each station give the<br>This figure should corre<br>Enter the number of day:<br>Divide the figure in colun<br>This is the station's DSE<br>SU<br>2. NUMBER<br>OF<br>PROGRAMS                                                                                                    | ation listed in<br>titution for a p<br>(as shown by<br>ork programs<br>a number of live<br>spond with the<br>s in the calend<br>in 2 by the fig<br>(For more infine<br>BSTITUTE<br>3. NUME<br>OF DA<br>IN YEA<br> | space I (p<br>rogram tha<br>the letter "<br>during thar<br>ve, nonnet<br>e informati<br>dar year: 3<br>gure in colu<br>formation co<br>E-BASIS<br>BER<br>YS<br>AR<br>=<br>=<br>=<br>=<br>=<br>=<br>=<br>=<br>=<br>=                    | bage 5, the Log<br>at your system<br>'P" in column '<br>t optional carri<br>work program<br>ion in space I.<br>365, except in<br>umn 3, and giv<br>on rounding, s<br>STATION:<br>4. DSE | g of Substitute F<br>n was permitted<br>7 of space I); an<br>age (as shown by<br>s carried in subs<br>a leap year.<br><i>v</i> e the result in c<br>ee page (viii) of<br>S: COMPUT/<br>1. CALL<br>SIGN | to delete und<br>d<br>v the word "Ye<br>stitution for pr<br>olumn 4. Rou<br>the general ir<br>ATION OF<br>2. NUM<br>OF<br>PRC                                                                                                    | nat station:<br>er FCC rules<br>s" in column 2<br>ograms that v<br>und to no less<br>nstructions in<br>DSEs<br>IBER<br>DGRAMS                     | of<br>were deleted<br>the paper SA3 fo<br>3. NUMBER<br>OF DAYS<br>IN YEAR                    | 4. DS  |
| -<br>Computation<br>of DSEs for<br>Substitute-                                                                                   | Add the DSEs<br>Enter the su<br>Instructions:<br>Column 1: Giv<br>• Was carried<br>tions in effe<br>• Broadcast i<br>space I).<br>Column 2:<br>at your option.<br>Column 3:<br>Column 4:<br>decimal point.<br>1. CALL<br>SIGN<br>1. CALL<br>SIGN<br>SUM OF DSEs<br>Add the DSEs<br>Enter the su                                                                 | um here and in line 2 of p<br>ve the call sign of each st<br>d by your system in subst<br>ect on October 19, 1976 (<br>one or more live, nonnetw<br>For each station give the<br>This figure should corre<br>Enter the number of days<br>Divide the figure in colun<br>This is the station's DSE<br>SU<br>2. NUMBER<br>OF<br>PROGRAMS                                                                                                    | ation listed in<br>litution for a p<br>(as shown by<br>york programs<br>e number of lin<br>spond with the<br>sin the calend<br>in 2 by the fig<br>(For more inf<br>BSTITUTE<br>3. NUME<br>OF DA<br>IN YEA<br>     | space I (p<br>rogram tha<br>the letter "<br>during thar<br>ve, nonnett<br>e informati<br>dar year: 3<br>gure in colu-<br>ormation co<br>E-BASIS<br>BER<br>YS<br>AR<br>=<br>=<br>=<br>=<br>=<br>=<br>=<br>=<br>=<br>=<br>S:<br>chedule, | bage 5, the Log<br>at your system<br>"P" in column<br>t optional carri<br>work program<br>ion in space I.<br>365, except in<br>umn 3, and giv<br>on rounding, s<br>STATION<br>4. DSE    | g of Substitute F<br>n was permitted<br>7 of space I); an<br>age (as shown by<br>s carried in subs<br>a leap year.<br>//e the result in c<br>ee page (viii) of<br>S: COMPUT/<br>1. CALL<br>SIGN        | to delete und<br>d<br>t the word "Ye<br>stitution for pr<br>olumn 4. Rou<br>the general ir<br>ATION OF<br>2. NUM<br>OF<br>PRC                                                                                                    | nat station:<br>er FCC rules<br>s" in column 2<br>ograms that v<br>und to no less<br>nstructions in<br>DSES<br>IBER<br>DGRAMS<br>÷<br>÷<br>÷<br>÷ | of<br>were deleted<br>than the third<br>the paper SA3 for<br>3. NUMBER<br>OF DAYS<br>IN YEAR | 4. DS  |
| Computation<br>of DSEs for<br>Substitute-<br>asis Stations                                                                       | Add the DSEs<br>Enter the su<br>Instructions:<br>Column 1: Giv<br>• Was carried<br>tions in effe<br>• Broadcast of<br>space I).<br>Column 2:<br>at your option.<br>Column 3:<br>Column 4:<br>decimal point.<br>1. CALL<br>SIGN<br>1. CALL<br>SIGN<br>SUM OF DSEs<br>Add the DSEs<br>Enter the su<br>number of DSE                                               | um here and in line 2 of p<br>we the call sign of each st<br>d by your system in subsi-<br>ect on October 19, 1976 (<br>one or more live, nonnetw<br>For each station give the<br>This figure should corre<br>Enter the number of day<br>Divide the figure in colun<br>This is the station's DSE<br>SU<br>2. NUMBER<br>OF<br>PROGRAMS                                                                                                    | ation listed in<br>litution for a p<br>(as shown by<br>york programs<br>e number of lin<br>spond with the<br>sin the calend<br>in 2 by the fig<br>(For more inf<br>BSTITUTE<br>3. NUME<br>OF DA<br>IN YEA<br>     | space I (p<br>rogram tha<br>the letter "<br>during thar<br>ve, nonnett<br>e informati<br>dar year: 3<br>gure in colu-<br>ormation co<br>E-BASIS<br>BER<br>YS<br>AR<br>=<br>=<br>=<br>=<br>=<br>=<br>=<br>=<br>=<br>=<br>S:<br>chedule, | bage 5, the Log<br>at your system<br>"P" in column<br>t optional carri<br>work program<br>ion in space I.<br>365, except in<br>umn 3, and giv<br>on rounding, s<br>STATION<br>4. DSE    | g of Substitute F<br>n was permitted<br>7 of space I); an<br>age (as shown by<br>s carried in subs<br>a leap year.<br>//e the result in c<br>ee page (viii) of<br>S: COMPUT/<br>1. CALL<br>SIGN        | to delete und<br>d<br>t the word "Ye<br>stitution for pr<br>olumn 4. Rou<br>the general ir<br>ATION OF<br>2. NUM<br>OF<br>PRC                                                                                                    | nat station:<br>er FCC rules<br>s" in column 2<br>ograms that v<br>und to no less<br>nstructions in<br>DSES<br>IBER<br>DGRAMS<br>÷<br>÷<br>÷<br>÷ | of<br>were deleted<br>than the third<br>the paper SA3 for<br>3. NUMBER<br>OF DAYS<br>IN YEAR | 4. DS  |
| Computation<br>of DSEs for<br>Substitute-<br>asis Stations                                                                       | Add the DSEs<br>Enter the su<br>Instructions:<br>Column 1: Giv<br>• Was carried<br>tions in effe<br>• Broadcast of<br>space I).<br>Column 2:<br>at your option.<br>Column 3:<br>Column 4:<br>decimal point.<br>1. CALL<br>SIGN<br>1. CALL<br>SIGN<br>SUM OF DSEs<br>Enter the su<br>TOTAL NUMBI<br>number of DSE<br>1. Number of                                | um here and in line 2 of p<br>ve the call sign of each st<br>d by your system in subst<br>ect on October 19, 1976 (<br>one or more live, nonnetw<br>For each station give the<br>This figure should corre<br>Enter the number of day:<br>Divide the figure in colun<br>This is the station's DSE<br>SU<br>2. NUMBER<br>OF<br>PROGRAMS                                                                                                    | ation listed in<br>litution for a p<br>(as shown by<br>york programs<br>e number of lin<br>spond with the<br>sin the calend<br>in 2 by the fig<br>(For more inf<br>BSTITUTE<br>3. NUME<br>OF DA<br>IN YEA<br>     | space I (p<br>rogram tha<br>the letter "<br>during thar<br>ve, nonnett<br>e informati<br>dar year: 3<br>gure in colu-<br>ormation co<br>E-BASIS<br>BER<br>YS<br>AR<br>=<br>=<br>=<br>=<br>=<br>=<br>=<br>=<br>=<br>=<br>S:<br>chedule, | bage 5, the Log<br>at your system<br>"P" in column<br>t optional carri<br>work program<br>ion in space I.<br>365, except in<br>umn 3, and giv<br>on rounding, s<br>STATION<br>4. DSE    | g of Substitute F<br>n was permitted<br>7 of space I); an<br>age (as shown by<br>s carried in subs<br>a leap year.<br>//e the result in c<br>ee page (viii) of<br>S: COMPUT/<br>1. CALL<br>SIGN        | to delete und<br>d<br>t the word "Ye<br>stitution for pr<br>olumn 4. Rou<br>the general ir<br>ATION OF<br>2. NUM<br>OF<br>PRC                                                                                                    | nat station:<br>er FCC rules<br>s" in column 2<br>ograms that v<br>und to no less<br>nstructions in<br>DSES<br>IBER<br>DGRAMS<br>÷<br>÷<br>÷<br>÷ | the tota                                                                                     | 4. DS  |
| Computation<br>of DSEs for<br>Substitute-<br>asis Stations                                                                       | Add the DSEs<br>Enter the su<br>Instructions:<br>Column 1: Giv<br>• Was carried<br>tions in effe<br>• Broadcast d<br>space I).<br>Column 2:<br>at your option.<br>Column 3:<br>Column 4:<br>decimal point.<br>1. CALL<br>SIGN<br>1. CALL<br>SIGN<br>SUM OF DSEs<br>Add the DSEs<br>Enter the su<br>TOTAL NUMBI<br>number of DSE<br>1. Number of<br>2. Number of | um here and in line 2 of p<br>ve the call sign of each st<br>d by your system in subst<br>ect on October 19, 1976 (<br>one or more live, nonnetw<br>For each station give the<br>This figure should corre<br>Enter the number of day:<br>Divide the figure in colun<br>This is the station's DSE<br>SU<br>2. NUMBER<br>OF<br>PROGRAMS<br>a<br>s OF SUBSTITUTE-BAS<br>of each station.<br>um here and in line 3 of p<br>ER OF DSEs: Give the and<br>is applicable to your system<br>of DSEs from part 2●                                                                                                    | ation listed in<br>litution for a p<br>(as shown by<br>york programs<br>e number of lin<br>spond with the<br>sin the calend<br>in 2 by the fig<br>(For more inf<br>BSTITUTE<br>3. NUME<br>OF DA<br>IN YEA<br>     | space I (p<br>rogram tha<br>the letter "<br>during thar<br>ve, nonnett<br>e informati<br>dar year: 3<br>gure in colu-<br>ormation co<br>E-BASIS<br>BER<br>YS<br>AR<br>=<br>=<br>=<br>=<br>=<br>=<br>=<br>=<br>=<br>=<br>S:<br>chedule, | bage 5, the Log<br>at your system<br>"P" in column<br>t optional carri<br>work program<br>ion in space I.<br>365, except in<br>umn 3, and giv<br>on rounding, s<br>STATION<br>4. DSE    | g of Substitute F<br>n was permitted<br>7 of space I); an<br>age (as shown by<br>s carried in subs<br>a leap year.<br>//e the result in c<br>ee page (viii) of<br>S: COMPUT/<br>1. CALL<br>SIGN        | to delete und<br>d<br>t the word "Ye<br>stitution for pr<br>olumn 4. Rou<br>the general ir<br>ATION OF<br>2. NUM<br>OF<br>PRC                                                                                                    | nat station:<br>er FCC rules<br>s" in column 2<br>ograms that v<br>und to no less<br>nstructions in<br>DSES<br>IBER<br>DGRAMS<br>÷<br>÷<br>÷<br>÷ | the tota                                                                                     | 4. DS  |

| LEGAL NAME OF C                                 |                                                                                             |                                                                                                    |                                                                                                    |                                                                                                    |                                                       |                                                | S                     | YSTEM ID#<br>005783 | Name                                             |
|-------------------------------------------------|---------------------------------------------------------------------------------------------|----------------------------------------------------------------------------------------------------|----------------------------------------------------------------------------------------------------|----------------------------------------------------------------------------------------------------|-------------------------------------------------------|------------------------------------------------|-----------------------|---------------------|--------------------------------------------------|
| Instructions: Bloc                              |                                                                                             |                                                                                                    |                                                                                                    |                                                                                                    |                                                       |                                                |                       |                     |                                                  |
| In block A:<br>• If your answer if<br>schedule. | "Yes," leave the re                                                                         | emainder of p                                                                                                    | ·                                                                                                   | 7 of the DSE sche                                                                                          | edule blank ar                                        | nd complete pa                                 | art 8, (page 16) of   | fthe                | 6                                                |
| <ul> <li>If your answer if</li> </ul>           | "No," complete blo                                                                          |                                                                                                    |                                                                                                    | ELEVISION M                                                                                                | ADVETS                                                |                                                |                       |                     | Computation of                                   |
| Is the cable syster                             | n located wholly c                                                                          |                                                                                                    |                                                                                                    | aller markets as de                                                                                        |                                                       | ection 76.5 of                                 | FCC rules and re      | gulations in        | 3.75 Fee                                         |
| effect on June 24,                              | 1981?                                                                                       |                                                                                                    |                                                                                                    | PLETE THE REM                                                                                              |                                                       |                                                |                       | 0                   |                                                  |
|                                                 | lete blocks B and                                                                           |                                                                                                    |                                                                                                    |                                                                                                    |                                                       |                                                |                       |                     |                                                  |
|                                                 |                                                                                             | BLOC                                                                                                    | K B: CARR                                                                                           |                                                                                                    | MITTED DS                                             | Es                                             |                       |                     |                                                  |
| Column 1:<br>CALL SIGN                          | under FCC rules                                                                             | and regulation of the second second s | ons prior to Jui<br>dule. (Note: Th                                                                 | part 2, 3, and 4 of<br>ne 25, 1981. For fu<br>he letter M below r<br>Act of 2010.)                         | urther explana                                        | ation of permit                                | ed stations, see t    | he                  |                                                  |
| Column 2:<br>BASIS OF<br>PERMITTED<br>CARRIAGE  | (Note the FCC ru<br>A Stations carri<br>76.61(b)(c)]                                        | les and reguled pursuant t                                                                                                    | ations cited be<br>o the FCC ma                                                                     | asis on which you o<br>elow pertain to tho<br>Irket quota rules [7<br>76.59(d)(1), 76.61(                  | se in effect or<br>6.57, 76.59(b                      | n June 24, 198<br>), 76.61(b)(c),              | 76.63(a) referring    | g tc                |                                                  |
|                                                 | C Noncommeric<br>D Grandfathered<br>instructions fo<br>E Carried pursus<br>*F A station pre | al educationa<br>d station (76.6<br>or DSE sched<br>ant to individu<br>viously carrie<br>JHF station w                                                                                                    | I station [76.5<br>65) (see parag<br>ule).<br>Ial waiver of F<br>d on a part-tin<br>ithin grade-B ( | 9(c), 76.61(d), 76.<br>graph regarding su<br>CC rules (76.7)<br>ne or substitute ba<br>contour, [76.59(d)( | 63(a) referring<br>bstitution of g<br>sis prior to Ju | g to 76.61(d)<br>randfathered s<br>ne 25, 198' | stations in the       | (5)                 |                                                  |
| Column 3:                                       |                                                                                             | e stations ide                                                                                                    | ntified by the I                                                                                    | n parts 2, 3, and 4<br>etter "F" in column                                                                 |                                                       |                                                | vorksheet on pag      | e 14 of             |                                                  |
| 1. CALL<br>SIGN                                 | 2. PERMITTED<br>BASIS                                                                       | 3. DSE                                                                                                    | 1. CALL<br>SIGN                                                                                     | 2. PERMITTED<br>BASIS                                                                                      | 3. DSE                                                | 1. CALL<br>SIGN                                | 2. PERMITTED<br>BASIS | 3. DSE              |                                                  |
| WUNC-EX                                         | M                                                                                           | 0.25                                                                                                    |                                                                                                    |                                                                                                    |                                                       |                                                |                       |                     |                                                  |
| WUNC-KID<br>WUNC-NC                             | M<br>M                                                                                      | 0.25<br>0.25                                                                                                    |                                                                                                    |                                                                                                    |                                                       |                                                |                       |                     |                                                  |
| WUNC-TV                                         | C                                                                                           | 0.25                                                                                                    |                                                                                                    |                                                                                                    |                                                       |                                                | +                     |                     |                                                  |
|                                                 |                                                                                             | ••                                                                                                    |                                                                                                    |                                                                                                    |                                                       |                                                |                       |                     |                                                  |
|                                                 |                                                                                             |                                                                                                    |                                                                                                    |                                                                                                    |                                                       |                                                |                       |                     |                                                  |
|                                                 |                                                                                             | I                                                                                                    |                                                                                                    | 1                                                                                                    | II                                                    | I                                              |                       |                     |                                                  |
|                                                 |                                                                                             |                                                                                                    |                                                                                                    |                                                                                                    |                                                       |                                                |                       | 1.00                |                                                  |
|                                                 |                                                                                             | В                                                                                                    | LOCK C: CO                                                                                          | MPUTATION OF                                                                                               | - 3.75 FEE                                            |                                                |                       |                     |                                                  |
| Line 1: Enter the                               | total number of                                                                             | DSEs from                                                                                                    | part 5 of this                                                                                      | schedule                                                                                                   |                                                       |                                                |                       |                     |                                                  |
| Line 2: Enter the                               | sum of permitte                                                                             | ed DSEs fror                                                                                                    | n block B ab                                                                                        | ove                                                                                                    |                                                       |                                                |                       |                     |                                                  |
| Line 3: Subtract<br>(If zero, I                 |                                                                                             |                                                                                                    |                                                                                                    | r of DSEs subjec<br>7 of this schedu                                                                       |                                                       | rate.                                          |                       |                     |                                                  |
| Line 4: Enter gro                               | ss receipts from                                                                            | space K (pa                                                                                                    | age 7)                                                                                              |                                                                                                    |                                                       |                                                | x 0.03                | 375                 | Do any of the<br>DSEs represent<br>partially     |
| Line 5: Multiply li                             | ne 4 by 0.0375                                                                              | and enter su                                                                                                    | ım here                                                                                             |                                                                                                    |                                                       |                                                | x                     |                     | permited/<br>partially<br>nonpermitted           |
| Line 6: Enter tota                              | al number of DS                                                                             | Es from line                                                                                                    | 3                                                                                                   |                                                                                                    |                                                       |                                                |                       |                     | carriage?<br>If yes, see part<br>9 instructions. |
| Line 7: Multiply li                             | ne 6 by line 5 ar                                                                           | nd enter her                                                                                                    | e and on line                                                                                       | 2, block 3, spac                                                                                           | e L (page 7)                                          |                                                |                       | 0.00                |                                                  |

DSE SCHEDULE. PAGE 13.

| LEGAL NAME OF OWNER OF CABLE SYSTEM:       SYSTEM ID#         CEQUEL COMMUNICATIONS LLC       005783 |                 |                       |        |                 |                       |           |                 |                       |        |                           |
|----------------------------------------------------------------------------------------------------|-----------------|-----------------------|--------|-----------------|-----------------------|-----------|-----------------|-----------------------|--------|---------------------------|
|                                                                                                    |                 |                       | BLOCK  | A: TELEV        | ISION MARKET          | S (CONTIN | IUED)           |                       |        |                           |
|                                                                                                    | 1. CALL<br>SIGN | 2. PERMITTED<br>BASIS |        | 1. CALL<br>SIGN | 2. PERMITTED<br>BASIS |           | 1. CALL<br>SIGN | 2. PERMITTED<br>BASIS | 3. DSE | 6                         |
|                                                                                                    |                 |                       |        |                 |                       |           |                 |                       |        | Computation o<br>3.75 Fee |
|                                                                                                    |                 |                       |        |                 |                       |           |                 |                       |        |                           |
|                                                                                                    |                 |                       |        |                 |                       |           |                 |                       |        |                           |
|                                                                                                    |                 |                       |        |                 |                       |           |                 |                       |        |                           |
|                                                                                                    |                 |                       |        |                 |                       |           |                 |                       |        |                           |
|                                                                                                    |                 |                       |        |                 |                       |           |                 |                       |        |                           |
|                                                                                                    |                 |                       |        |                 |                       |           |                 |                       |        |                           |
|                                                                                                    |                 |                       |        |                 |                       |           |                 |                       |        |                           |
|                                                                                                    |                 |                       |        |                 |                       |           |                 |                       |        |                           |
|                                                                                                    |                 |                       |        |                 |                       |           |                 |                       |        |                           |
|                                                                                                    |                 |                       |        |                 |                       |           |                 |                       |        |                           |
|                                                                                                    |                 |                       |        |                 |                       |           |                 |                       |        |                           |
|                                                                                                    |                 |                       |        |                 |                       |           |                 |                       |        |                           |
|                                                                                                    |                 |                       |        |                 |                       |           |                 |                       |        |                           |
|                                                                                                    |                 |                       |        |                 |                       |           |                 |                       |        |                           |
|                                                                                                    |                 |                       |        |                 |                       |           |                 |                       |        |                           |
|                                                                                                    |                 |                       |        |                 |                       |           |                 |                       |        |                           |
|                                                                                                    |                 |                       |        |                 |                       |           |                 |                       |        |                           |
|                                                                                                    |                 |                       |        |                 |                       |           |                 |                       |        |                           |
|                                                                                                    |                 |                       |        |                 |                       |           |                 |                       |        |                           |
|                                                                                                    |                 |                       |        |                 |                       |           |                 |                       |        |                           |
|                                                                                                    |                 |                       |        |                 |                       |           |                 |                       |        |                           |
|                                                                                                    |                 |                       |        |                 |                       |           |                 |                       |        |                           |
|                                                                                                    |                 |                       |        |                 |                       |           |                 |                       |        |                           |
|                                                                                                    |                 |                       |        |                 |                       |           |                 |                       |        |                           |
|                                                                                                    |                 |                       |        |                 |                       |           |                 |                       |        |                           |
|                                                                                                    |                 |                       |        |                 |                       |           |                 |                       |        |                           |
|                                                                                                    |                 |                       |        |                 |                       |           |                 |                       |        |                           |
|                                                                                                    |                 |                       |        |                 |                       |           |                 |                       |        |                           |
|                                                                                                    |                 |                       |        |                 |                       |           |                 |                       |        |                           |
|                                                                                                    |                 |                       |        |                 |                       |           |                 |                       |        |                           |
|                                                                                                    |                 |                       |        |                 |                       |           |                 |                       |        |                           |
|                                                                                                    |                 |                       |        |                 |                       |           |                 |                       |        |                           |
|                                                                                                    |                 |                       |        |                 |                       |           |                 |                       |        |                           |
|                                                                                                    |                 |                       |        |                 |                       |           |                 |                       |        |                           |
|                                                                                                    |                 |                       |        |                 |                       |           |                 |                       |        |                           |
|                                                                                                    |                 |                       |        |                 |                       |           |                 |                       |        |                           |
|                                                                                                    |                 |                       |        |                 |                       |           |                 |                       |        |                           |
|                                                                                                    |                 |                       |        |                 |                       | <b>_</b>  |                 |                       |        |                           |
|                                                                                                    |                 |                       |        |                 |                       |           |                 |                       |        |                           |
|                                                                                                    |                 |                       |        |                 |                       |           |                 |                       |        |                           |
|                                                                                                    |                 |                       |        |                 |                       |           |                 |                       |        |                           |
|                                                                                                    |                 |                       |        |                 |                       | <b>-</b>  |                 |                       |        |                           |
| <mark>-</mark>                                                                                       |                 |                       | •••••• | •               | •••                   | +         | +               |                       |        |                           |

|                                                                                                    |                                                                                                    |                                                                                                    |                                                                                                    |                                                                                                    |                                                                                                    |                                                                                                    | DSE SCHEDULE. PAGE 14.                                                         |  |  |
|----------------------------------------------------------------------------------------------------|----------------------------------------------------------------------------------------------------|----------------------------------------------------------------------------------------------------|----------------------------------------------------------------------------------------------------|----------------------------------------------------------------------------------------------------|----------------------------------------------------------------------------------------------------|----------------------------------------------------------------------------------------------------|--------------------------------------------------------------------------------|--|--|
| Name                                                                                                    | LEGAL NAME OF OWN                                                                                                    |                                                                                                    |                                                                                                    |                                                                                                    |                                                                                                    |                                                                                                    | SYSTEM ID#                                                                     |  |  |
| Name                                                                                                    | CEQUEL COM                                                                                                    | MUNICATIONS L                                                                                                    | _C                                                                                                    |                                                                                                    |                                                                                                    |                                                                                                    | 005783                                                                         |  |  |
| Worksheet for<br>Computating<br>the DSE<br>Schedule for<br>Permitted<br>Part-Time and<br>Substitute<br>Carriage | stations carried pric<br>Column 1: List the<br>Column 2: Indicate<br>Column 3: Indicate<br>Column 4: Indicate<br>(Note that the Fr<br>A—Part-time sp<br>76.59<br>B—Late-night p<br>76.61<br>S—Substitute ca<br>gener.<br>Column 5: Indicate<br>Column 5: Indicate<br>Column 6: Compar<br>in block                                                                                                    | or to June 25, 1981, u<br>call sign for each dist<br>the DSE for this stati<br>the accounting period<br>the basis of carriage<br>CC rules and regulati<br>ecialty programming:<br>(d)(1),76.61(e)(1), or<br>rogramming: Carriage<br>(e)(3)).<br>arriage under certain<br>al instructions in the p<br>the station's DSE for<br>e the DSE figures list<br>B, column 3 of part 6 | nder former F<br>ant station ide<br>on for a single<br>d and year in<br>on which the<br>ons cited belo<br>Carriage, on<br>76.63 (referring<br>e under FCC n<br>FCC rules, re<br>paper SA3 for<br>the current a<br>ed in columns<br>for this station<br>n columns 2, | ECC rules gove<br>entifed by the le<br>e accounting p<br>which the carri-<br>station was ca<br>by pertain to the<br>a part-time ba<br>ng to 76.61(e)(<br>rules, sections<br>egulations, or a<br>m.<br>ccounting peries<br>s 2 and 5 and 1<br>bn. | erning part-time and sub<br>etter "F" in column 2 of p<br>eriod, occurring between<br>lage and DSE occurred<br>irried by listing one of th<br>iose in effect on June 24<br>sis, of specialty program<br>1)).<br>76.59(d)(3), 76.61(e)(3)<br>uthorizations. For furthe<br>bod as computed in parts<br>ist the smaller of the two | part 6 of the DSE schedi<br>n January 1, 1978 and J<br>(e.g., 1981/1)<br>e following letters<br>4, 1981.<br>nming under FCC rules, | ule<br>lune 30, 1981<br>section:<br>(vi) of the<br>dule<br>e should be entered |  |  |
|                                                                                                    |                                                                                                    |                                                                                                    |                                                                                                    |                                                                                                    |                                                                                                    |                                                                                                    | <u>`</u>                                                                       |  |  |
|                                                                                                    | 1. CALL                                                                                                    | 2. PRIOR                                                                                                    |                                                                                                    | ONS CARRIE                                                                                                    | 4. BASIS OF                                                                                                    | D SUBSTITUTE BASIS                                                                                                    | 6. PERMITTED                                                                   |  |  |
|                                                                                                    | SIGN                                                                                                    | 2. PRIOR<br>DSE                                                                                                    |                                                                                                    | RIOD                                                                                                    | 4. BASIS OF<br>CARRIAGE                                                                                                    | 5. PRESENT<br>DSE                                                                                                    | 6. PERMITTED                                                                   |  |  |
|                                                                                                    |                                                                                                    | DGE                                                                                                    | PCF                                                                                                    |                                                                                                    |                                                                                                    | DGE                                                                                                    | DSE                                                                            |  |  |
|                                                                                                    |                                                                                                    |                                                                                                    | •                                                                                                    |                                                                                                    |                                                                                                    |                                                                                                    |                                                                                |  |  |
|                                                                                                    |                                                                                                    |                                                                                                    |                                                                                                    |                                                                                                    |                                                                                                    |                                                                                                    |                                                                                |  |  |
|                                                                                                    |                                                                                                    |                                                                                                    | •••••••••••••••••••••••••••••••••••••••                                                                                                    |                                                                                                    |                                                                                                    |                                                                                                    |                                                                                |  |  |
|                                                                                                    |                                                                                                    |                                                                                                    | •••••••••••••••••••••••••••••••••••••••                                                                                                    |                                                                                                    |                                                                                                    |                                                                                                    |                                                                                |  |  |
|                                                                                                    |                                                                                                    |                                                                                                    |                                                                                                    |                                                                                                    |                                                                                                    |                                                                                                    |                                                                                |  |  |
|                                                                                                    |                                                                                                    |                                                                                                    |                                                                                                    |                                                                                                    |                                                                                                    |                                                                                                    |                                                                                |  |  |
|                                                                                                    |                                                                                                    |                                                                                                    |                                                                                                    |                                                                                                    |                                                                                                    |                                                                                                    |                                                                                |  |  |
|                                                                                                    |                                                                                                    |                                                                                                    |                                                                                                    |                                                                                                    |                                                                                                    |                                                                                                    |                                                                                |  |  |
|                                                                                                    |                                                                                                    |                                                                                                    |                                                                                                    |                                                                                                    |                                                                                                    |                                                                                                    |                                                                                |  |  |
|                                                                                                    |                                                                                                    |                                                                                                    |                                                                                                    |                                                                                                    |                                                                                                    |                                                                                                    |                                                                                |  |  |
|                                                                                                    |                                                                                                    |                                                                                                    |                                                                                                    |                                                                                                    |                                                                                                    |                                                                                                    |                                                                                |  |  |
|                                                                                                    |                                                                                                    |                                                                                                    |                                                                                                    |                                                                                                    |                                                                                                    |                                                                                                    |                                                                                |  |  |
| 7<br>Computation<br>of the<br>Syndicated<br>Exclusivity<br>Surcharge                                            | Instructions: Block A must be completed.         In block A:         If your answer is "Yes," complete blocks B and C, below.         If your answer is "No," leave blocks B and C blank and complete part 8 of the DSE schedule.         BLOCK A: MAJOR TELEVISION MARKET         • Is any portion of the cable system within a top 100 major television market as defined by section 76.5 of FCC rules in effect June 2 |                                                                                                    |                                                                                                    |                                                                                                    |                                                                                                    |                                                                                                    |                                                                                |  |  |
|                                                                                                    | X Yes—Complete                                                                                                    | DIOCKS D allu C .                                                                                                    |                                                                                                    |                                                                                                    | No—Proceed to                                                                                                    | parto                                                                                                    |                                                                                |  |  |
|                                                                                                    | BLOCK B: C                                                                                                    | arriage of VHF/Grade                                                                                                    | B Contour S                                                                                                    | tations                                                                                                    | BLOCK C: Computation of Exempt DSEs                                                                                                    |                                                                                                    |                                                                                |  |  |
|                                                                                                    |                                                                                                    | ion that places a grad                                                                                                    | e B contour, i                                                                                                    | in whole                                                                                                    | Was any station listed in block B of part 7 carried in any commu-<br>nity served by the cable system prior to March 31, 1972? (refe<br>to former FCC rule 76.159)<br>Yes—List each station below with its appropriate permitted DSE<br>No—Enter zero and proceed to part 8.                                                     |                                                                                                    |                                                                                |  |  |
|                                                                                                    | X No—Enter zero a                                                                                                    | and proceed to part o.                                                                                                    |                                                                                                    |                                                                                                    | X No—Enter zero a                                                                                                    | na procedu to part o.                                                                                                    |                                                                                |  |  |
|                                                                                                    | CALL SIGN                                                                                                    | DSE CA                                                                                                    | LL SIGN                                                                                                    | DSE                                                                                                    | CALL SIGN                                                                                                    | DSE CALL S                                                                                                    | GIGN DSE                                                                       |  |  |
|                                                                                                    | 0,122 01011                                                                                                    | 0,                                                                                                    |                                                                                                    | 502                                                                                                    | C/IEE CIGIT                                                                                                    |                                                                                                    |                                                                                |  |  |
|                                                                                                    |                                                                                                    |                                                                                                    |                                                                                                    |                                                                                                    |                                                                                                    |                                                                                                    |                                                                                |  |  |
|                                                                                                    |                                                                                                    |                                                                                                    |                                                                                                    |                                                                                                    |                                                                                                    |                                                                                                    |                                                                                |  |  |
|                                                                                                    |                                                                                                    |                                                                                                    |                                                                                                    |                                                                                                    |                                                                                                    |                                                                                                    |                                                                                |  |  |
|                                                                                                    |                                                                                                    |                                                                                                    |                                                                                                    |                                                                                                    |                                                                                                    | ••••••••••••••••••••••••••••••••••••••                                                                                             |                                                                                |  |  |
|                                                                                                    |                                                                                                    |                                                                                                    |                                                                                                    |                                                                                                    |                                                                                                    | ••••••••••••••••••••••••••••••••••••••                                                                                             |                                                                                |  |  |
|                                                                                                    |                                                                                                    |                                                                                                    |                                                                                                    |                                                                                                    |                                                                                                    | f                                                                                                    |                                                                                |  |  |
|                                                                                                    |                                                                                                    |                                                                                                    |                                                                                                    |                                                                                                    |                                                                                                    |                                                                                                    |                                                                                |  |  |
|                                                                                                    |                                                                                                    |                                                                                                    | AL DSEs                                                                                                    | 0.00                                                                                                    |                                                                                                    |                                                                                                    | DSEs 0.00                                                                      |  |  |
|                                                                                                    | TOTAL                                                                                                    |                                                                                                    |                                                                                                    |                                                                                                    |                                                                                                    |                                                                                                    |                                                                                |  |  |

L

| DSE SCHEDULE. | PAGE15. |
|---------------|---------|
|---------------|---------|

| LEGAL NA          | ME OF OWNER OF CABLE SYSTEM: S CEQUEL COMMUNICATIONS LLC                                                                                                    | O05783     | Name                     |
|-------------------|----------------------------------------------------------------------------------------------------|------------|--------------------------|
|                   | BLOCK D: COMPUTATION OF THE SYNDICATED EXCLUSIVITY SURCHARGE                                                                                                    |            |                          |
| Section           | Enter the amount of gross receipts from space K (page 7)                                                                                                    | 526,847.33 | 7                        |
| 1<br>Section<br>2 | A. Enter the total DSEs from block B of part 7                                                                                                    | 0.00       | Computation              |
|                   | B. Enter the total number of exempt DSEs from block C of part 7                                                                                                    | 0.00       | of the<br>Syndicated     |
|                   | C. Subtract line B from line A and enter here. This is the total number of DSEs subject to the surcharge computation. If zero, proceed to part 8                                                                                  | 0.00       | Exclusivity<br>Surcharge |
| • Is an           | y portion of the cable system within a top 50 television market as defined by the FCC?  X Yes—Complete section 3 below. No—Complete section 4 below.                                                                              |            |                          |
|                   | SECTION 3: TOP 50 TELEVISION MARKET                                                                                                    |            |                          |
| Section<br>3a     | Did your cable system retransmit the signals of any partially distant television stations during the accounting period?     Yes—Complete part 9 of this schedule.     X No—Complete the applicable section below.                 |            |                          |
|                   | If the figure in section 2, line C is 4.000 or less, compute your surcharge here and leave section 3b blank. NOTE: If the DSE is 1.0 or less, multiply the gross receipts by .00599 by the DSE. Enter the result on line A below. |            |                          |
|                   | A. Enter 0.00599 of gross receipts (the amount in section1)                                                                                                    |            |                          |
|                   | B. Enter 0.00377 of gross receipts (the amount in section.1)                                                                                                    |            |                          |
|                   | C. Subtract 1.000 from total permitted DSEs (the figure on line C in section 2) and enter here                                                                                                    |            |                          |
|                   | D. Multiply line B by line C and enter here                                                                                                    |            |                          |
|                   | E. Add lines A and D. This is your surcharge.<br>Enter here and on line 2 of block 4 in space L (page 7)                                                                                                    |            |                          |
|                   | Syndicated Exclusivity Surcharge                                                                                                    |            |                          |
| Section<br>3b     | If the figure in section 2, line C is more than 4.000, compute your surcharge here and leave section 3a blank.                                                                                                    |            |                          |
|                   | A. Enter 0.00599 of gross receipts (the amount in section 1)                                                                                                    |            |                          |
|                   | B. Enter 0.00377 of gross receipts (the amount in section 1)                                                                                                    |            |                          |
|                   | C. Multiply line B by 3.000 and enter here                                                                                                    |            |                          |
|                   | D. Enter 0.00178 of gross receipts (the amount in section 1)                                                                                                    |            |                          |
|                   | E. Subtract 4.000 from total DSEs (the fgure on line C in section 2) and enter here                                                                                                    |            |                          |
|                   | F. Multiply line D by line E and enter here                                                                                                    |            |                          |
|                   | G. Add lines A, C, and F. This is your surcharge.<br>Enter here and on line 2 of block 4 in space L (page 7)<br>Syndicated Exclusivity Surcharge                                                                                  |            |                          |
|                   |                                                                                                    |            |                          |
|                   | SECTION 4: SECOND 50 TELEVISION MARKET                                                                                                    |            |                          |
| Section           | Did your cable system retransmit the signals of any partially distant television stations during the accounting period?                                                                                                    |            |                          |
| 4a                | Yes—Complete part 9 of this schedule. X No—Complete the applicable section below.                                                                                                    |            |                          |
|                   | A. Enter 0.00300 of gross receipts (the amount in section 1)                                                                                                    |            |                          |
|                   | B. Enter 0.00189 of gross receipts (the amount in section 1)                                                                                                    |            |                          |
|                   | C.Subtract 1.000 from total permitted DSEs (the fgure on line C in section 2) and enter here                                                                                                    |            |                          |
|                   | D. Multiply line B by line C and enter here                                                                                                    |            |                          |
|                   | E. Add lines A and D. This is your surcharge.<br>Enter here and on line 2 of block 4 in space L (page 7)<br>Syndicated Exclusivity Surcharge                                                                                      |            |                          |
|                   |                                                                                                    |            |                          |

| Name                                           | LEGAL NAM                                                                        |                                                                                                    | JLE. PAGE 16.<br>SYSTEM ID# |  |  |  |  |
|------------------------------------------------|----------------------------------------------------------------------------------|----------------------------------------------------------------------------------------------------|-----------------------------|--|--|--|--|
|                                                | CEQUEL COMMUNICATIONS LLC 005                                                    |                                                                                                    |                             |  |  |  |  |
| 7                                              | Section<br>4b                                                                    | If the figure in section 2, line C is more than 4.000, compute your surcharge here and leave section 4a blank.                                                                                                    |                             |  |  |  |  |
| Computation                                    |                                                                                  | A. Enter 0.00300 of gross receipts (the amount in section 1)                                                                                                    |                             |  |  |  |  |
| of the<br>Syndicated<br>Exclusivity            |                                                                                  | B. Enter 0.00189 of gross receipts (the amount in section 1)                                                                                                    |                             |  |  |  |  |
| Surcharge                                      |                                                                                  | C. Multiply line B by 3.000 and enter here                                                                                                    |                             |  |  |  |  |
|                                                |                                                                                  | D. Enter 0.00089 of gross receipts (the amount in section 1)                                                                                                    |                             |  |  |  |  |
|                                                |                                                                                  | E. Subtract 4.000 from the total DSEs (the figure on line C in section 2) and enter here                                                                                                    |                             |  |  |  |  |
|                                                |                                                                                  | F. Multiply line D by line E and enter here                                                                                                    | _                           |  |  |  |  |
|                                                |                                                                                  | G. Add lines A, C, and F. This is your surcharge.                                                                                                    |                             |  |  |  |  |
|                                                |                                                                                  | Enter here and on line 2, block 4, space L (page 7) Syndicated Exclusivity Surcharge.                                                                                                    | <u></u> .                   |  |  |  |  |
| <b>8</b><br>Computation<br>of<br>Base Rate Fee | You m<br>6 was<br>• In blo<br>• If you<br>• If you<br>blank<br>What i<br>were lo | ctions:<br>uust complete this part of the DSE schedule for the SUM OF PERMITTED DSEs in part 6, block B; however, if block A of par<br>checked "Yes," use the total number of DSEs from part 5.<br>bock A, indicate, by checking "Yes" or "No," whether your system carried any partially distant stations.<br>ur answer is "No," compute your system's base rate fee in block B. Leave part 9 blank.<br>ur answer is "Yes" (that is, if you carried one or more partially distant stations), you must complete part 9. Leave block B belo<br>t.<br>is a partially distant station? A station is "partially distant" if, at the time your system carried it, some of your subscribers<br>bocated within that station's local service area and others were located outside that area. For the definition of a station's "local<br>a area," see page (v) of the general instructions. | w                           |  |  |  |  |
|                                                |                                                                                  | BLOCK A: CARRIAGE OF PARTIALLY DISTANT STATIONS                                                                                                    |                             |  |  |  |  |
|                                                | • Did y                                                                          | our cable system retransmit the signals of any partially distant television stations during the accounting period?                                                                                                    |                             |  |  |  |  |
|                                                |                                                                                  | X Yes—Complete part 9 of this schedule. No—Complete the following sections.                                                                                                    |                             |  |  |  |  |
|                                                |                                                                                  | BLOCK B: NO PARTIALLY DISTANT STATIONS—COMPUTATION OF BASE RATE FEE                                                                                                    |                             |  |  |  |  |
|                                                | Section<br>1                                                                     | Enter the amount of gross receipts from space K (page 7)                                                                                                    |                             |  |  |  |  |
|                                                | Section<br>2                                                                     | Enter the total number of permitted DSEs from block B, part 6 of this schedule.<br>(If block A of part 6 was checked "Yes,"<br>use the total number of DSEs from part 5.)                                                                                                    |                             |  |  |  |  |
|                                                | Section<br>3                                                                     | If the figure in section 2 is <b>4.000 or less</b> , compute your base rate fee here and leave section 4 blank.<br>NOTE: If the DSE is 1.0 or less, multiply the gross receipts by 0.01064 by the DSE. Enter the result on line A below.<br>A. Enter 0.01064 of gross receipts                                                                                                    |                             |  |  |  |  |
|                                                |                                                                                  | (the amount in section 1)                                                                                                    |                             |  |  |  |  |
|                                                |                                                                                  | B. Enter 0.00701 of gross receipts (the amount in section 1)                                                                                                    |                             |  |  |  |  |
|                                                |                                                                                  | C. Subtract 1.000 from total DSEs (the figure in section 2) and enter here                                                                                                    |                             |  |  |  |  |
|                                                |                                                                                  | D. Multiply line B by line C and enter here                                                                                                    |                             |  |  |  |  |
|                                                |                                                                                  | E. Add lines A, and D. This is your base rate fee. Enter here<br>and in block 3, line 1, space L (page 7)<br>Base Rate Fee                                                                                                    | 0.00                        |  |  |  |  |
|                                                |                                                                                  |                                                                                                    | <u></u> .                   |  |  |  |  |

| LEGAL N           | AME OF OWNER OF CABLE SYSTEM: SYSTEM ID#                                                                                                    | Nome                       |
|-------------------|----------------------------------------------------------------------------------------------------|----------------------------|
| CEQL              | IEL COMMUNICATIONS LLC 005783                                                                                                    | Name                       |
| Section           | If the figure in section 2 is <b>more than 4.000</b> , compute your base rate fee here and leave section 3 blank.                                                                                                    |                            |
| 4                 |                                                                                                    | 8                          |
|                   | A. Enter 0.01064 of gross receipts                                                                                                    | Ο                          |
|                   | (the amount in section 1)                                                                                                    |                            |
|                   | B. Enter 0.00701 of gross receipts                                                                                                    | Computation                |
|                   | (the amount in section 1)                                                                                                    | of                         |
|                   | C. Multiply line B by 3.000 and enter here                                                                                                    | Base Rate Fee              |
|                   | D. Enter 0.00330 of gross receipts                                                                                                    |                            |
|                   | (the amount in section 1)                                                                                                    |                            |
|                   | E. Subtract 4.000 from total DSEs                                                                                                    |                            |
|                   | (the figure in section 2) and enter here                                                                                                    |                            |
|                   |                                                                                                    |                            |
|                   | F. Multiply line D by line E and enter here► \$                                                                                                    |                            |
|                   | G. Add lines A, C, and F. This is your base rate fee.                                                                                                    |                            |
|                   | Enter here and in block 3, line 1, space L (page 7) Base Rate Fee <b>0.00</b>                                                                                                    |                            |
|                   |                                                                                                    |                            |
|                   | TANT: It is no longer necessary to report television signals on a system-wide basis. Carriage of television broadcast signals shall                                                                                                    |                            |
| instead<br>Space  | be reported on a community-by-community basis (subscriber groups) if the cable system reported multiple channel line-ups in G.                                                                                                    | 9                          |
|                   | eral: If any of the stations you carried were partially distant, the statute allows you, in computing your base rate fee, to exclude                                                                                                    | Computation                |
|                   | from subscribers located within the station's local service area, from your system's total gross receipts. To take advantage of this on, you must:                                                                                                    | of<br>Base Rate Fee        |
| Eirct: [          |                                                                                                    | and                        |
|                   | livide all of your subscribers into subscriber groups, each group consisting entirely of subscribers that are distant to the same<br>or the same group of stations. Next: Treat each subscriber group as if it were a separate cable system. Determine the number of                                  | Syndicated                 |
|                   | nd the portion of your system's gross receipts attributable to that group, and calculate a separate base rate fee for each group.                                                                                                    | Exclusivity<br>Surcharge   |
| •                 | Add up the separate base rate fees for each subscriber group. That total is the base rate fee for your system.                                                                                                    | for                        |
|                   | If any portion of your cable system is located within the top 100 television market and the station is not exempt in part 7, you must mpute a Syndicated Exclusivity Surcharge for each subscriber group. In this case, complete both block A and B below. However,                                   | Partially<br>Distant       |
|                   | able system is wholly located outside all major television markets, complete block A only.                                                                                                    | Stations, and              |
| How to            | Identify a Subscriber Group for Partially Distant Stations                                                                                                    | for Partially<br>Permitted |
|                   | For each community served, determine the local service area of each wholly distant and each partially distant station you                                                                                                    | Stations                   |
|                   | to that community.<br>For each wholly distant and each partially distant station you carried, determine which of your subscribers were located                                                                                                    |                            |
| outside           | the station's local service area. A subscriber located outside the local service area of a station is distant to that station (and, by<br>the token, the station is distant to the subscriber.)                                                                                                    |                            |
| •                 | Divide your subscribers into subscriber groups according to the complement of stations to which they are distant. Each                                                                                                    |                            |
|                   | ber group must consist entirely of subscribers who are distant to exactly the same complement of stations. Note that a cable will have only one subscriber group when the distant stations it carried have local service areas that coincide.                                                         |                            |
| Compu<br>groups.  | ting the base rate fee for each subscriber group: Block A contains separate sections, one for each of your system's subscriber                                                                                                    |                            |
|                   | section:                                                                                                    |                            |
|                   | y the communities/areas represented by each subscriber group.                                                                                                    |                            |
|                   | he call sign for each of the stations in the subscriber group's complement—that is, each station that is distant to all of the<br>bers in the group.                                                                                                    |                            |
| • lf:             |                                                                                                    |                            |
|                   | system is located wholly outside all major and smaller television markets, give each station's DSE as you gave it in parts 2, 3,                                                                                                    |                            |
|                   | f this schedule; or,                                                                                                    |                            |
|                   | portion of your system is located in a major or smaller televison market, give each station's DSE as you gave it in block B,<br>6 of this schedule.                                                                                                    |                            |
| •                 | e DSEs for each station. This gives you the total DSEs for the particular subscriber group.                                                                                                    |                            |
| • Calcu           | ate gross receipts for the subscriber group. For further explanation of gross receipts see page (vii) of the general instructions paper SA3 form.                                                                                                    |                            |
|                   | ute a base rate fee for each subscriber group using the formula outline in block B of part 8 of this schedule on the preceding                                                                                                    |                            |
| page. I<br>DSEs f | on making this computation, use the DSE and gross receipts figure applicable to the particular subscriber group (that is, the total<br>or that group's complement of stations and total gross receipts from the subscribers in that group). You do not need to show your<br>calculations on the form. |                            |

| Nama | LEGAL NAME OF OWNER OF CABLE SYSTEM: SY                                                                                                    | STEM ID |
|------|----------------------------------------------------------------------------------------------------|---------|
| Name | CEQUEL COMMUNICATIONS LLC                                                                                                    | 005783  |
|      | Guidance for Computing the Royalty Fee for Partially Permitted/Partially NonPermitted Signals                                                                                                    |         |
|      | Step 1: Use part 9, block A, of the DSE Schedule to establish subscriber groups to compute the base rate fee for wholly and                                                                                                    |         |
|      | partially permitted distant signals. Write "Permitted Signals" at the top of the page. Note: One or more permitted signals in these subscriber groups may be partially distant.                                                            |         |
|      | Step 2: Use a separate part 9, block A, to compute the 3.75 percent fee for wholly nonpermitted and partially nonpermitted distant                                                                                                    |         |
|      | signals. Write "Nonpermitted 3.75 stations" at the top of this page. Multiply the subscriber group gross receipts by total DSEs by                                                                                                    |         |
|      | .0375 and enter the grand total 3.75 percent fees on line 2, block 3, of space L. Important: The sum of the gross receipts reported                                                                                                    |         |
|      | for each part 9 used in steps 1 and 2 must equal the amount reported in space K.<br><b>Step 3:</b> Use part 9, block B, to compute a syndicated exclusivity surcharge for any wholly or partially permitted distant                        |         |
|      | signals from step 1 that is subject to this surcharge.                                                                                                    |         |
|      | Guidance for Computing the Royalty Fee for Carriage of Distant and Partially Distant Multicast Streams<br>Step 1: Use part 9, Block A, of the DSE Schedule to report each distant multicast stream of programming that is transmitted from |         |
|      | a primary television broadcast signal. Only the base rate fee should be computed for each multicast stream. The 3.75 Percent Rate                                                                                                    | •       |
|      | and Syndicated Exclusivity Surcharge are not applicable to the secondary transmission of a multicast stream.                                                                                                    |         |
|      | You must report but not assign a DSE value for the retransmission of a multicast stream that is the subject of a written agreement                                                                                                    |         |
|      | entered into on or before June 30, 2009 between a cable system or an association representing the cable system and a primary                                                                                                    |         |
|      | transmitter or an association representing the primary transmitter.                                                                                                    |         |
|      |                                                                                                    |         |
|      |                                                                                                    |         |
|      |                                                                                                    |         |
|      |                                                                                                    |         |
|      |                                                                                                    |         |
|      |                                                                                                    |         |
|      |                                                                                                    |         |
|      |                                                                                                    |         |
|      |                                                                                                    |         |
|      |                                                                                                    |         |
|      |                                                                                                    |         |
|      |                                                                                                    |         |
|      |                                                                                                    |         |
|      |                                                                                                    |         |
|      |                                                                                                    |         |
|      |                                                                                                    |         |
|      |                                                                                                    |         |
|      |                                                                                                    |         |
|      |                                                                                                    |         |
|      |                                                                                                    |         |
|      |                                                                                                    |         |
|      |                                                                                                    |         |
|      |                                                                                                    |         |
|      |                                                                                                    |         |
|      |                                                                                                    |         |
|      |                                                                                                    |         |
|      |                                                                                                    |         |
|      |                                                                                                    |         |
|      |                                                                                                    |         |
|      |                                                                                                    |         |
|      |                                                                                                    |         |
|      |                                                                                                    |         |
|      |                                                                                                    |         |
|      |                                                                                                    |         |
|      |                                                                                                    |         |
| 1    |                                                                                                    |         |

| LEGAL NAME OF (<br>CEQUEL CON                                                     |         |                      |                          |                       |                         |               | S              | O05783        | Name             |
|-----------------------------------------------------------------------------------|---------|----------------------|--------------------------|-----------------------|-------------------------|---------------|----------------|---------------|------------------|
|                                                                                   | BL      | OCK A:               | COMPUTATION OF           | BASE RA               | ATE FEES FOR EACH       | SUBSCRI       | BER GROUP      |               |                  |
|                                                                                   |         |                      | SUBSCRIBER GROU          |                       |                         |               | SUBSCRIBER GRO | UP            | -                |
| COMMUNITY/ AF                                                                     | REA     | SUBSC                | CRIBER GROUP 1           |                       | COMMUNITY/ AREA         | SUBSCI        | RIBER GROUP 2  |               | 9<br>Computation |
| CALL SIGN                                                                         |         | DSE                  | CALL SIGN                | DSE                   | CALL SIGN               | DSE           | CALL SIGN      | DSE           | of               |
| WUNC-KIDS                                                                         | М       | 0.25                 |                          |                       |                         |               |                |               | Base Rate Fee    |
| WUNC-NC                                                                           | М       | 0.25                 |                          |                       |                         |               |                |               | and              |
| WUNC-TV                                                                           | С       | 0.25                 |                          |                       |                         |               |                |               | Syndicated       |
|                                                                                   |         |                      |                          |                       |                         | •••           |                |               | Exclusivity      |
|                                                                                   |         |                      |                          | +                     |                         | •••           |                |               | Surcharge        |
|                                                                                   |         |                      |                          |                       | •                       | •••           |                | •••••         | for              |
|                                                                                   |         |                      |                          |                       | •                       | •••           |                | •••••         |                  |
|                                                                                   |         |                      |                          |                       | •                       |               |                | ·····         | Partially        |
|                                                                                   |         |                      |                          |                       |                         | •••           |                | ····          | Distant          |
|                                                                                   |         | ·····                |                          |                       |                         | <mark></mark> |                | ••••          | Stations         |
|                                                                                   |         |                      |                          | +                     |                         |               |                | ·····         |                  |
|                                                                                   |         |                      |                          |                       |                         | <mark></mark> |                | <mark></mark> |                  |
|                                                                                   |         |                      |                          |                       |                         | <mark></mark> | -              | <mark></mark> |                  |
|                                                                                   |         |                      |                          |                       |                         |               |                |               |                  |
|                                                                                   |         |                      |                          |                       |                         |               |                |               |                  |
|                                                                                   |         |                      |                          |                       |                         |               |                |               |                  |
| Total DSEs                                                                        |         |                      |                          | 0.75                  | Total DSEs              |               |                | 0.00          |                  |
| Gross Receipts F                                                                  | irst Gr | oup                  | \$ 2,128                 | ,365.44               | Gross Receipts Secon    | nd Group      | <u>\$</u> 7    | 05,687.03     |                  |
| Base Rate Fee F                                                                   | irst Gr | •                    | \$ 16<br>SUBSCRIBER GROU | , <b>984.36</b><br>JP | Base Rate Fee Secon     | •             | \$             | 0.00          |                  |
| COMMUNITY/ AF                                                                     | REA     | SUBSC                | RIBER GROUP 3            |                       | COMMUNITY/ AREA         | SUBSCI        | RIBER GROUP 4  |               |                  |
| CALL SIGN                                                                         |         | DSE                  | CALL SIGN                | DSE                   | CALL SIGN               | DSE           | CALL SIGN      | DSE           |                  |
| WUNC-EX                                                                           | М       | 0.25                 |                          |                       | WUNC-KIDS M             | 0.25          |                |               |                  |
| WUNC-KIDS                                                                         | Μ       | 0.25                 |                          |                       | WUNC-NC M               | 0.25          |                |               |                  |
| WUNC-NC                                                                           | М       | 0.25                 |                          |                       | WUNC-TV C               | 0.25          |                |               |                  |
| WUNC-TV                                                                           | С       | 0.25                 |                          |                       |                         |               |                |               |                  |
|                                                                                   |         |                      |                          |                       |                         |               |                |               |                  |
|                                                                                   |         |                      |                          |                       |                         |               |                |               |                  |
|                                                                                   |         |                      |                          | I                     |                         |               |                |               |                  |
|                                                                                   |         |                      | ]                        | T                     |                         |               |                |               |                  |
|                                                                                   |         |                      | ]                        |                       |                         |               |                |               |                  |
|                                                                                   |         |                      | ]                        | T                     |                         |               |                |               |                  |
|                                                                                   |         |                      |                          |                       |                         |               |                |               |                  |
|                                                                                   |         |                      | -                        | 1                     |                         |               |                |               |                  |
|                                                                                   |         |                      |                          |                       |                         |               |                |               |                  |
|                                                                                   |         |                      |                          | 1                     |                         | 1             |                |               |                  |
|                                                                                   |         |                      |                          |                       |                         |               |                |               |                  |
| Total DSEs                                                                        |         |                      |                          | 1.00                  | Total DSEs              |               |                | 0.75          |                  |
|                                                                                   |         | Gross Receipts Fourt | h Group                  | s 1                   | 25,396.51               |               |                |               |                  |
| Gross Receipts Third Group \$ 567,398.35<br>Base Rate Fee Third Group \$ 6,037.12 |         | Base Rate Fee Fourth |                          | \$                    | 1,000.66                |               |                |               |                  |
| Base Rate Fee <sup>. /</sup>                                                      | Add th  | e base rat           | e fees for each subsc    | riber aroun           | as shown in the boxes a | above         |                |               |                  |
| Enter here and in                                                                 |         |                      |                          |                       |                         |               | \$             | 24,022.14     |                  |

| B                           |                       |                      |                                                    | TE FEES FOR EACH                                |                  |                     |                                                 |         |
|-----------------------------|-----------------------|----------------------|----------------------------------------------------|-------------------------------------------------|------------------|---------------------|-------------------------------------------------|---------|
| FIRST SUBSCRIBER GROUP      |                       |                      |                                                    |                                                 | SUBSCRIBER GR    |                     | 0                                               |         |
| COMMUNITY/ AREA SUBS        |                       | RIBER GROUP 1        | 1                                                  | COMMUNITY/ AREA                                 | SUBSCI           |                     | 2                                               |         |
| CALL SIGN                   | DSE                   | CALL SIGN            | DSE                                                | CALL SIGN                                       | DSE              | CALL SIGN           | DSE                                             | of      |
|                             |                       |                      |                                                    |                                                 |                  |                     |                                                 | Base Ra |
|                             |                       |                      |                                                    |                                                 |                  |                     |                                                 | and     |
|                             |                       | -                    |                                                    |                                                 |                  |                     |                                                 | Syndic  |
|                             |                       |                      |                                                    |                                                 |                  |                     |                                                 | Exclus  |
|                             |                       |                      |                                                    |                                                 |                  |                     |                                                 | Surcha  |
|                             |                       |                      |                                                    |                                                 |                  |                     |                                                 | for     |
|                             |                       | -                    |                                                    |                                                 |                  | -                   |                                                 | Partia  |
|                             |                       |                      | <mark></mark>                                      |                                                 |                  | _                   |                                                 | Dista   |
|                             | <mark></mark>         |                      | <mark></mark>                                      |                                                 |                  |                     | ·····                                           | Statio  |
|                             | <mark></mark>         |                      |                                                    |                                                 |                  | -                   | ·····                                           |         |
|                             | <mark></mark>         |                      | <mark></mark>                                      |                                                 |                  |                     | ·····                                           |         |
|                             | <mark>.</mark>        | -                    | <mark>.</mark>                                     |                                                 | <b>.</b>         |                     |                                                 |         |
|                             | <mark></mark>         |                      | <mark>.</mark>                                     |                                                 | <b>.</b>         | +                   |                                                 |         |
|                             | ·                     |                      | <b>.</b>                                           |                                                 | <b> </b>         | 1                   |                                                 |         |
| otal DSEs                   |                       | +                    | 0.00                                               | Total DSEs                                      | +                | +-                  | 0.00                                            |         |
|                             |                       |                      |                                                    |                                                 |                  |                     |                                                 |         |
| oss Receipts First G        | roup                  | \$ 2,128             | ,365.44                                            | Gross Receipts Secon                            | d Group          | \$                  | 705,687.03                                      |         |
|                             |                       |                      |                                                    |                                                 |                  |                     |                                                 |         |
| ase Rate Fee First G        | iroup                 | \$                   | 0.00                                               | Base Rate Fee Secon                             | d Group          | \$                  | 0.00                                            |         |
| <b>ase Rate Fee</b> First G | -                     | \$<br>SUBSCRIBER GRO |                                                    | Base Rate Fee Secon                             | •                | \$<br>SUBSCRIBER GR |                                                 |         |
|                             | THIRD                 |                      | UP                                                 | Base Rate Fee Secon                             | FOURTH           | SUBSCRIBER GR       | OUP                                             |         |
| OMMUNITY/ AREA              | THIRD                 | SUBSCRIBER GRO       | UP                                                 |                                                 | FOURTH           | SUBSCRIBER GR       | OUP                                             |         |
| OMMUNITY/ AREA              | THIRD                 | SUBSCRIBER GRO       | UP<br>3                                            | COMMUNITY/ AREA                                 | FOURTH           | SUBSCRIBER GR       | OUP<br>4                                        |         |
| DMMUNITY/ AREA              | THIRD                 | SUBSCRIBER GRO       | UP<br>3                                            | COMMUNITY/ AREA                                 | FOURTH           | SUBSCRIBER GR       | OUP<br>4                                        |         |
| DMMUNITY/ AREA              | THIRD                 | SUBSCRIBER GRO       | UP<br>3                                            | COMMUNITY/ AREA                                 | FOURTH           | SUBSCRIBER GR       | OUP<br>4                                        |         |
| DMMUNITY/ AREA              | THIRD                 | SUBSCRIBER GRO       | UP<br>3                                            | COMMUNITY/ AREA                                 | FOURTH           | SUBSCRIBER GR       | OUP<br>4                                        |         |
| OMMUNITY/ AREA              | THIRD                 | SUBSCRIBER GRO       | UP<br>3                                            | COMMUNITY/ AREA                                 | FOURTH           | SUBSCRIBER GR       | OUP<br>4                                        |         |
| OMMUNITY/ AREA              | THIRD                 | SUBSCRIBER GRO       | UP<br>3                                            | COMMUNITY/ AREA                                 | FOURTH           | SUBSCRIBER GR       | OUP<br>4                                        |         |
| DMMUNITY/ AREA              | THIRD                 | SUBSCRIBER GRO       | UP<br>3                                            | COMMUNITY/ AREA                                 | FOURTH           | SUBSCRIBER GR       | OUP<br>4                                        |         |
| DMMUNITY/ AREA              | THIRD                 | SUBSCRIBER GRO       | UP<br>3                                            | COMMUNITY/ AREA                                 | FOURTH           | SUBSCRIBER GR       | OUP<br>4                                        |         |
| DMMUNITY/ AREA              | THIRD                 | SUBSCRIBER GRO       | UP<br>3                                            | COMMUNITY/ AREA                                 | FOURTH           | SUBSCRIBER GR       | OUP<br>4                                        |         |
| OMMUNITY/ AREA              | THIRD                 | SUBSCRIBER GRO       | UP<br>3                                            | COMMUNITY/ AREA                                 | FOURTH           | SUBSCRIBER GR       | OUP<br>4                                        |         |
| OMMUNITY/ AREA              | THIRD                 | SUBSCRIBER GRO       | UP<br>3                                            | COMMUNITY/ AREA                                 | FOURTH           | SUBSCRIBER GR       | OUP<br>4                                        |         |
| OMMUNITY/ AREA              | THIRD                 | SUBSCRIBER GRO       | UP<br>3                                            | COMMUNITY/ AREA                                 | FOURTH           | SUBSCRIBER GR       | OUP<br>4                                        |         |
| DMMUNITY/ AREA              | THIRD                 | SUBSCRIBER GRO       | UP<br>3                                            | COMMUNITY/ AREA                                 | FOURTH           | SUBSCRIBER GR       | OUP<br>4                                        |         |
| OMMUNITY/ AREA              | THIRD                 | SUBSCRIBER GRO       | UP<br>3                                            | COMMUNITY/ AREA                                 | FOURTH           | SUBSCRIBER GR       | OUP<br>4                                        |         |
| DMMUNITY/ AREA              | THIRD                 | SUBSCRIBER GRO       | UP<br>3                                            | COMMUNITY/ AREA                                 | FOURTH           | SUBSCRIBER GR       | OUP<br>4                                        |         |
| DMMUNITY/ AREA              |                       | SUBSCRIBER GROUP 3   | UP<br>3<br>DSE                                     | COMMUNITY/ AREA                                 | FOURTH SUBSCI    | SUBSCRIBER GR       | OUP 4 DSE                                       |         |
| OMMUNITY/ AREA              |                       | SUBSCRIBER GROUP 3   | UP<br>3<br>DSE                                     | COMMUNITY/ AREA<br>COMMUNITY/ AREA<br>CALL SIGN | FOURTH SUBSCI    | SUBSCRIBER GR       | OUP 4 DSE 0 0 0 0 0 0 0 0 0 0 0 0 0 0 0 0 0 0 0 |         |
| ase Rate Fee First G        | THIRD<br>SUBSC<br>DSE | SUBSCRIBER GROUP 3   | UP<br>3<br>DSE                                     | COMMUNITY/ AREA<br>COMMUNITY/ AREA<br>CALL SIGN | FOURTH           | SUBSCRIBER GR       | OUP 4 DSE 0 0 0 0 0 0 0 0 0 0 0 0 0 0 0 0 0 0 0 |         |
| OMMUNITY/ AREA              | THIRD<br>SUBSC<br>DSE | SUBSCRIBER GROUP 3   | UP<br>3<br>DSE<br>0.00<br>7,398.35                 | COMMUNITY/ AREA<br>CALL SIGN<br>CALL SIGN       | FOURTH           |                     | OUP<br>4<br>DSE<br>0.00<br>125,396.51           |         |
| OMMUNITY/ AREA              | THIRD<br>SUBSC<br>DSE | SUBSCRIBER GROUP 3   | UP<br>3<br>DSE<br>DSE<br>0.00<br>3<br>0.00<br>0.00 | COMMUNITY/ AREA<br>CALL SIGN<br>CALL SIGN       | FOURTH<br>SUBSCI |                     | OUP<br>4<br>DSE<br>0.00<br>125,396.51           |         |

| Name                                                                                     | LEGAL NAME OF OWNER OF CABLE SYSTEM:<br>CEQUEL COMMUNICATIONS LLC                                                                                                    | SYSTEM ID#<br>005783                                                                                                    |  |  |  |  |  |  |
|------------------------------------------------------------------------------------------|----------------------------------------------------------------------------------------------------|----------------------------------------------------------------------------------------------------|--|--|--|--|--|--|
|                                                                                          | BLOCK B: COMPUTATION OF SYNDICATED EXCLUSIVITY SURCHARGE FOR EACH SUBSCRIBER GROUP                                                                                                    |                                                                                                    |  |  |  |  |  |  |
| 9                                                                                        | If your cable system is located within a top 100 television market and the Syndicated Exclusivity Surcharge. Indicate which major television marke by section 76.5 of FCC rules in effect on June 24, 1981:                                                                                                    |                                                                                                    |  |  |  |  |  |  |
| Computation<br>of                                                                        | First 50 major television market                                                                                                    | Second 50 major television market                                                                                                    |  |  |  |  |  |  |
| Base Rate Fee                                                                            | INSTRUCTIONS:<br>Step 1: In line 1, give the total DSEs by subscriber group for commercia                                                                                                    | al VHE Grade B contour stations listed in block A . part 9 of                                                                                                    |  |  |  |  |  |  |
| and<br>Syndicated<br>Exclusivity<br>Surcharge<br>for<br>Partially<br>Distant<br>Stations | ated       this schedule.         vity       Step 2:         rge       In line 2, give the total number of DSEs by subscriber group for the VHF Grade B contour stations that were classing the superscript and the superscript of the superscript of |                                                                                                    |  |  |  |  |  |  |
|                                                                                          | FIRST SUBSCRIBER GROUP                                                                                                    | SECOND SUBSCRIBER GROUP                                                                                                    |  |  |  |  |  |  |
|                                                                                          |                                                                                                    | SECOND SUBSCRIBER GROUP                                                                                                    |  |  |  |  |  |  |
|                                                                                          | Line 1: Enter the VHF DSEs                                                                                                    | Line 1: Enter the VHF DSEs                                                                                                    |  |  |  |  |  |  |
|                                                                                          | Line 2: Enter the Exempt DSEs                                                                                                    | Line 2: Enter the Exempt DSEs                                                                                                    |  |  |  |  |  |  |
|                                                                                          | Line 3: Subtract line 2 from line 1<br>and enter here. This is the<br>total number of DSEs for<br>this subscriber group<br>subject to the surcharge<br>computation                                                                                                    | Line 3: Subtract line 2 from line 1<br>and enter here. This is the<br>total number of DSEs for<br>this subscriber group<br>subject to the surcharge<br>computation                                  |  |  |  |  |  |  |
|                                                                                          | SYNDICATED EXCLUSIVITY SURCHARGE First Group                                                                                                    | SYNDICATED EXCLUSIVITY SURCHARGE Second Group                                                                                                    |  |  |  |  |  |  |
|                                                                                          | THIRD SUBSCRIBER GROUP                                                                                                    | FOURTH SUBSCRIBER GROUP                                                                                                    |  |  |  |  |  |  |
|                                                                                          | Line 1: Enter the VHF DSEs                                                                                                    | Line 1: Enter the VHF DSEs                                                                                                    |  |  |  |  |  |  |
|                                                                                          | Line 2: Einer the Exempt DSES<br>Line 3: Subtract line 2 from line 1<br>and enter here. This is the<br>total number of DSEs for<br>this subscriber group<br>subject to the surcharge<br>computation                                                                                                    | Line 2: Enter the Exempt DSEs<br>Line 3: Subtract line 2 from line 1<br>and enter here. This is the<br>total number of DSEs for<br>this subscriber group<br>subject to the surcharge<br>computation |  |  |  |  |  |  |
|                                                                                          | SYNDICATED EXCLUSIVITY<br>SURCHARGE<br>Third Group                                                                                                    | SYNDICATED EXCLUSIVITY<br>SURCHARGE<br>Fourth Group                                                                                                    |  |  |  |  |  |  |
|                                                                                          | SYNDICATED EXCLUSIVITY SURCHARGE: Add the surcharge for each in the boxes above. Enter here and in block 4, line 2 of space L (page 7)                                                                                                    |                                                                                                    |  |  |  |  |  |  |
|                                                                                          |                                                                                                    |                                                                                                    |  |  |  |  |  |  |